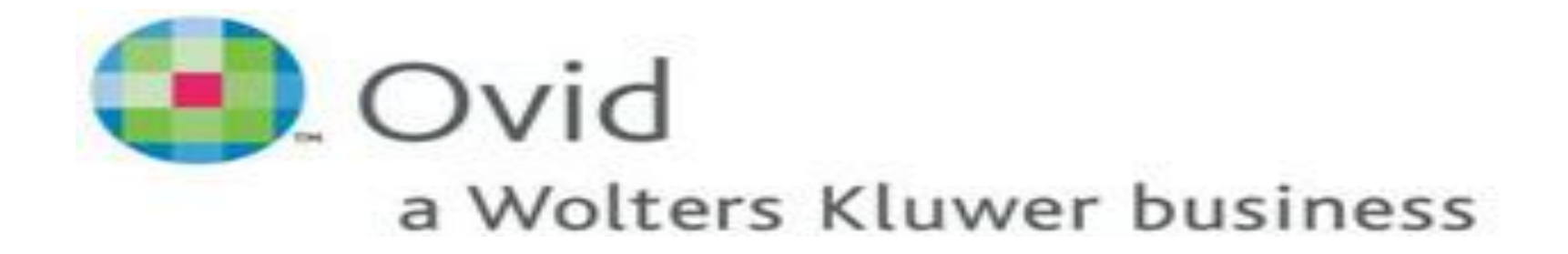

 یکی از اولین پایگاههای تجاری دنیا در امر گسترش سریع تکنولوژی اطالعات IT است. در سال 2001 با شرکت Platter Silver ادغام شدو موجب یکی شدن منابع، دو نام برجسته دنیا در زمینه پزشکی و تحقیقاتی علمی شد. این پایگاه یک پیشرو شناخته شده در حل نیازهای اطالعاتی الکترونیکی در زمینههای علوم زیستی، بهداشت و پزشکی است.

 Ovid با استفاده از موتور جستجوی قوی خود، جستجو، تحقیق و دسترسی به محتوای 1300 ژورنال و بیش از 4500 کتاب را از حدود 100 بانک اطالعاتی امکان پذیر ساخته است.

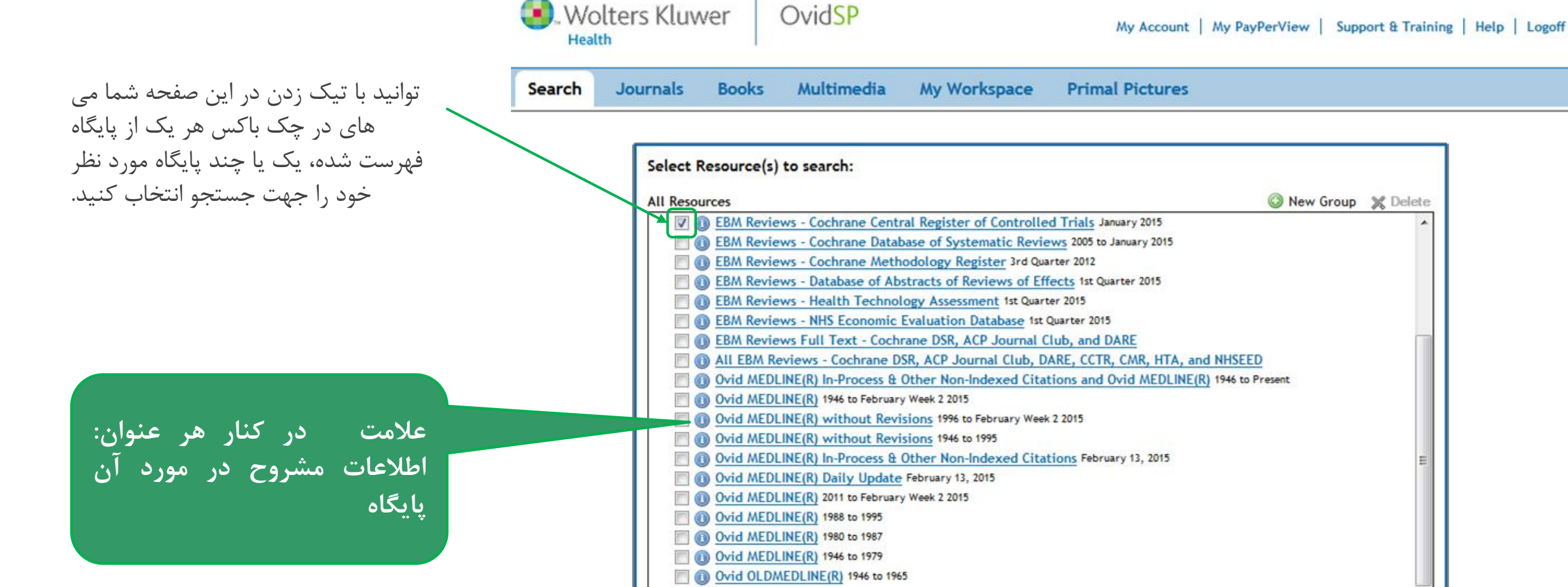

Select Resource(s)

## انتخاب کل پایگاهها جهت انجام جستجو

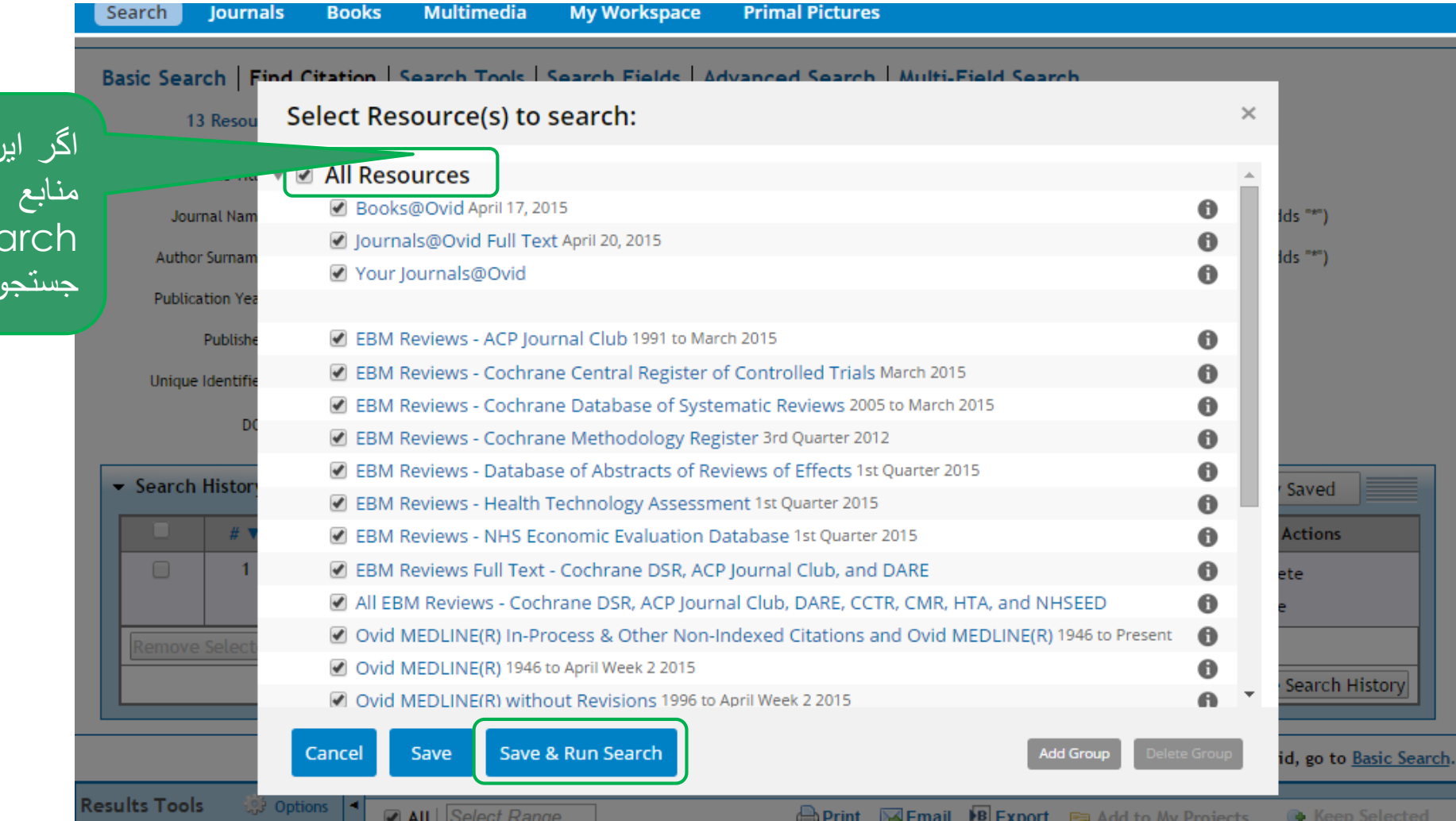

اگر این باکس را تیک بزنیم ،هه منابع انتخاب می شوندوبا زدن ave &Run search جستجوی خود را شروع می کنیم. جستجو دراین پایگاه به چند روش است که در ادامه هر کدام را معرفی می کنیم.

- Basic Search
- Find Citation
- Search Tools
- Search Fields
- Advanced Search
- Multy-Field Search

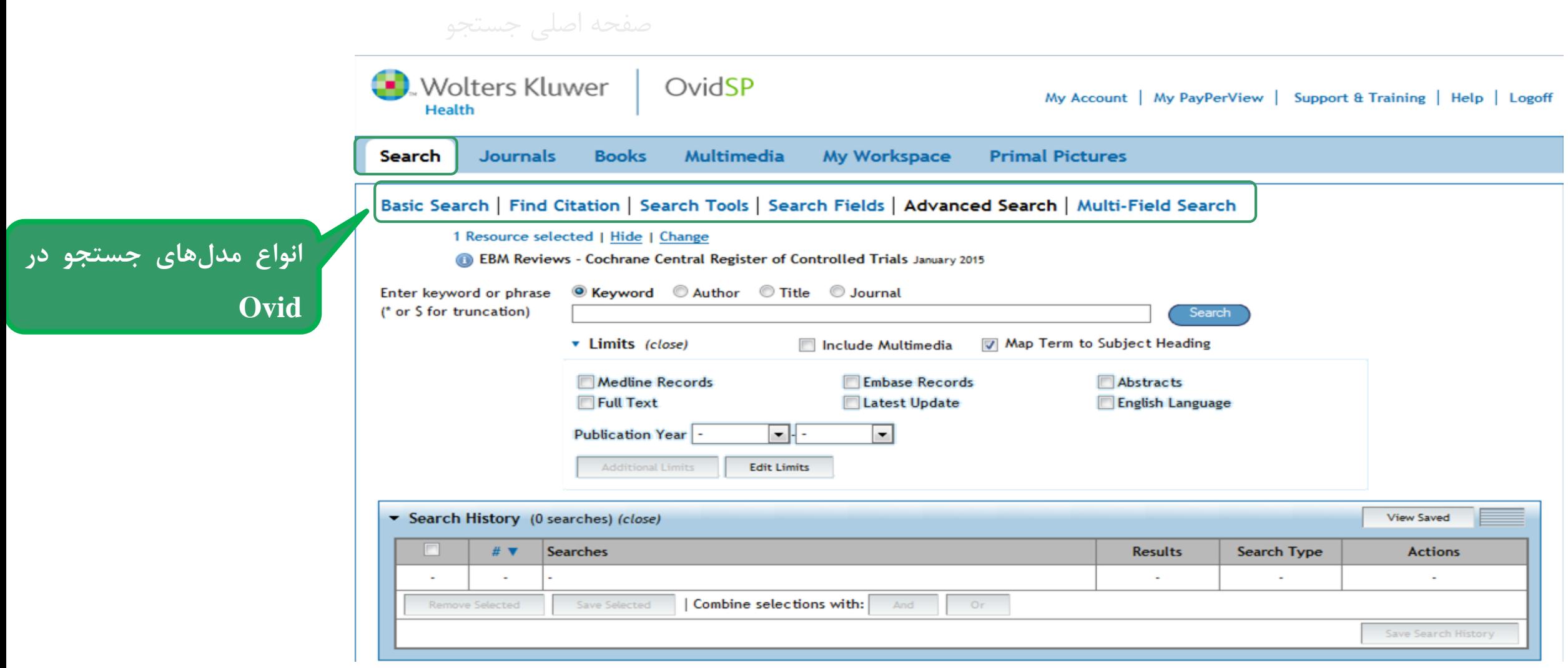

# Basic Search

(جستجوی ساده)

## **Basic Search**

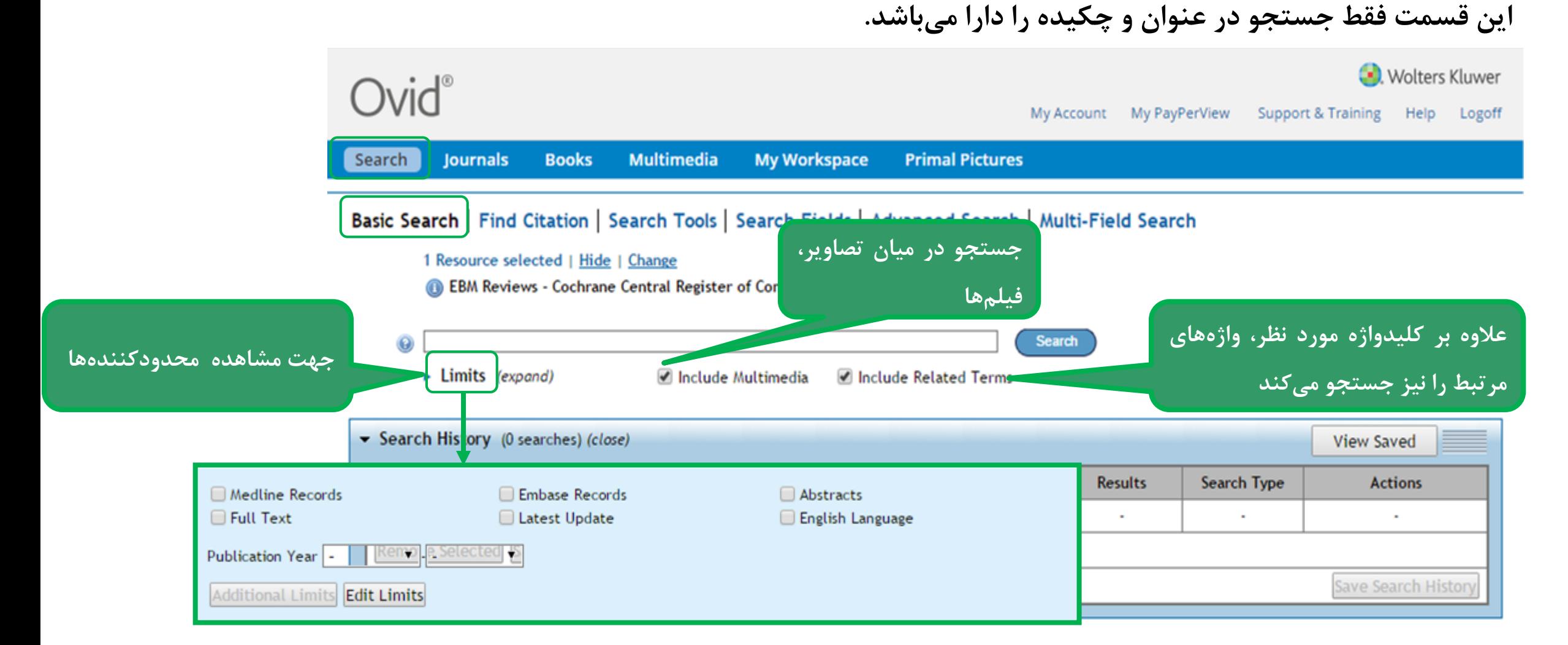

# تنظیمات محدودکنندهها: Limit Edit

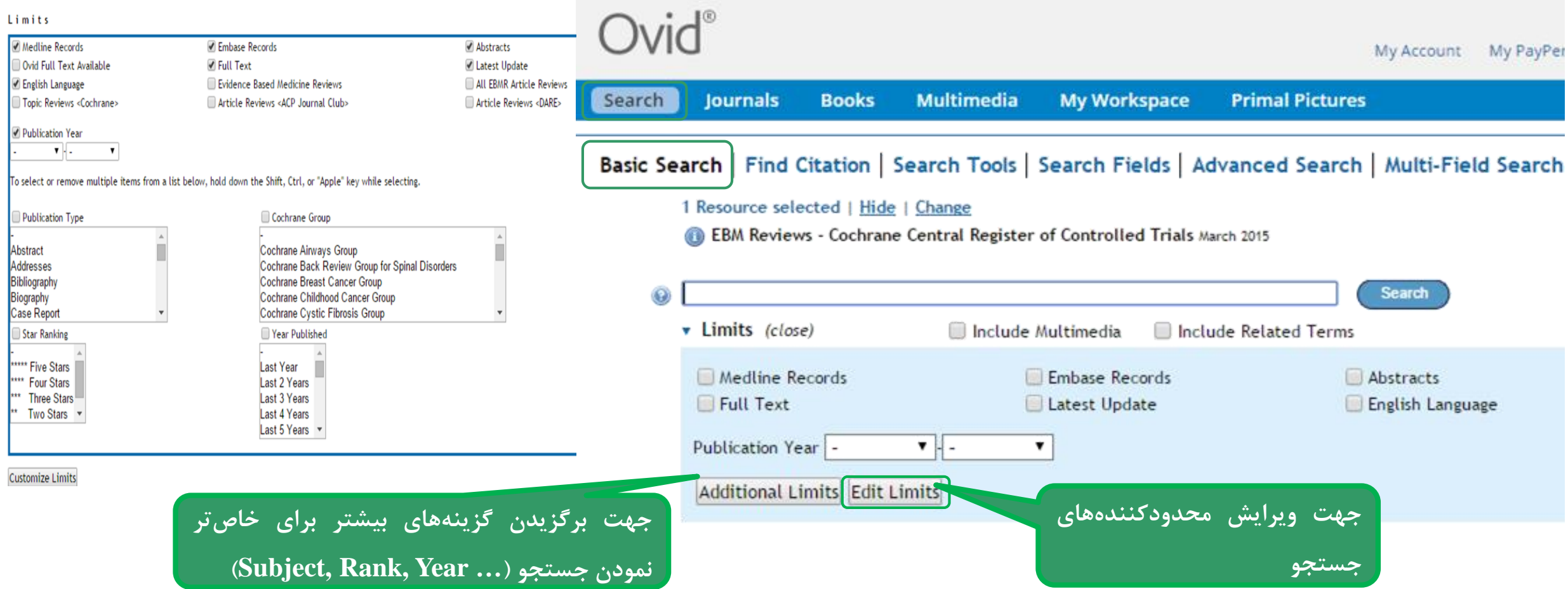

# کلیدواژه مورد نظر را جستجو میکنیم

# $Ovid^*$

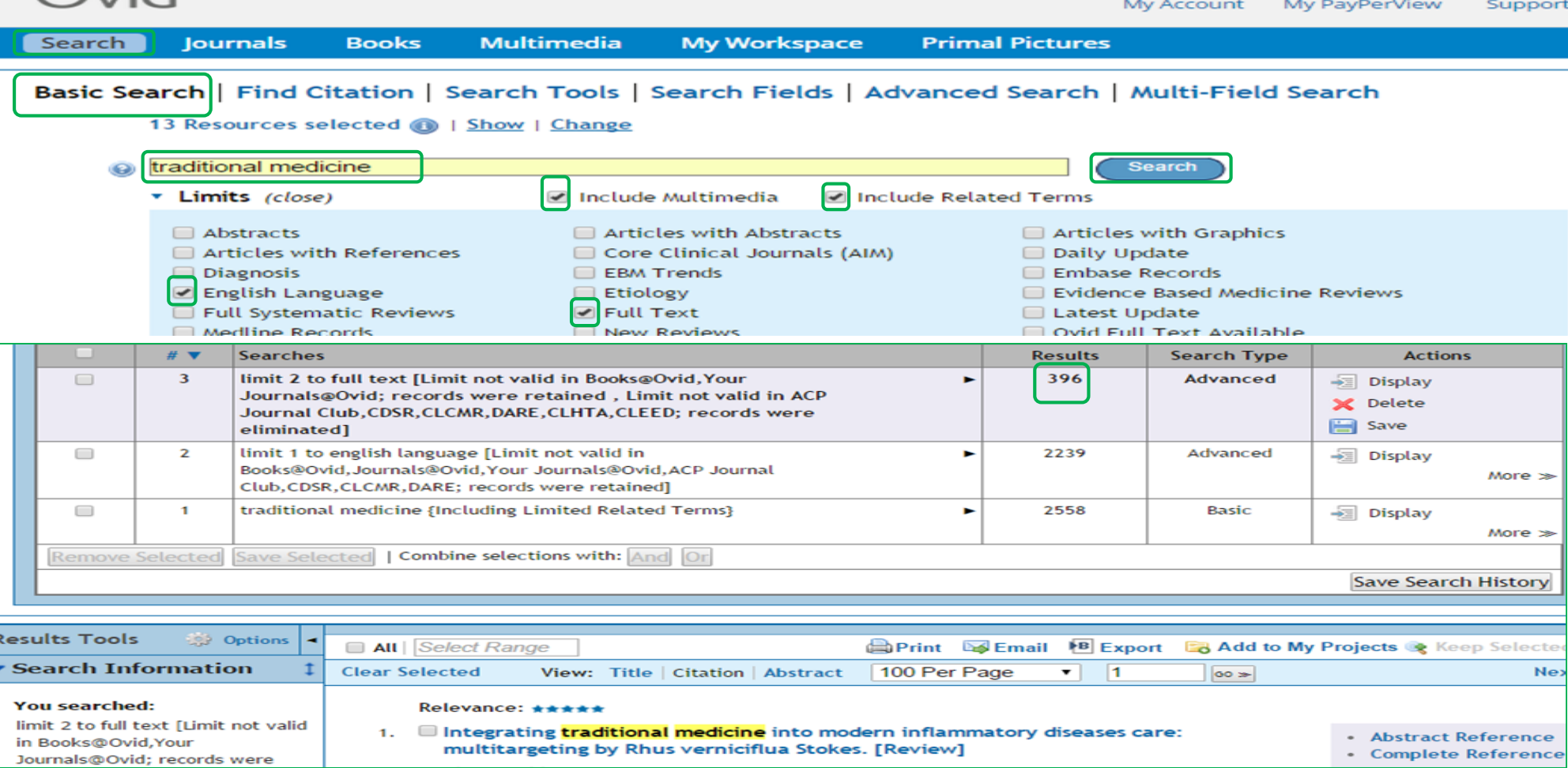

### View Saved **Results Search Type Actions** 35 Advanced  $\neg$  Display

**Basic** 

318

**دریافت اطالعات کتابشناختی** 

More  $\gg$ 

Display

**مختصر در مورد مدرک بازیابی شده**

Remove Selected Save Selected | Combine selections with: And Or

**Searches** 

limit 1 to (full text and english language)

traditional medicine {Including Related Terms}

### **نمایش: عنوان، اطالعات کتابشناختی، چکیده**

Gearch History (2 searches) (close)

# ▼

 $\overline{2}$ 

 $\mathbf{1}$ 

 $\Box$ 

 $\Box$ 

**B** Export **C**<sub>d</sub> Add to My Pro **Print S** Email **p** Selected **\* Search Information Clear Selected** 100 Per Page View: Title | Citation | Abstract  $\pmb{\mathrm{v}}$ **دریافت اطالعات کتابشناختی** You searched: OPEN ACCESS Relevance:  $\star\star$ **میزان مرتبط بودن** limit 1 to (full text a **کامل در مورد مدرک بازیابی شده مولفان مقاله** \* Abstract Reference language) trial on path. with prolonged back pain. • Complete Reference - Search terms used. Hemmila HM, K modern and tra traditional medicing **دسترسی به سایر مقاالت ovid با**  Puska P **رنگ زرد: کلیدواژه اصلی مشخصات ژورنالی که مقاله** \* Find Similar medicine in De Archives of phy \* Find Citing Articles listrict,.... 78(6):571-7, 199 **موضوعی مشابه با مقاله مورد نظر رنگ بنفش: کلیدواژه هممعنی در آن به چاپ رسیده** [Clinical Trial. Ragunatham. Randomized Cor • Document Delivery Hawi tujuba, Re'  $U.S.$  Gov't] - EBM Full Text 35 text result **دسترسی به مقاالتی از ovid که Traditional m** ▶ View Abstract Sort By: genomics **افزودن یک یادداشت شخصی به به این مقاله استناد کردهاند** 국 + My Projects 국 + Joshi, Kalpana **انتقال مدرک مورد نظر به فضای** Annotate Shintre, Pooja **مدرک بازیابی شده )در صورتیکه Traditional Medicine in Oman شخصی شما در ovid در سایت ثبت نام کرده باشید(**

# ارسال اطل<u>اعات مربوط به مقاله از طریق ایمیل</u><br>Email Citation List:

From f.ezzi.62@gmail.com To<sup>\*</sup> Send me a copy Subject<sup>\*</sup> OvidSP Results Message Send citation list Ovid Technologies, Inc. Email Service as an attachment Search for: "herbal medicine".fc\_titl. and "2015".fc\_pubyr. Results: 53 Selected Results: 1-53 **v** Select Fields to Display Citation (Title, Author, Source) Citation + Abstract Citation + Abstract + Subject Headings Complete Reference Custom Fields Select Fields **v** Select Citation Style Ovid Citation  $\pmb{\mathrm{v}}$ **v** Include **E** Link to External Resolver **M** Include URL Search History Annotations

**Cancel Send Email** 

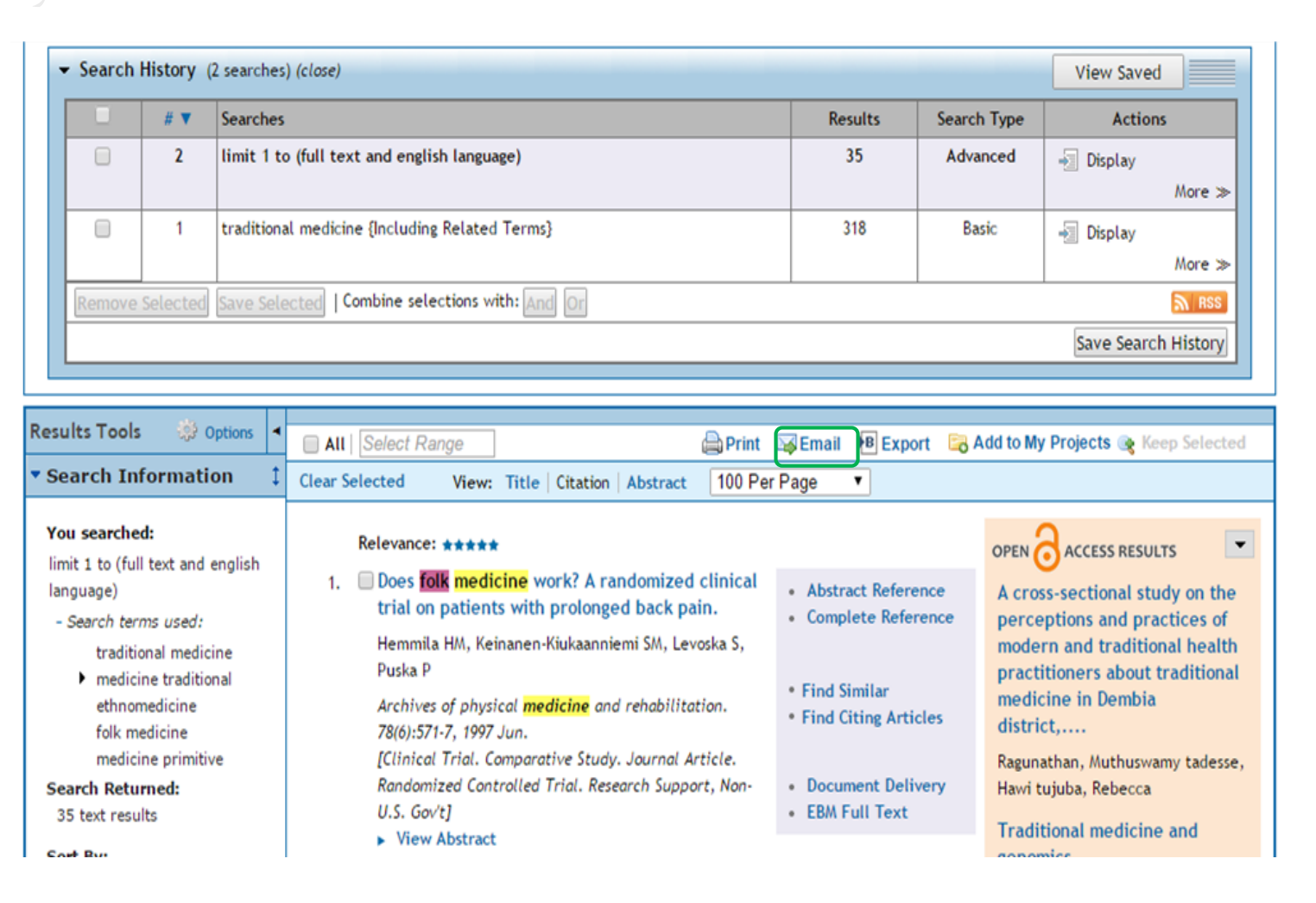

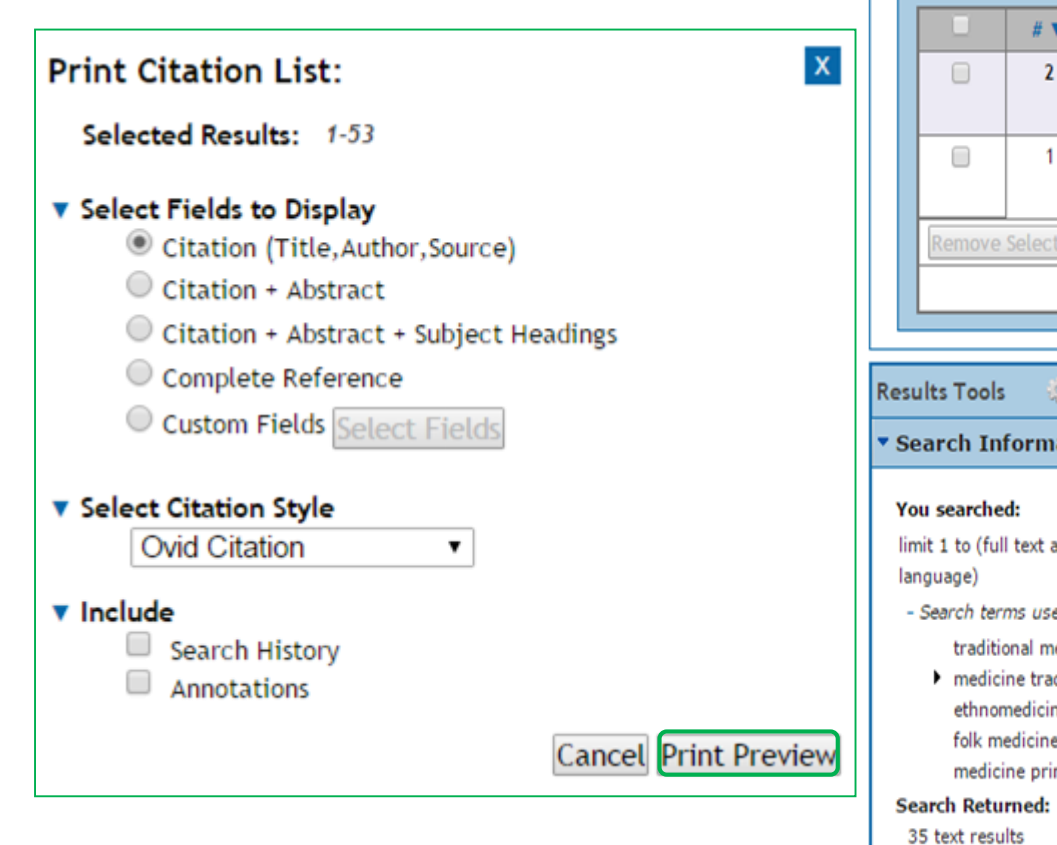

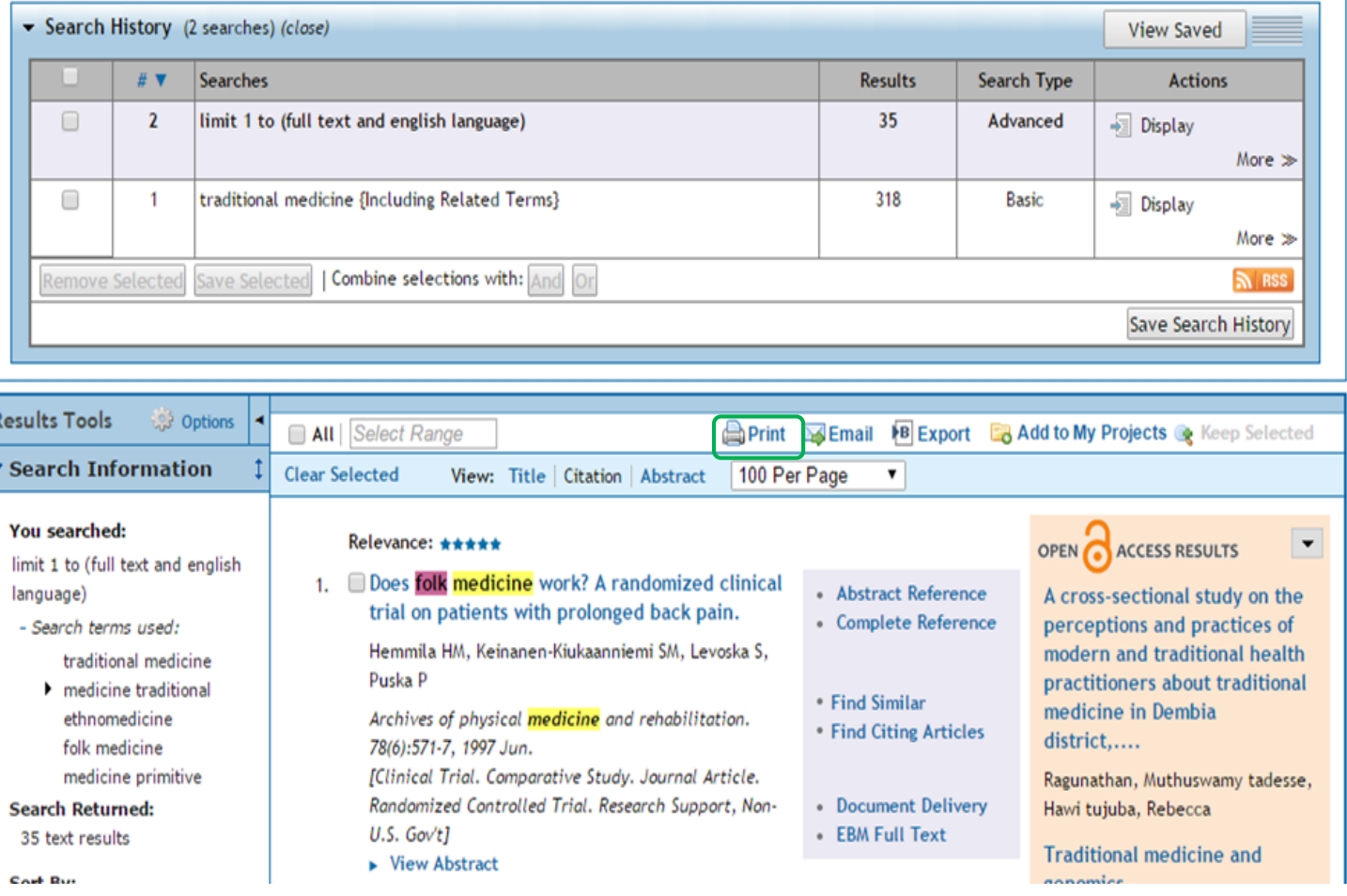

#### View Abstract

AB OBJECTIVE: To determine whether traditional bone-setting or continuous light exercise therapy could case back pain and improve function better than ordinary physiotherapy.. DESIGN: Observerblinded, randomized clinical trial with a 6-month follow-up., SETTING: An outpatient institution for folk medicine research.. PATIENTS: Of 147 back pain patients recruited from local health centers and by newspaper announcements, 132 were found eligible (non-retired-no contraindications to manipulation) and entered. A final 114 (one dropout) with back pain for longer than 7 weeks were included in this intent to treat analysis... INTERVENTIONS: Bonesetting, guidance for continuous light back movements or physiotherapy for up to ten 1-hour sessions during 6 weeks... MAIN OUTCOME MEASURES: Spinal mobility and muscular performance. Back pain assessed by visual analog scales (VAS)., RESULTS: The physical measures changed only modestly, from one tenth to half of standard deviation, while the VAS was halved. The thoracolumbar side-bending, the modified Schober, and the VAS were significantly better improved by bone-setting than by exercise but not better than by physiotherapy., CONCLUSION: Neither bone-setting nor exercise differed significantly from physiotherapy, but bone-setting improved lateral and forward bending of the spine and back pain more than did exercise.

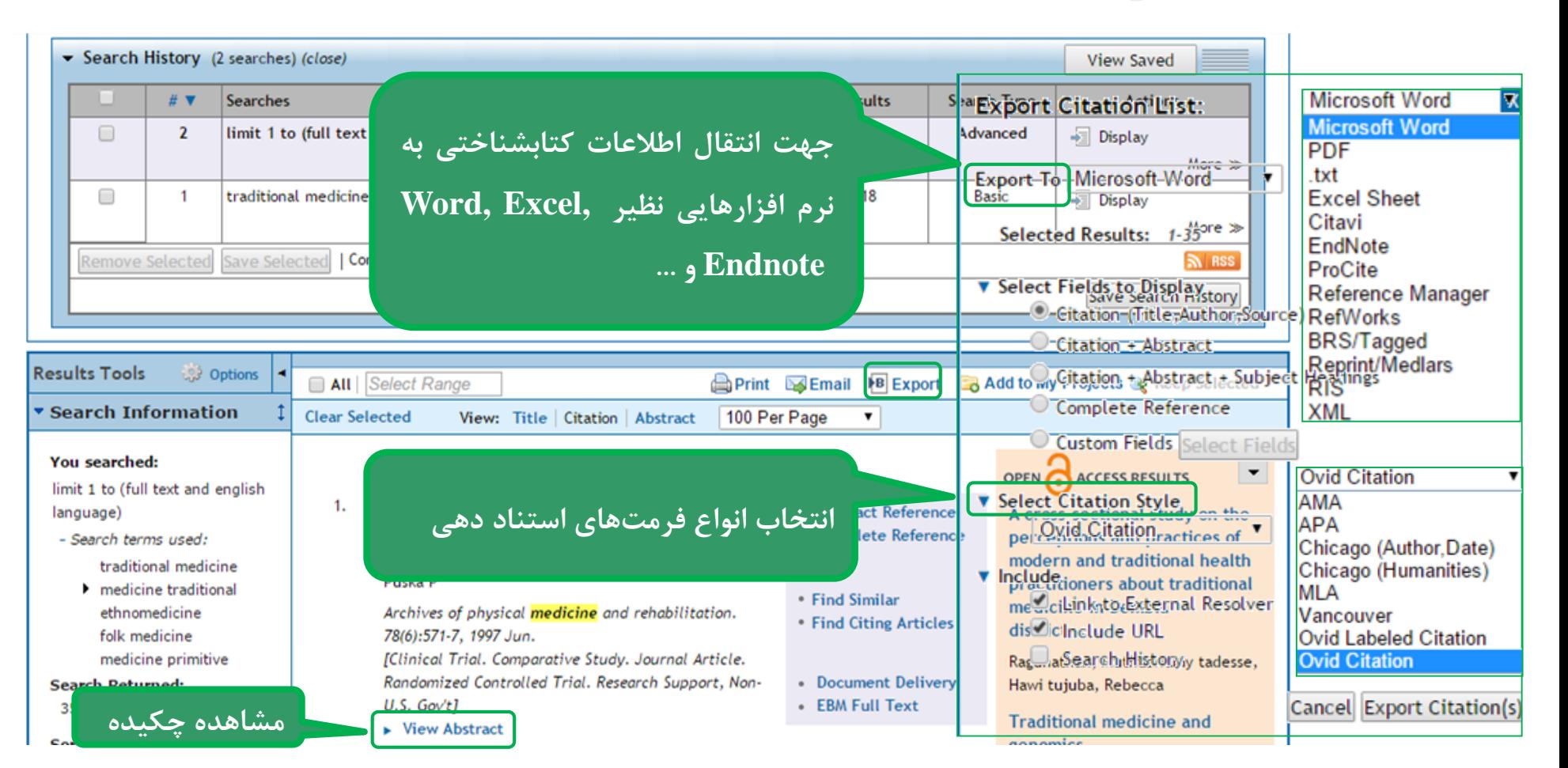

### تهیه خروجی از اطالعات مقاله

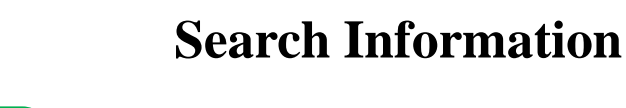

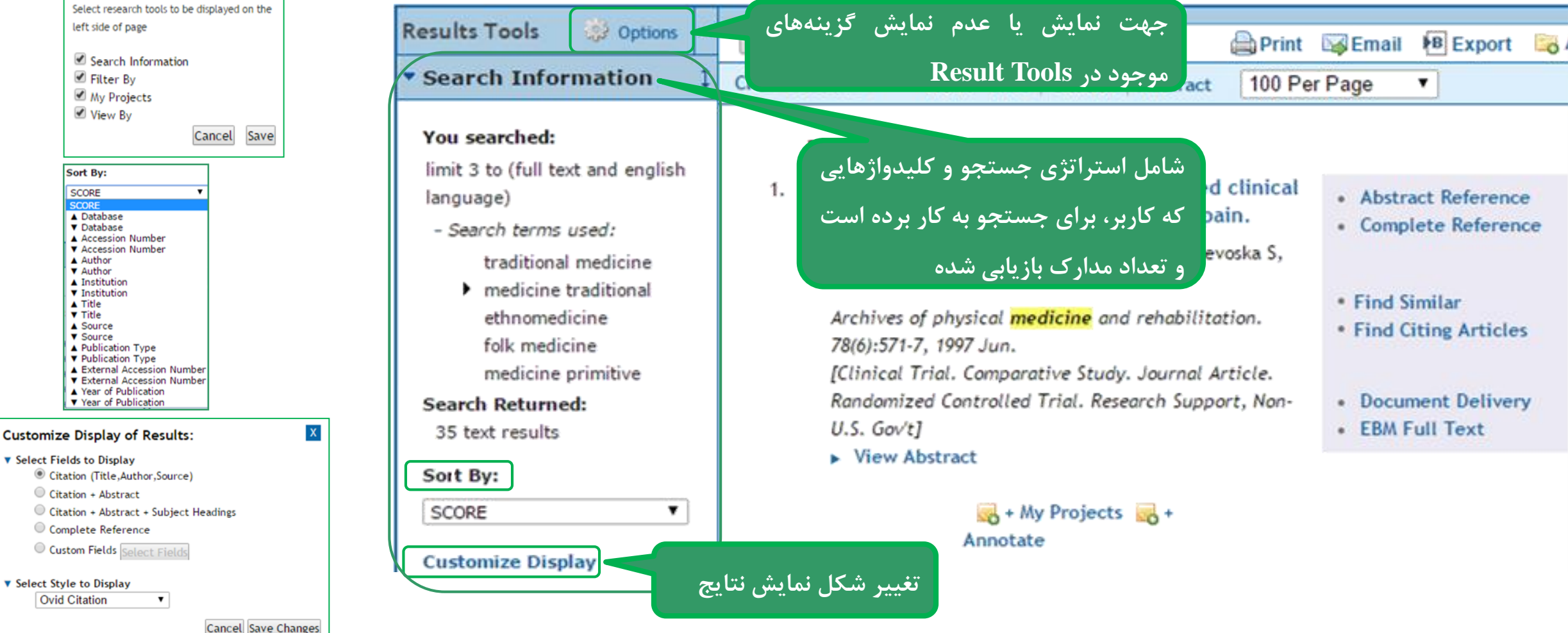

**View Results Tools:** 

left side of page

Filter By

Sort Bv:

**SCORE** 

▲ Database

**v** Database

A Author ▼ Author ▲ Institution

**v** Institution

▲ Title  $ightharpoonup$  Title

 $\triangle$  Source

▼ Source

▼ Select Fields to Display

**v** Select Style to Display **Ovid Citation** 

Citation + Abstract

Complete Reference

 $\mathbf{v}$ 

▲ Publication Type **v** Publication Type

Year of Publication

▼ Year of Publication

▲ Accession Number

**v** Accession Number

My Projects ■ View By

 $\overline{\mathbf{X}}$ 

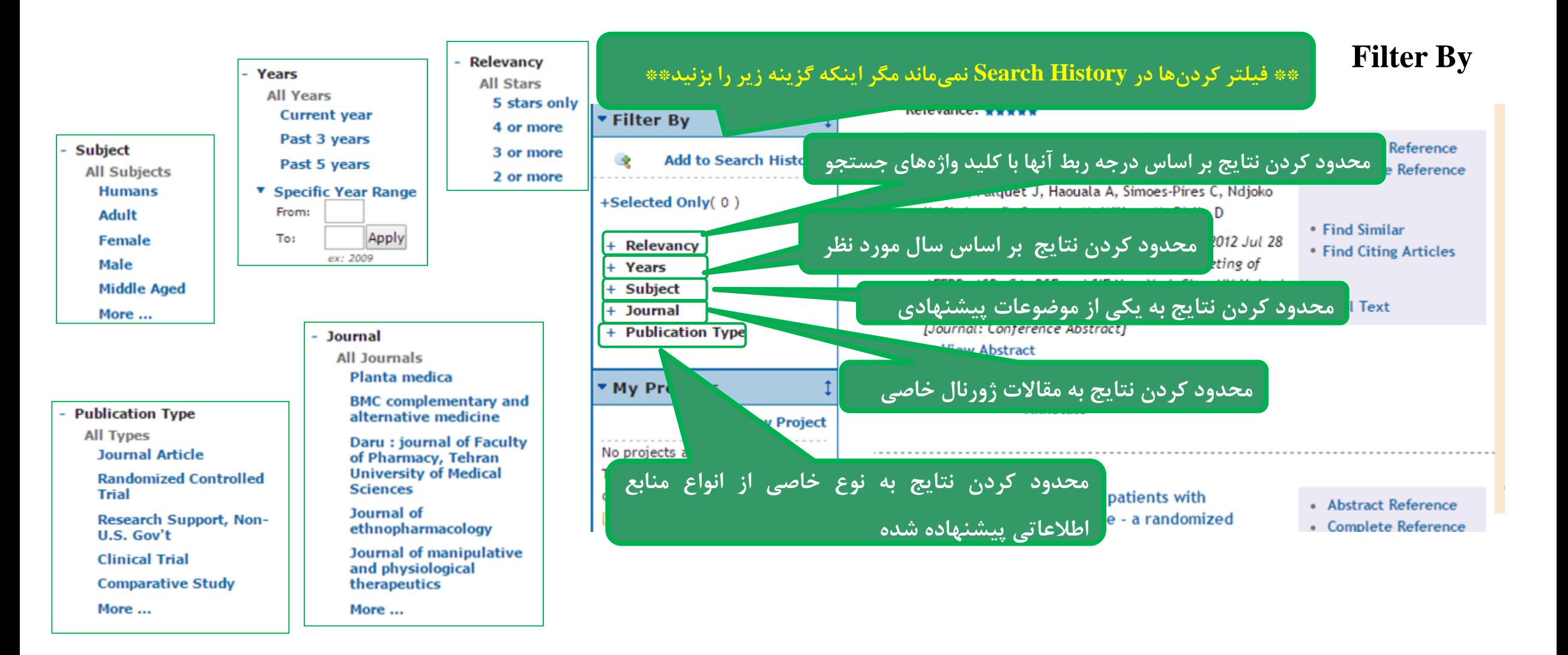

### **My Project**

سازی اطالعات و مدیریت آن در فضای شخصی مجهز شوید. های متعدد، به امکان ذخیرهتوانید با ایجاد پوشهدر این بخش شما می در سایت Acount Personal New a Creat( استفاده از امکانات این قسمت مستلزم ثبت نام از قسمت باشد.)می

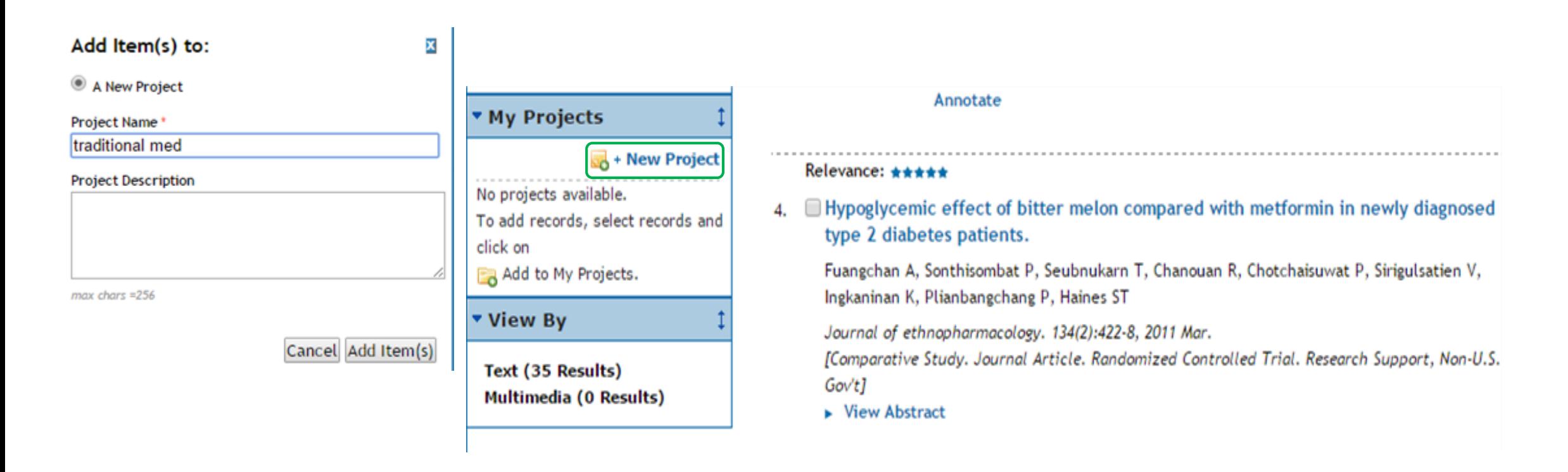

## **انتقال مدرک مورد نظر به Project My**

### Relevance: \*\*\*\*\*

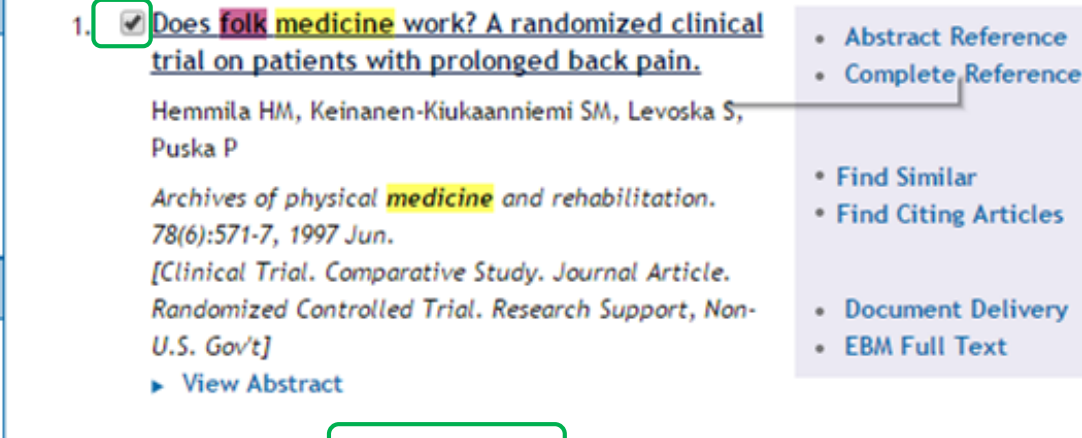

 $\overline{3}$  + My Projects  $\overline{3}$  + Annotate

### Relevance: \*\*\*\*\*

. . . . . . . .

2. Reverse pharmacology of medicinal plants: Good luck or efficient method?.

> Graz B, Falquet J, Haouala A, Simoes-Pires C, Ndjoko a provided a provided and a provided a

- Abstract Reference
- Complete Reference

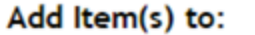

A New Project

Project Name\*

folk med.

**Project Description** 

 $max \, \text{chars} = 256$ 

Cancel Add Item(s)

×

▶ Filter By

click on

view By

\* My Projects

No projects available.

Add to My Projects.

Text (35 Results) Multimedia (0 Results)

To add records, select records and

+ New Project

# Find Citation

)جستجو از طریق نام مقاله، نام نویسنده، نام نشریه، ناشر و ...(

**جستجو در Citation Find**

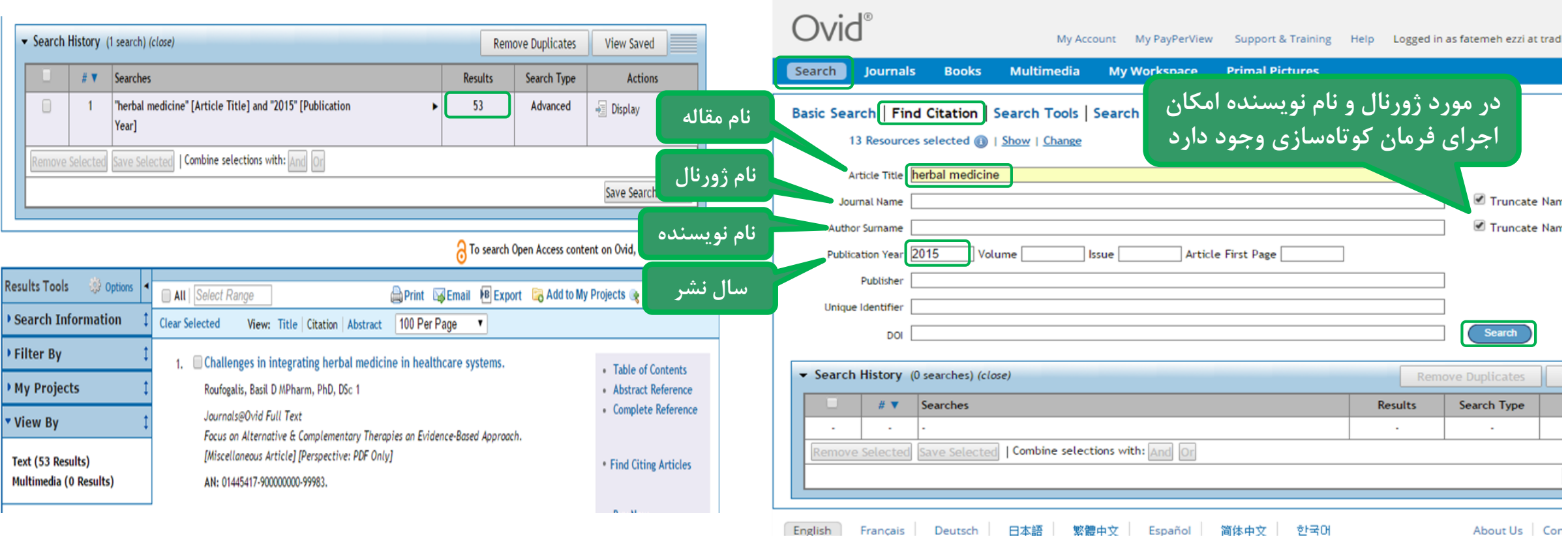

# **Search Fields**

## **Search fields**

**)معین نمودن نحوه نمایش نتایج به دست آمده مثل نمایش ,ISSN ,Abstract**

**Introduction و یا موارد دیگر که عالقمند به نمایش آنها در صفحه نمایش میباشید(**

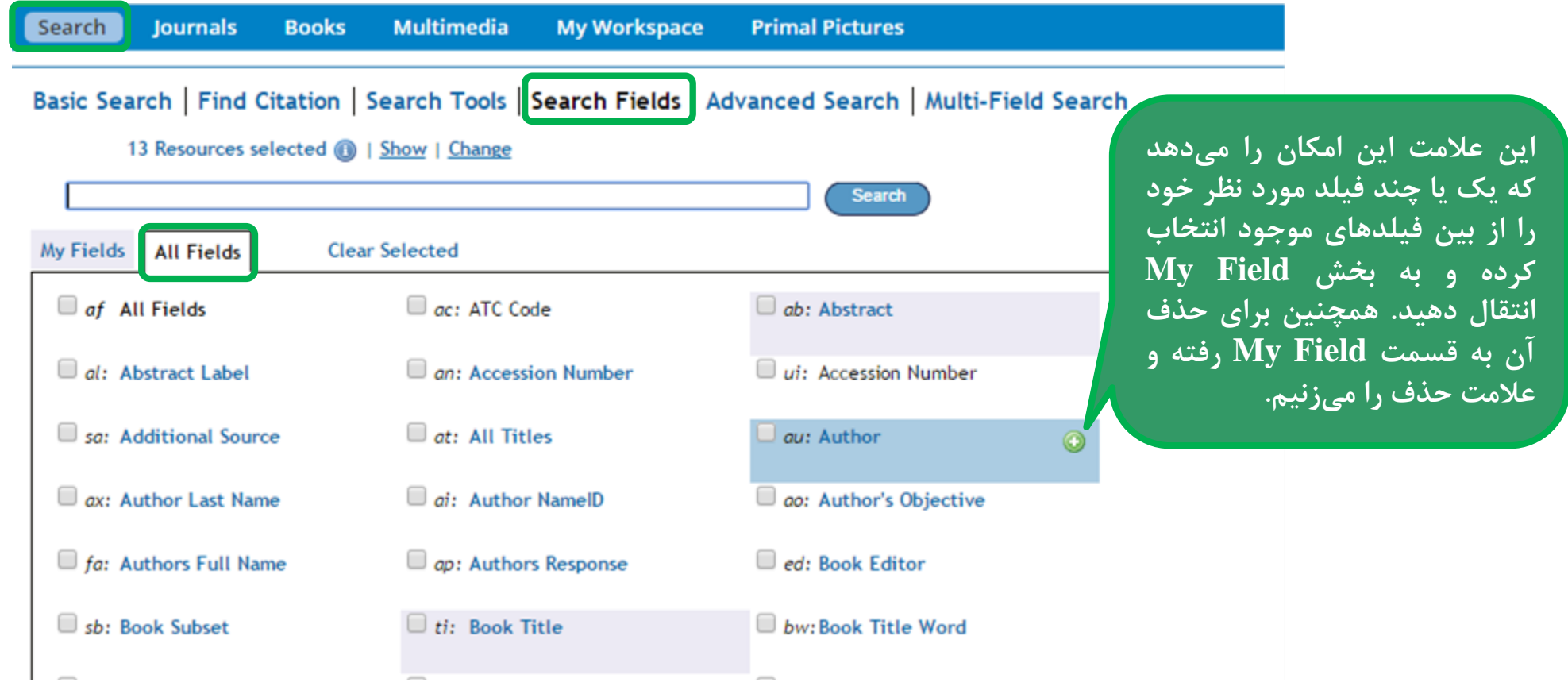

## **مثال: جستجوی کل مقاالت دانشگاه علوم پزشکی شهید بهشتی در OVID**

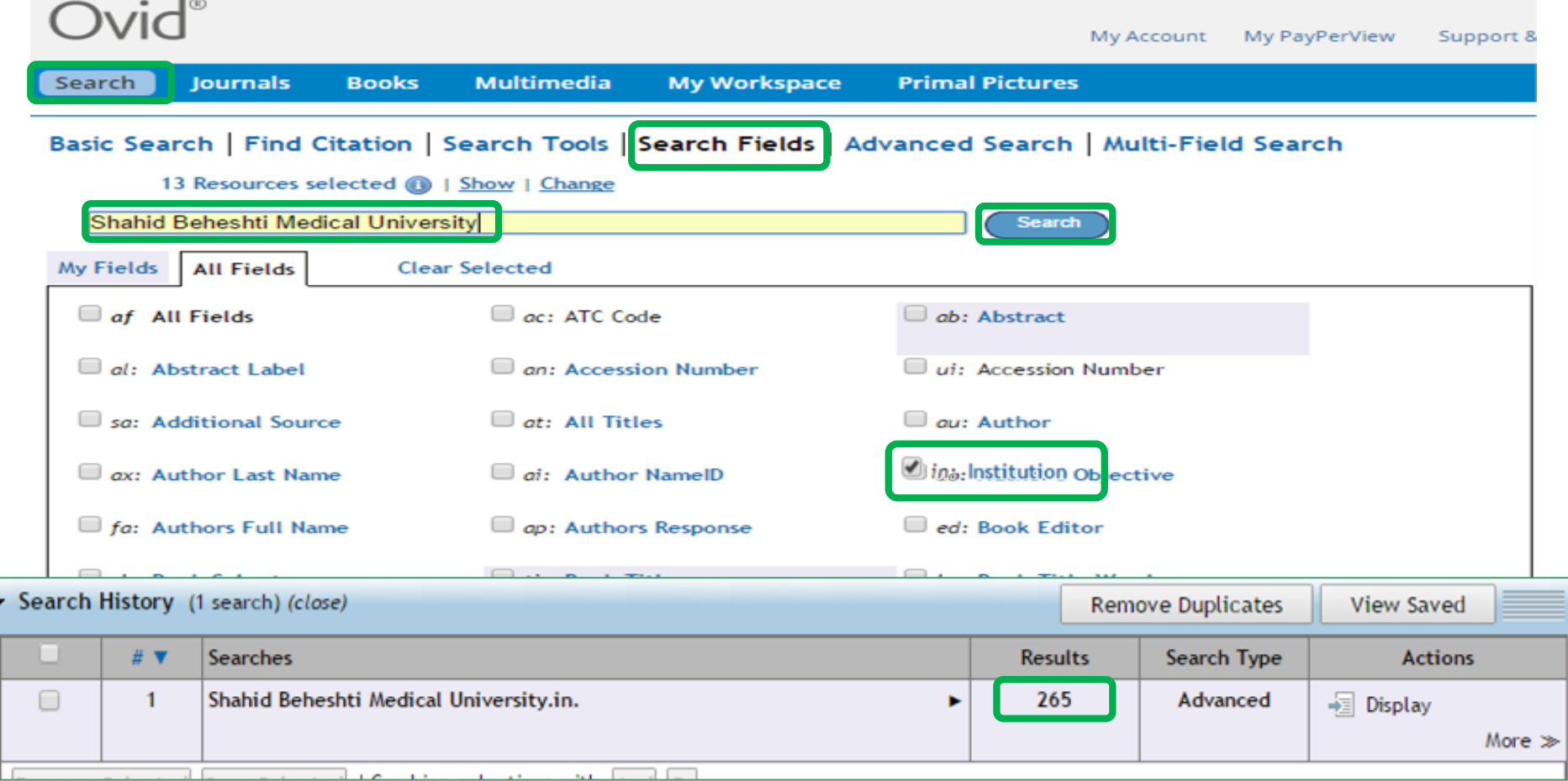

# **Advanced Search**

**)جستجوی پیشرفته(**

**جستجوی پیشرفته**

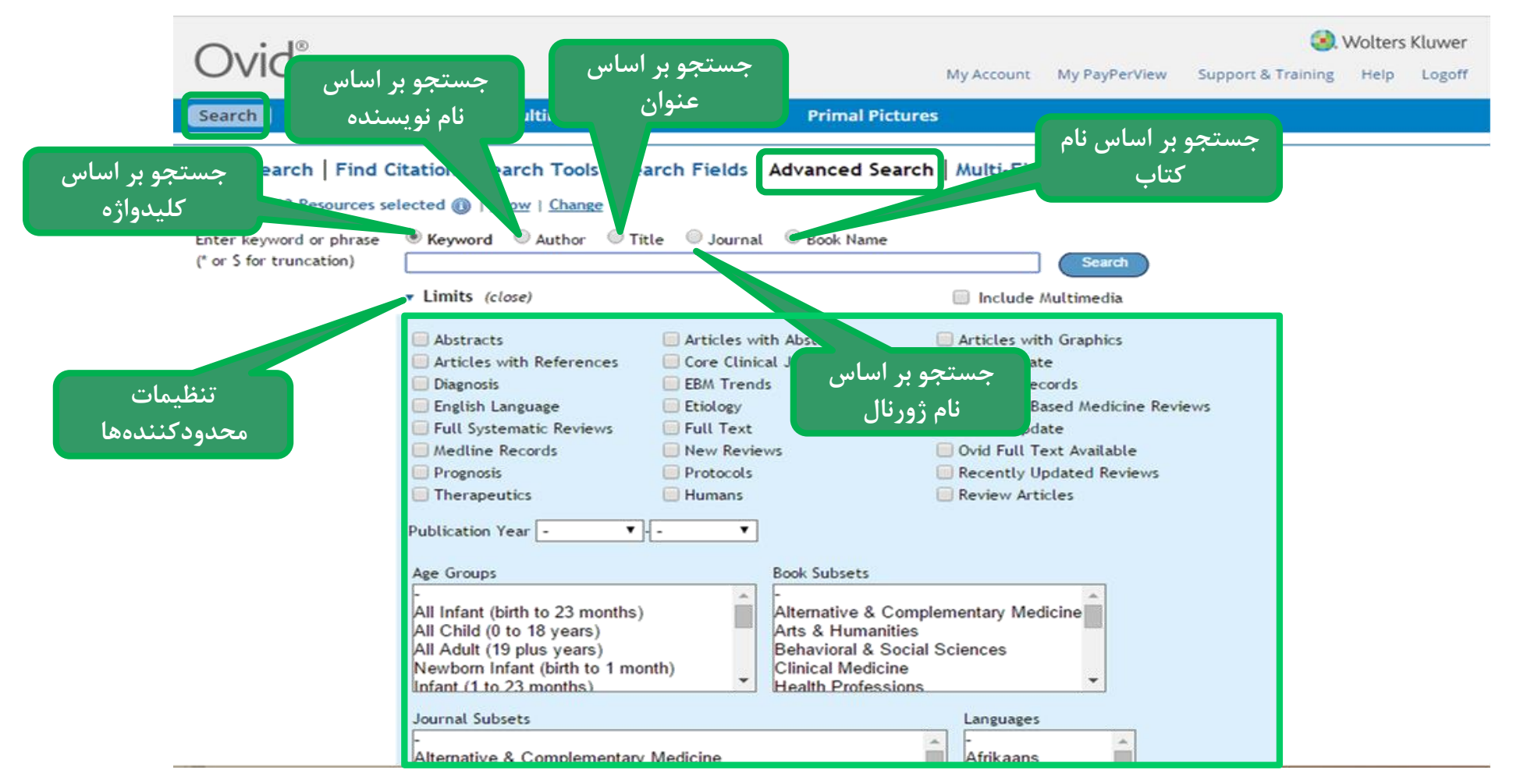

**مثال: جستجوی نویسنده در جستجوی پیشرفته**

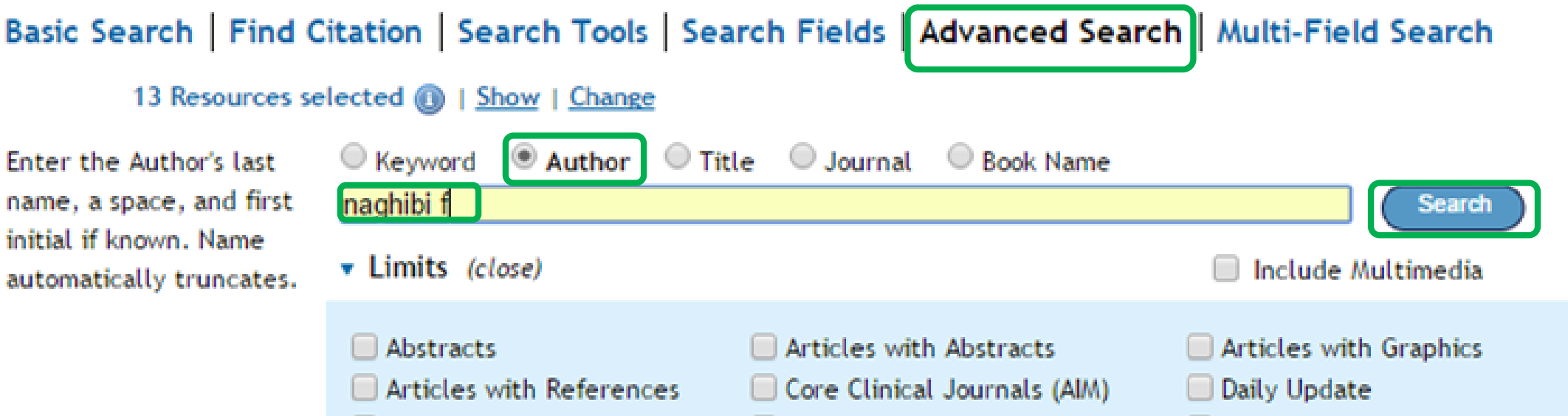

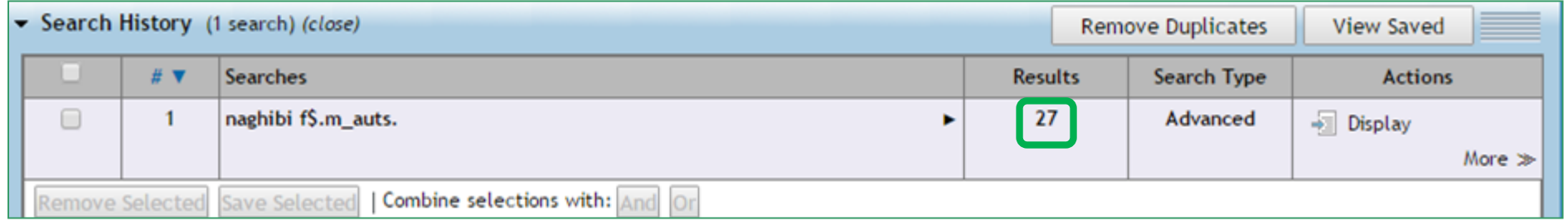

# **Multi-field Search**

### **Multi-field Search**

**این قسمت دارای چندین باکس جستجو میباشد و امکان جستجو با عملگرها را فراهم نموده است.**

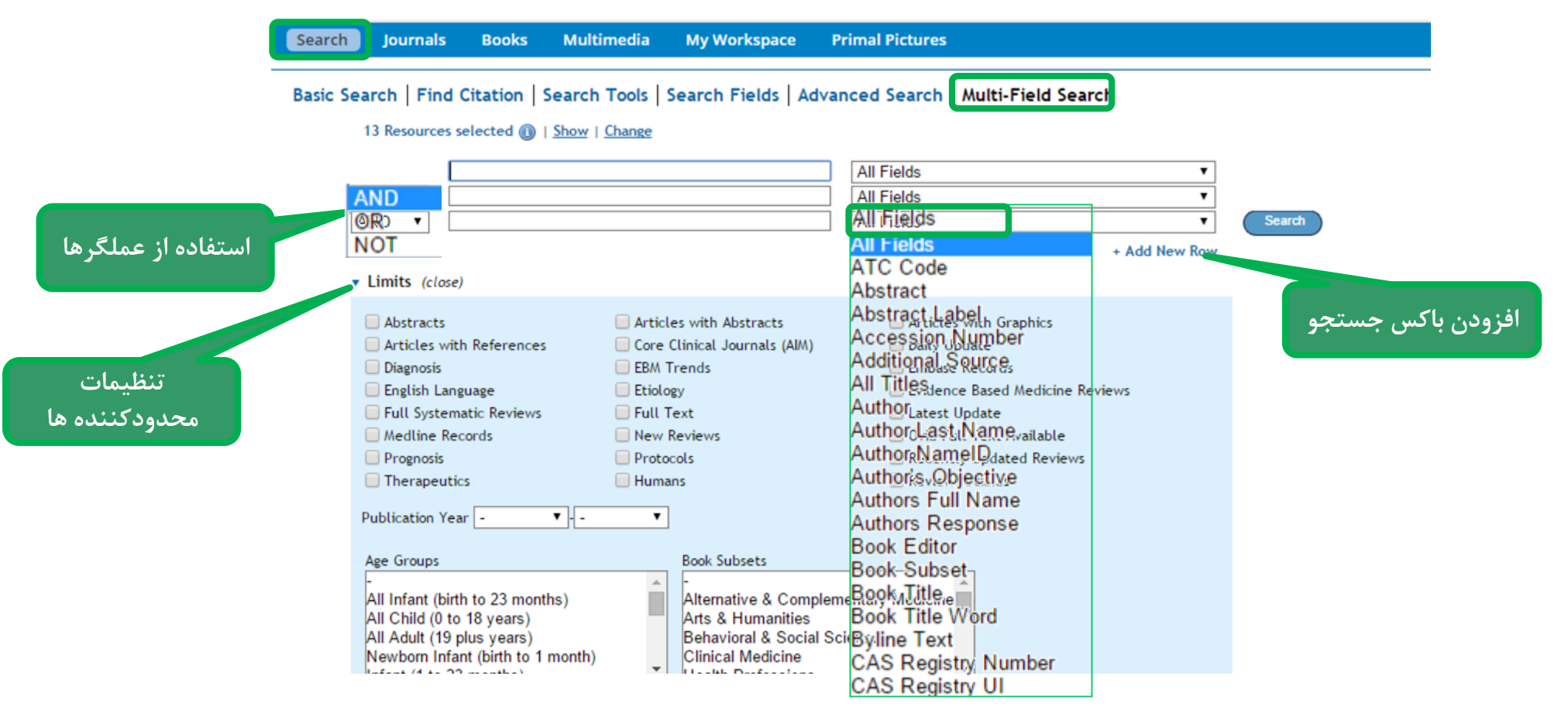

**Multi Field Search در جستجو**

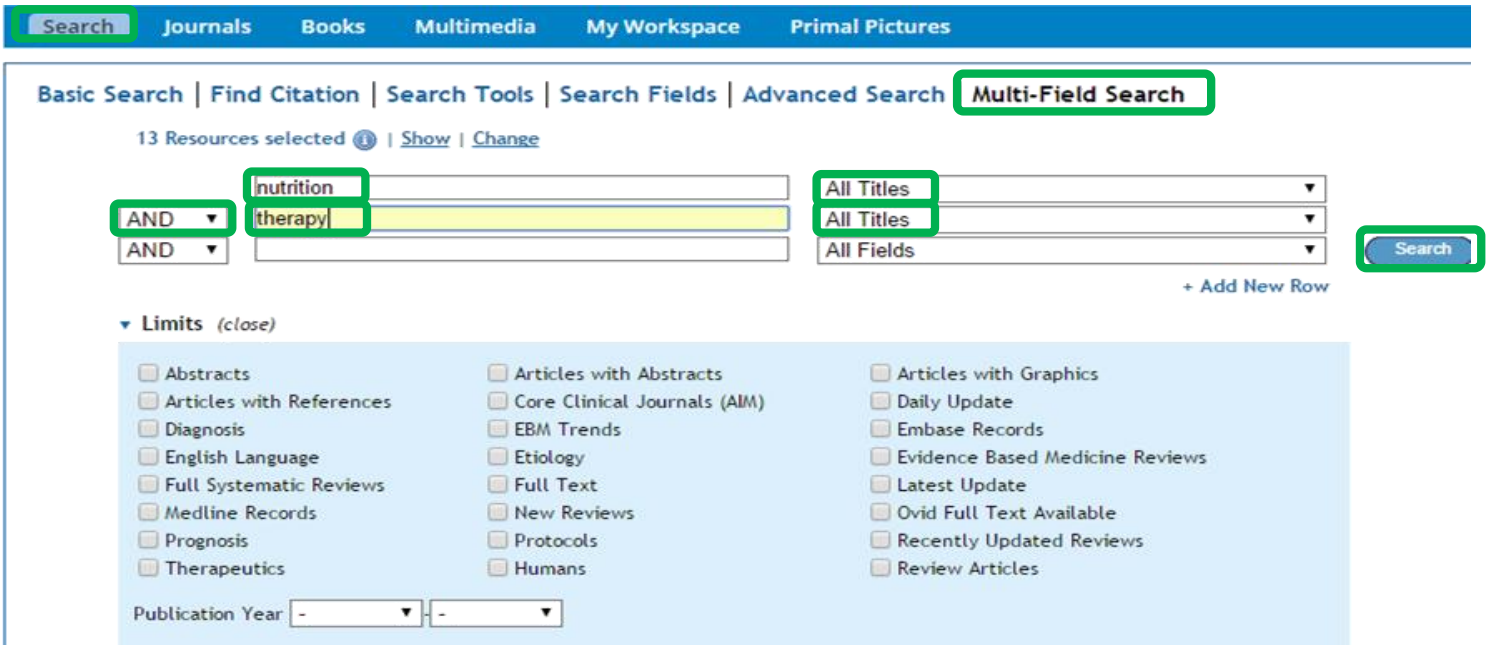

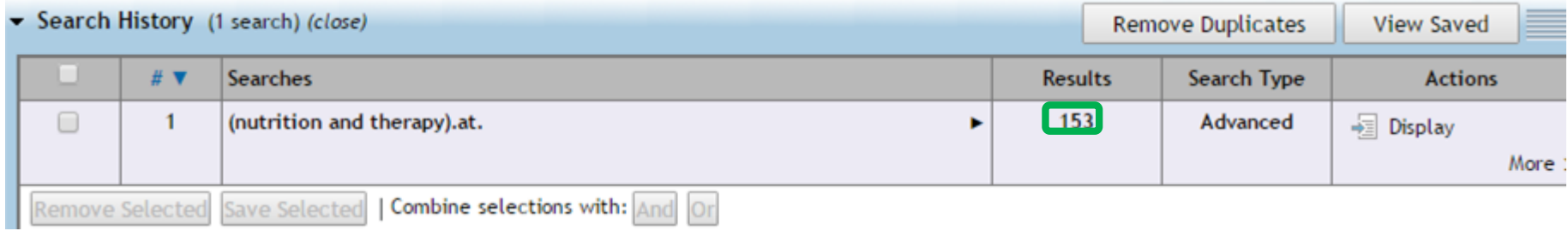

### **Search History**

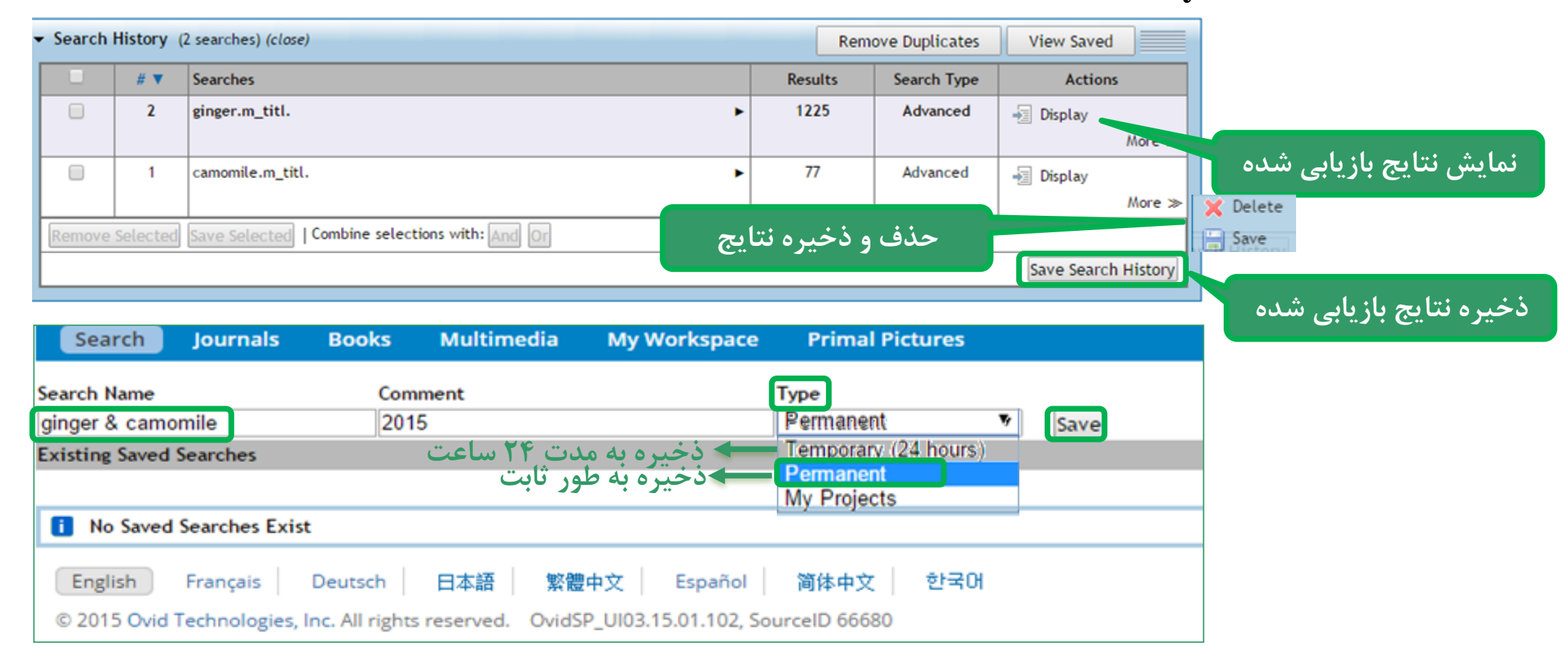

## **عملگرهای AND و OR در قسمت History Search در جستجوی پیشرفته و جستجوی چندفیلدی**

**روشن میشود.**

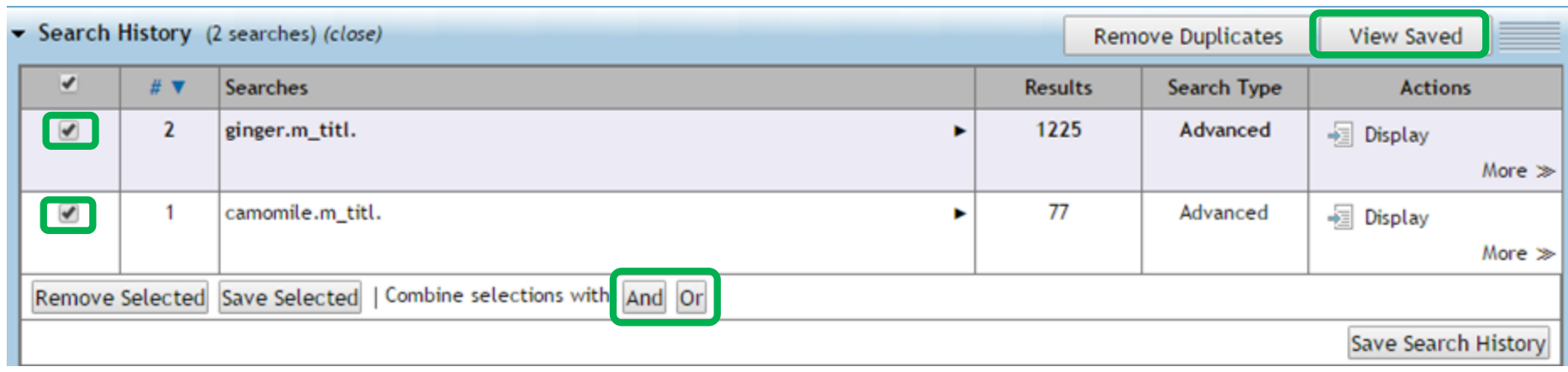

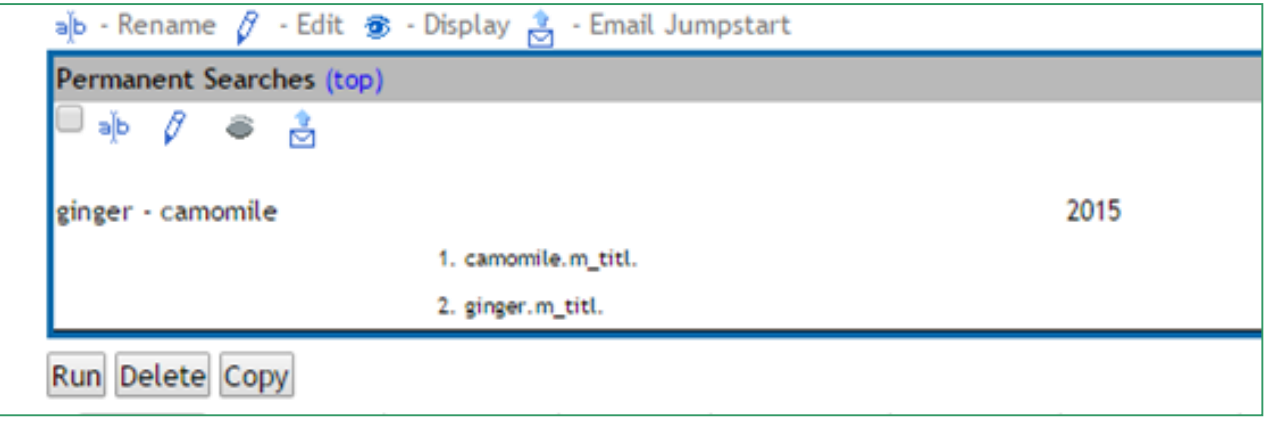

# **عملگرها در OVID**

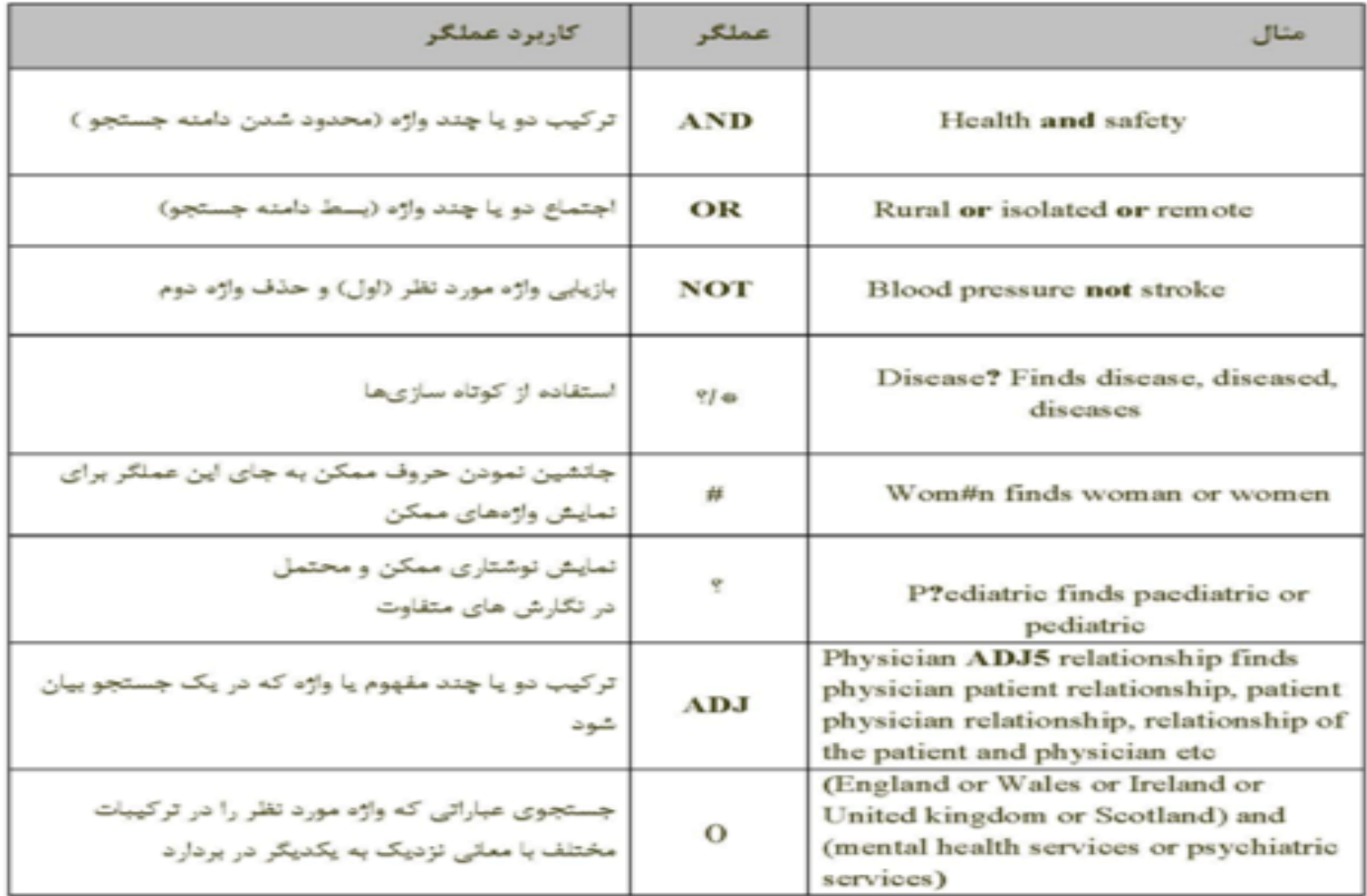

# **Journals**

#### **Journalsژورنالهایی که توسط دانشگاه** Journals **Primal Pictures My Workspace** Search **Books Multimedia خریداری شده Enter Journal Name** Q Search **Find Citation Filter by Availability Journals A-Z** ٠ **My Subscriptions Title View | Full View** 50 Per Page ▼ **کل ژورنالهای All Ovid Journals فهرست ژورنالها بر افزودن به لیست ژورنالهای دلخواه ovid \* Filter By Title** -2015) - About this Journal **اساس الفبای عنوان All A B C D E F G H I J K L M** NOPQRSTUVWXYZ0-**ISSUES: 39** ð 9 My Favorites RSS @ Email Filter by Subject **فیلتر بر اساس All Subjects** AACN Advanced Critical Care (2006-2015) - About this Journal **موضوع** ISSN: 1559-7768 + Alternative & Complementary Issues: 37 Medicine Θ + Arts & Humanities RSS @ Email & My Favorites + Behavioral & Social Sciences (26) **ژورنالهای** My Favorite Journals AACN Clinical Issues: Advanced Practice in Acute & Critical Care (1994-2006) - About this Journal ISSN: 1079-0713 + Health Professions (128)<br>25+ Business Development & **دلخواه من Issues: 46** Innovation Opportunities in ð (40)<br>Antivirals Emerging RSS @ Email & My Favorites Opportunities to 2010

## **Title View**

# **فقط عناوین ژورنالهای دلخواه را نمایش میدهد.**

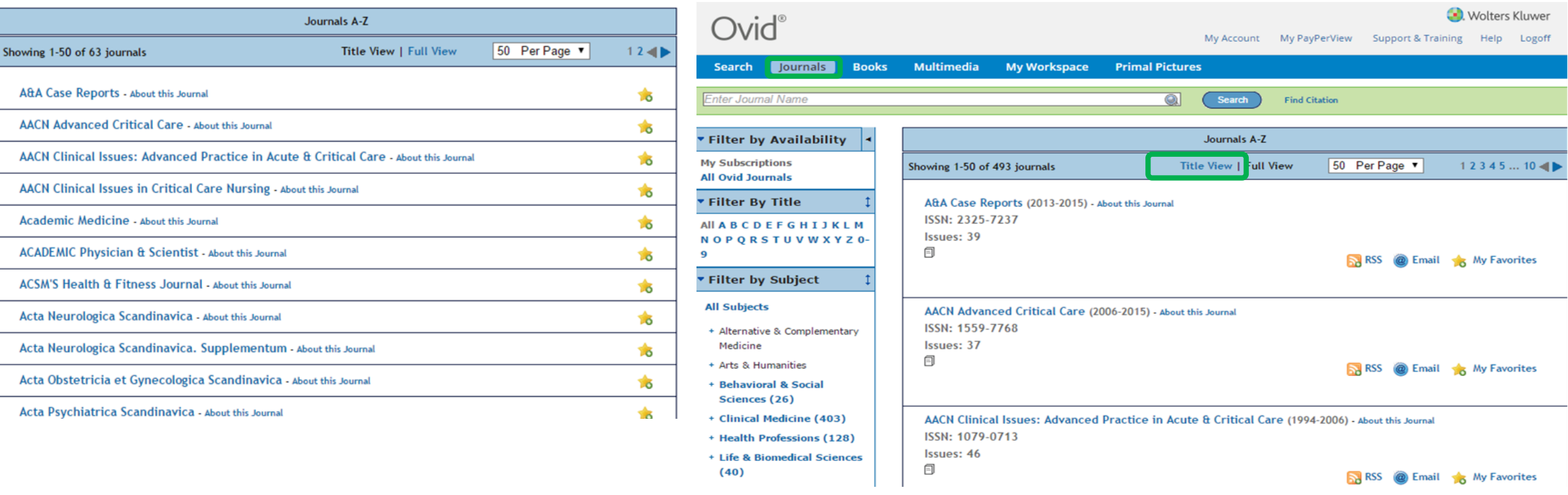

### **Full View**

**A&A Case Reports** Copyright: Iww AACR ISSN: 2325-7237 Accession: 01720097-000000000-00000

#### Table of Contents

#### **Journal Description**

A Case Reports is a clinical companion journal to the International Anesthesia Research Society's flagship publication, Anesthesia & Analgesia. A Case Reports is designed to be the specialty?s indispensable resource for peer?reviewed case reports that make an important teaching point or scientific observation in disciplines related to anesthesiology: perioperative medicine, critical care, and pain management.

### **Back to Top**

### **Usage Statement**

The materials contained herein are proprietary to the publishers and/or individual copyright holders and may only be used by authorized users of the subscribing institutions for internal or personal research. Authorized users may (i) print data obtained from searches and make limited copies of such printed search results. (ii) download data obtained from searches and (iii) retransmit search results

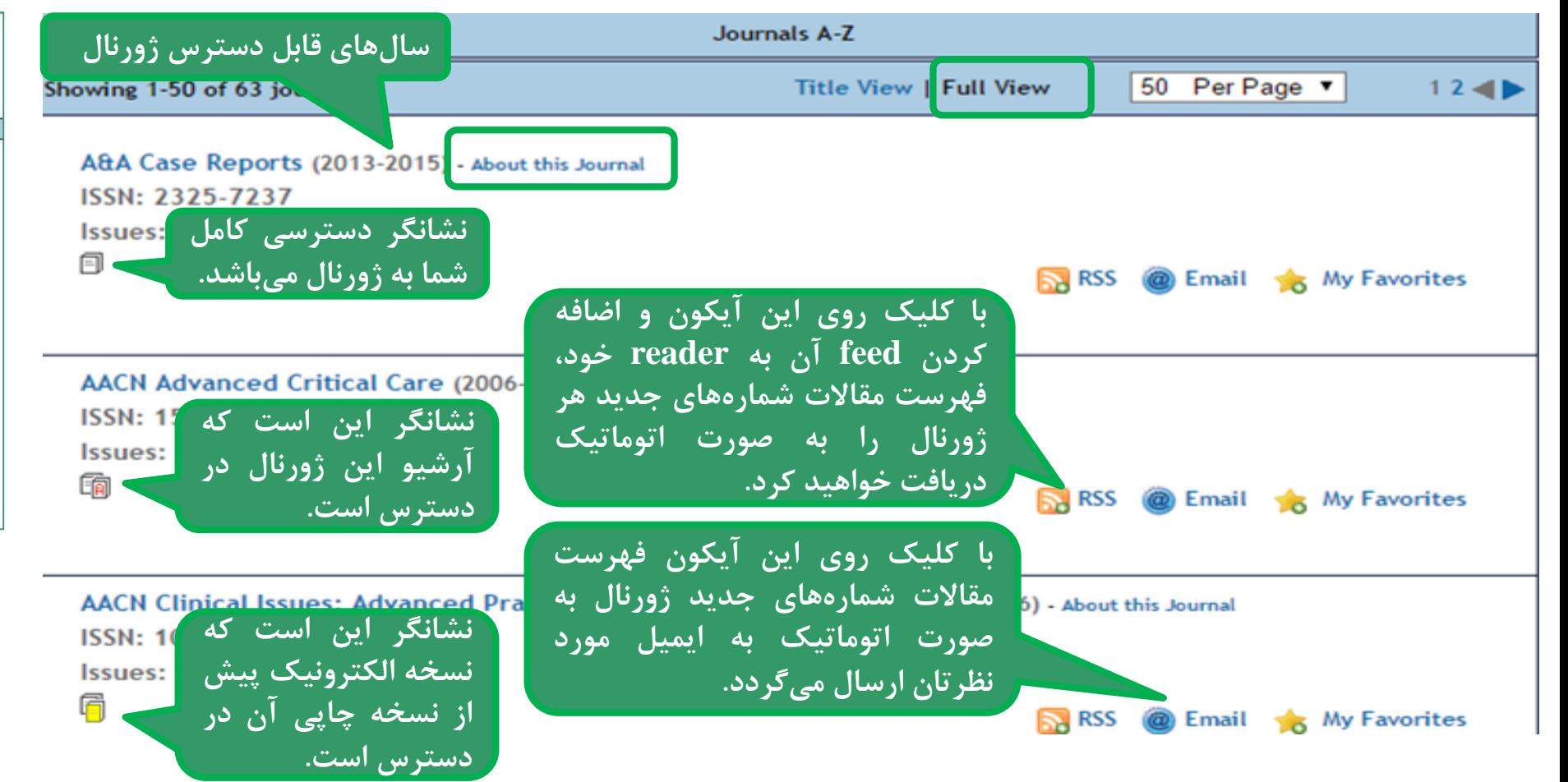
#### **جستجوی ژورنال**

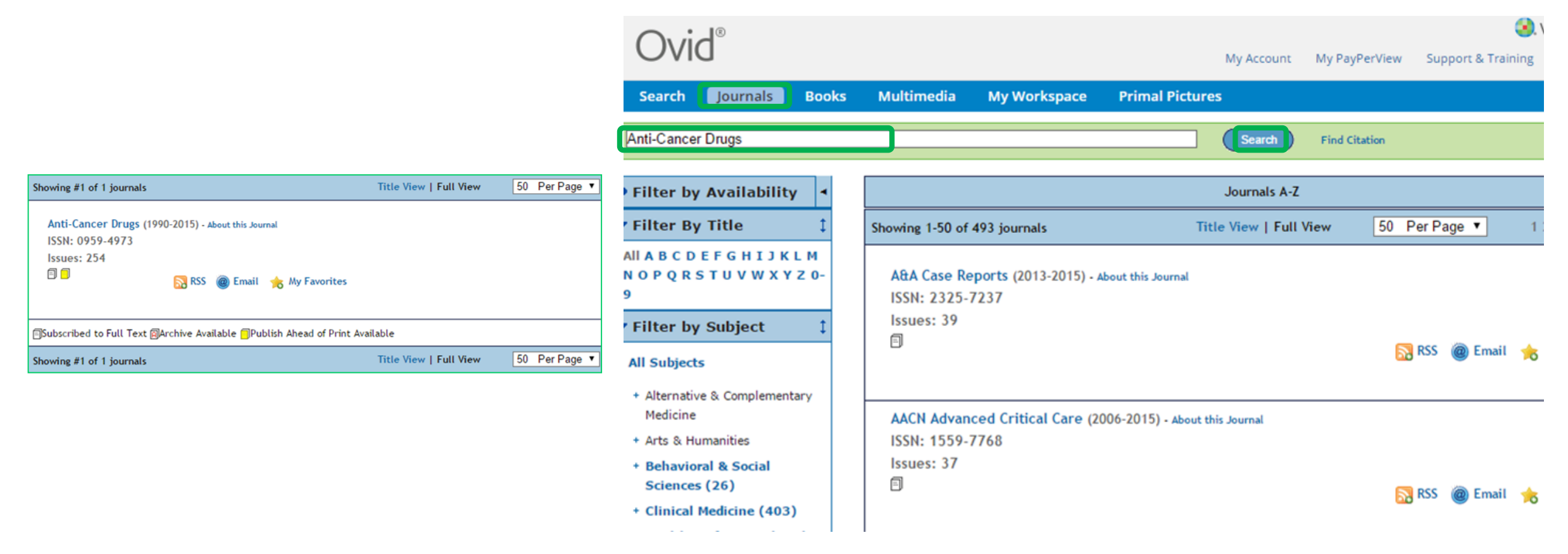

**صفحه مربوط به هر ژورنال**

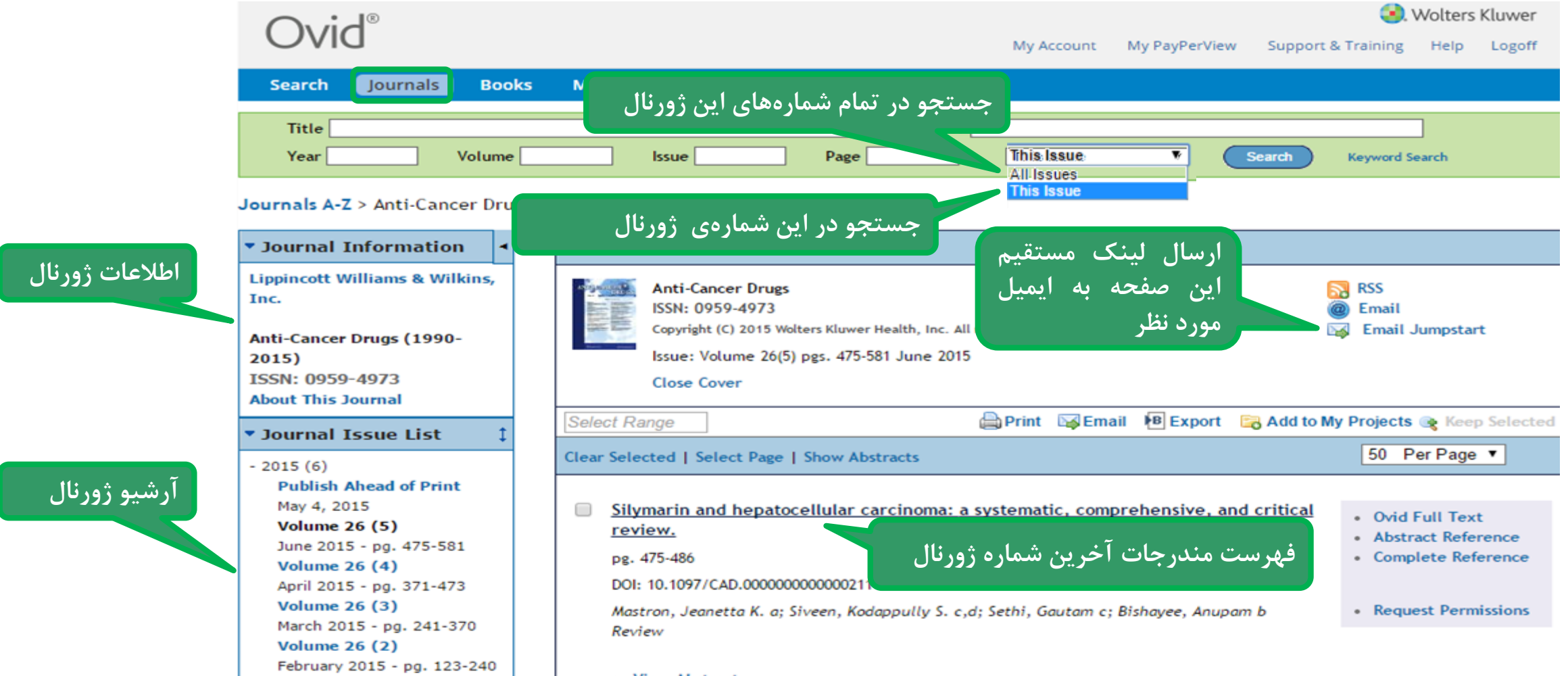

▶ View Abstract

**صفحه مربوط به هر مقاله**

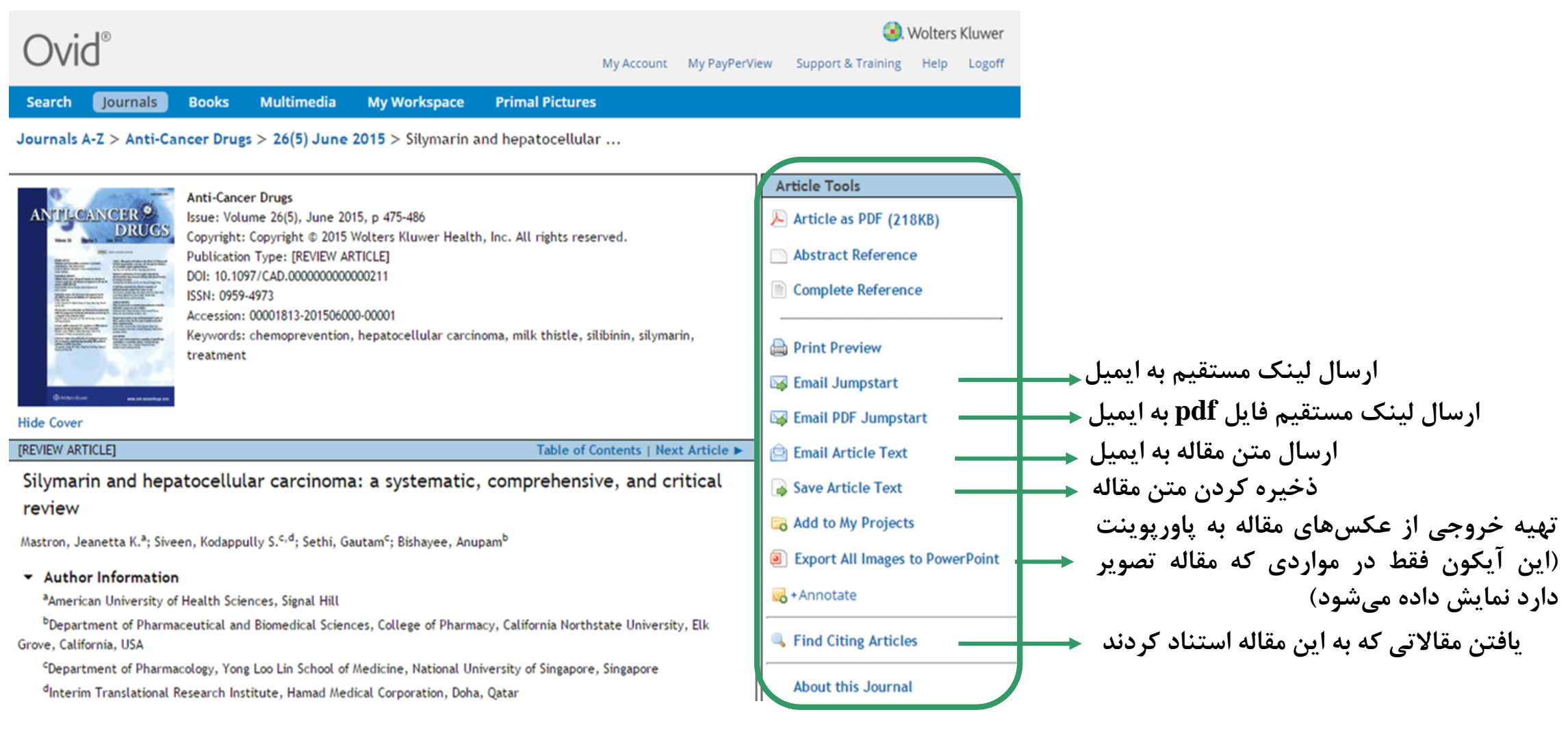

#### **مشاهده فایل Pdf**

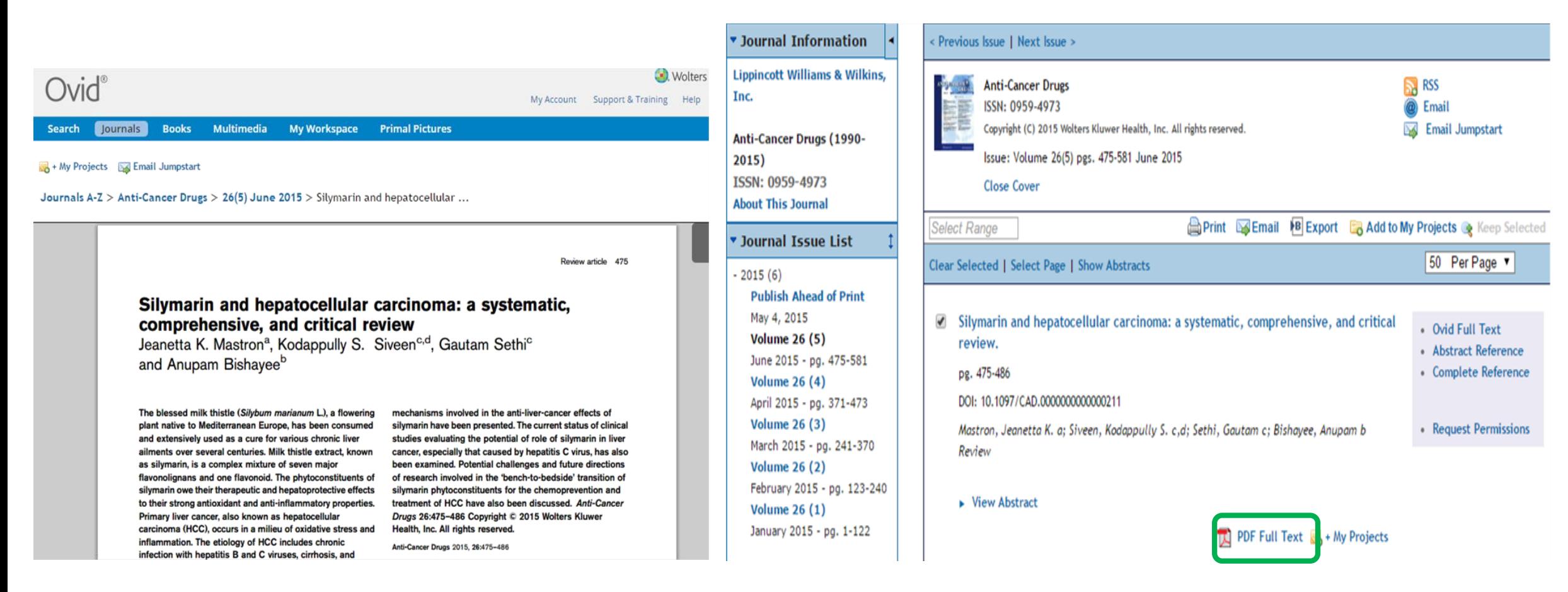

# **Books**

#### **Books**

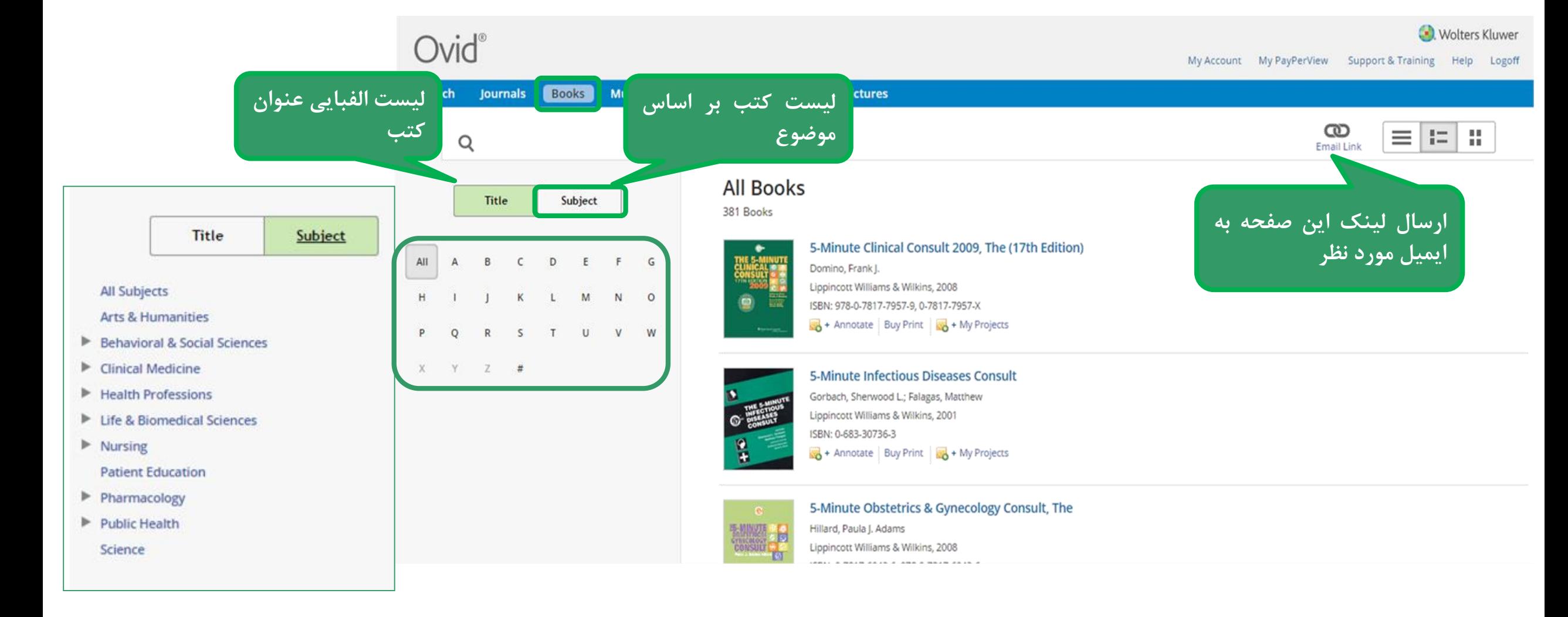

#### **Citation View**

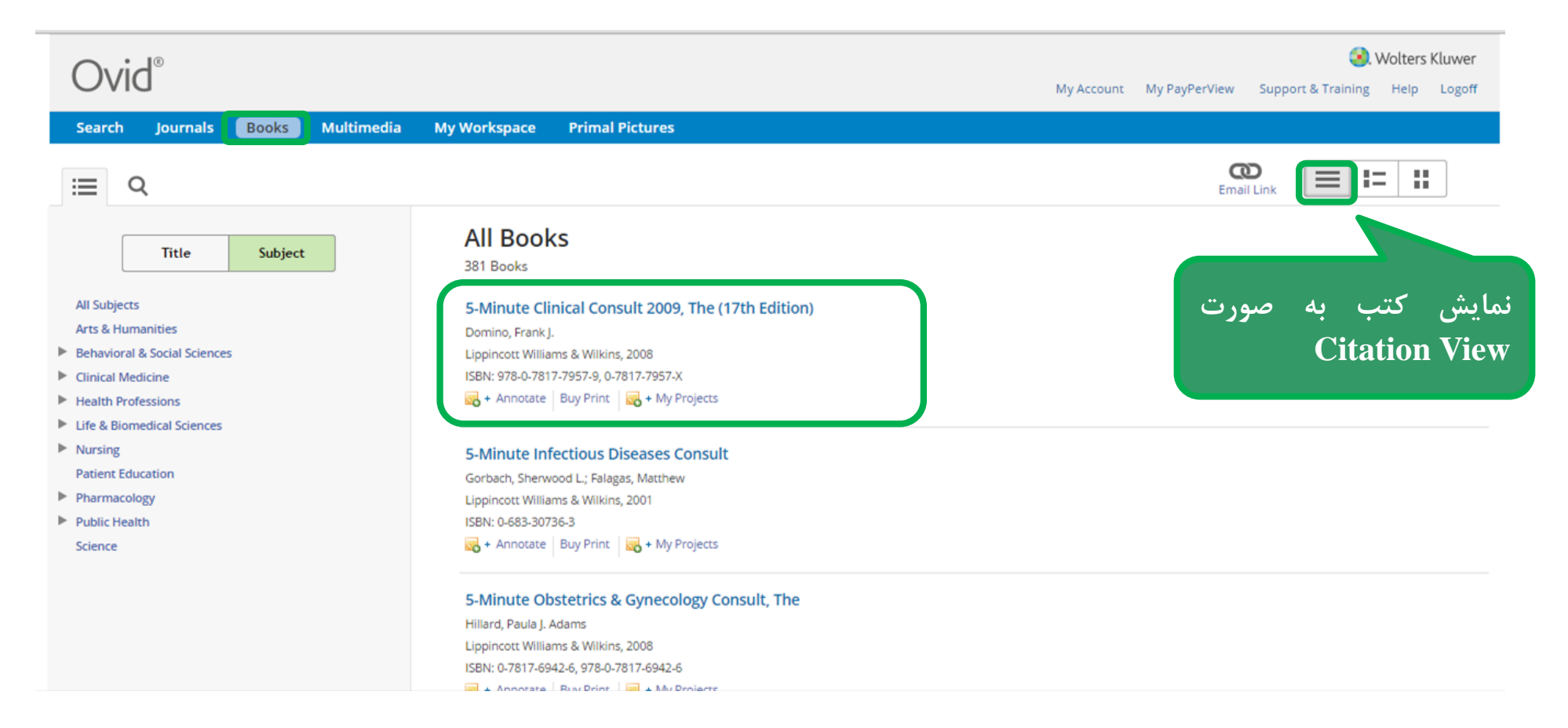

#### **Hybrid View**

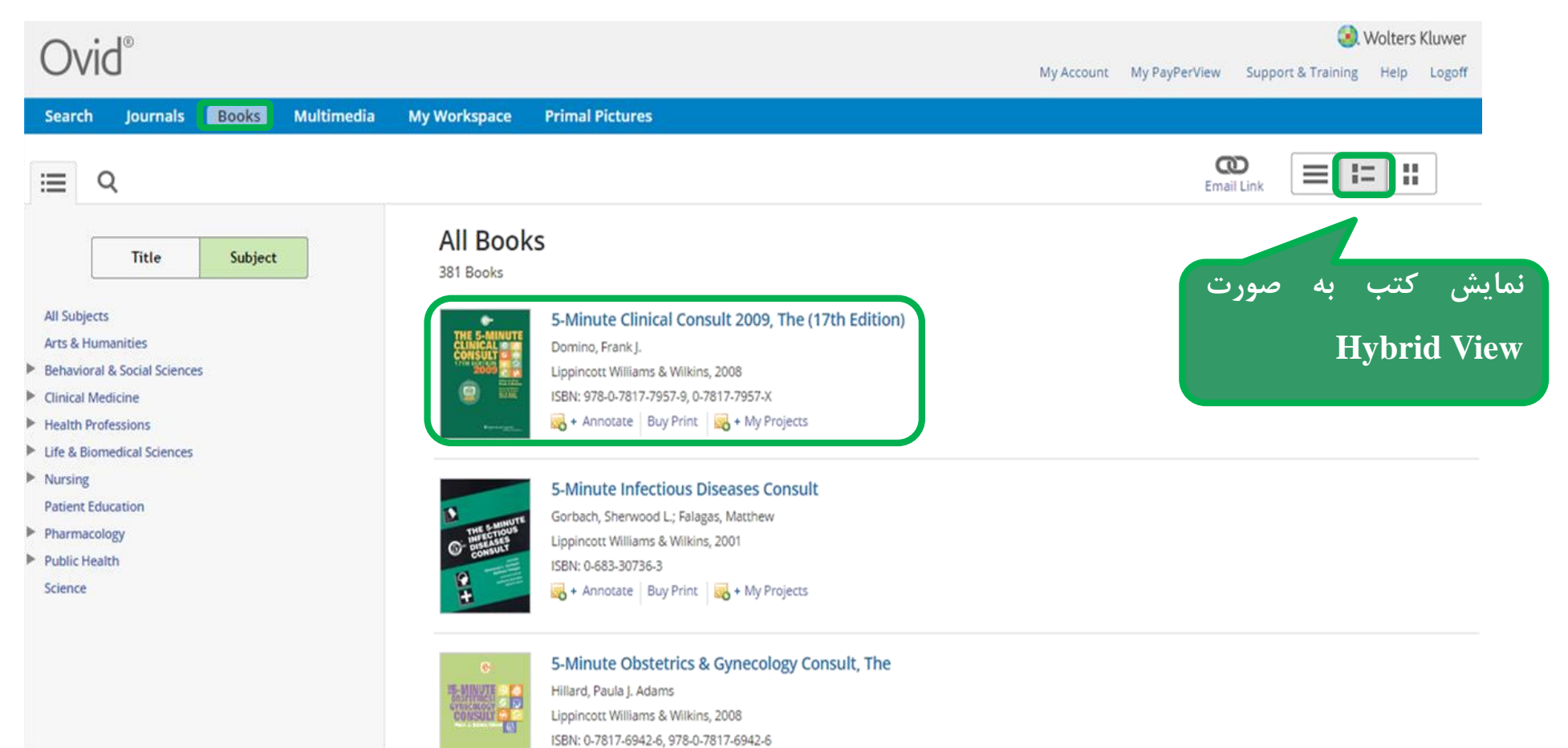

#### **Newsstand View**

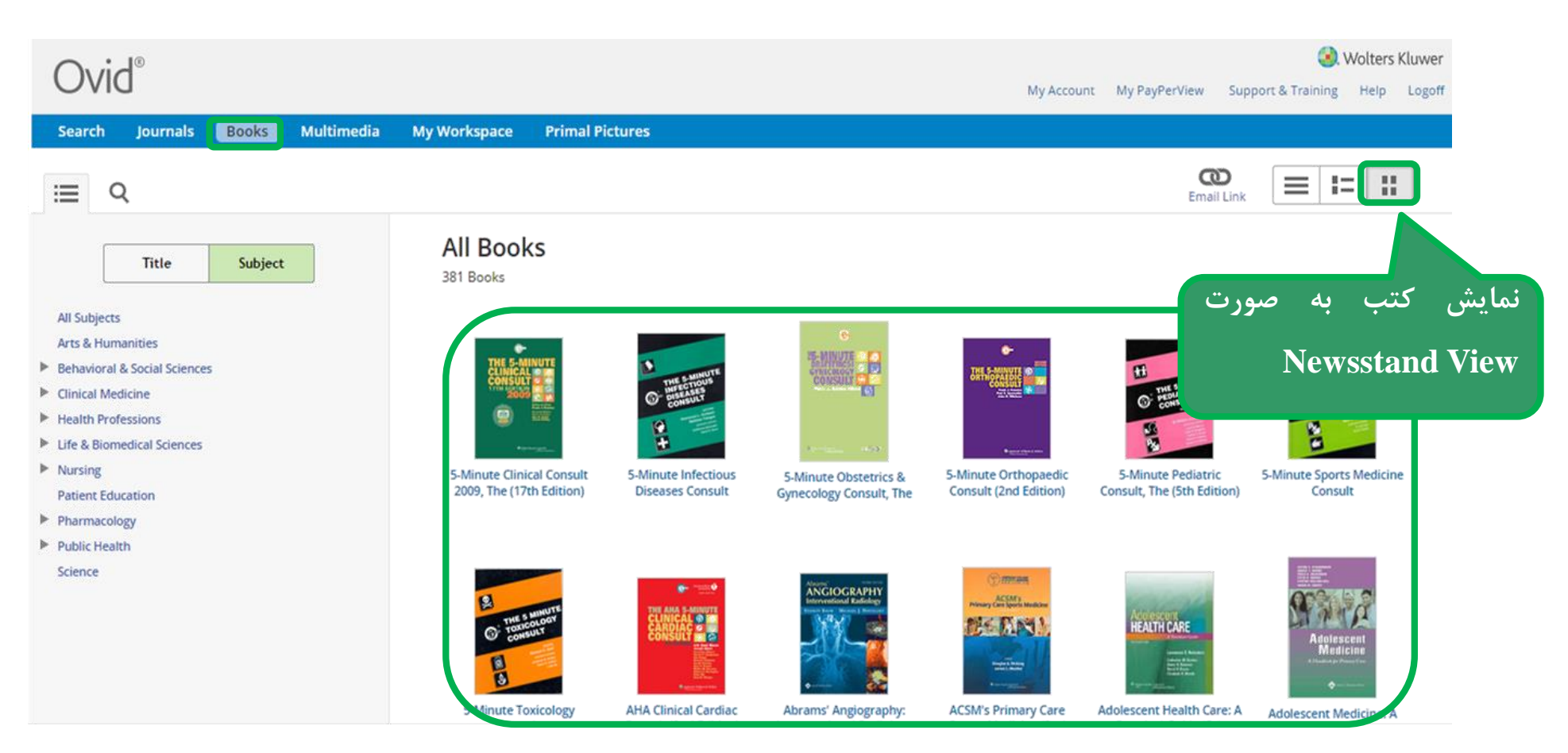

#### **مشاهده کتب هم موضوع**

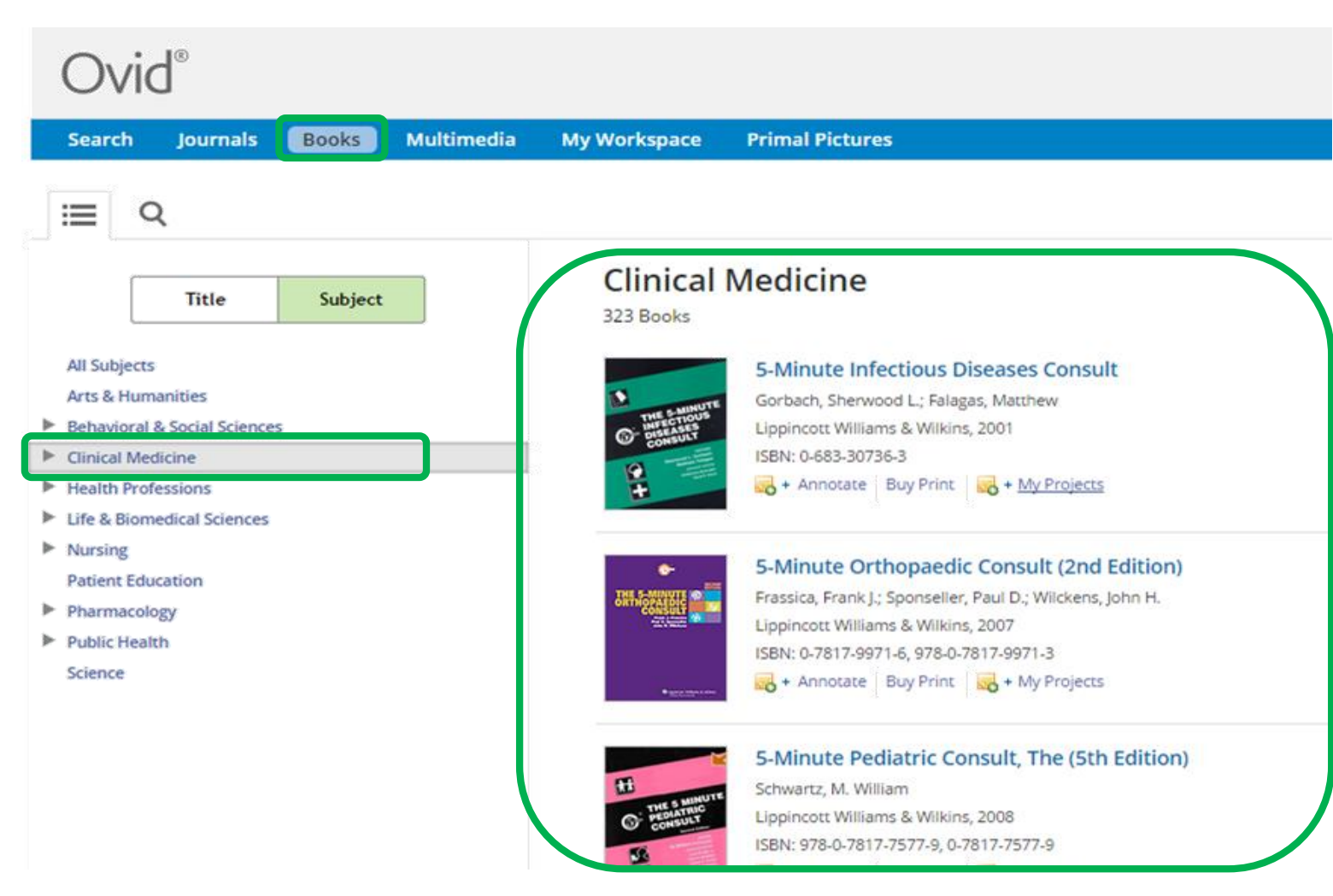

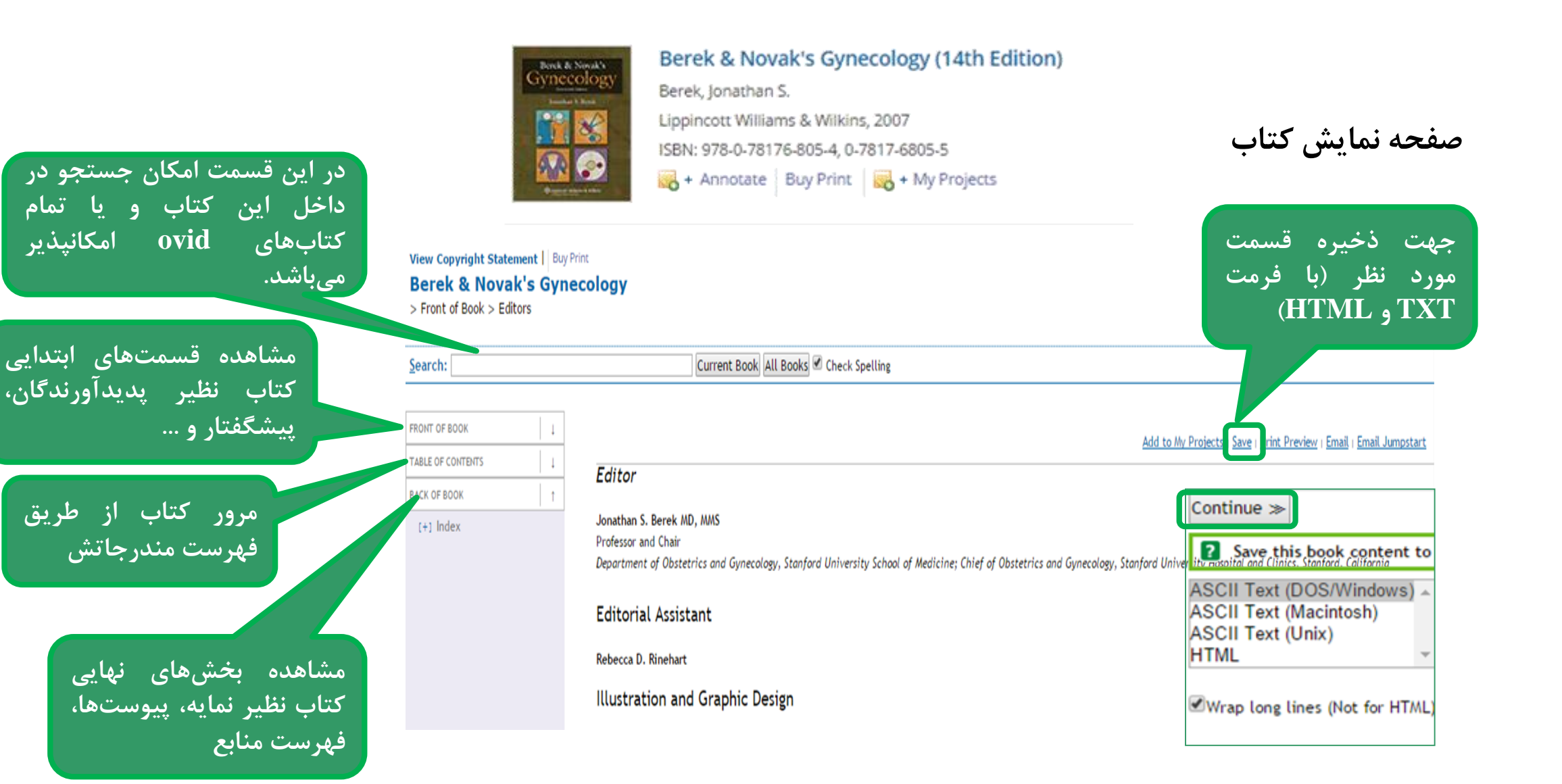

### **جستجو در میان تمام کتابهای موجود در OVID**

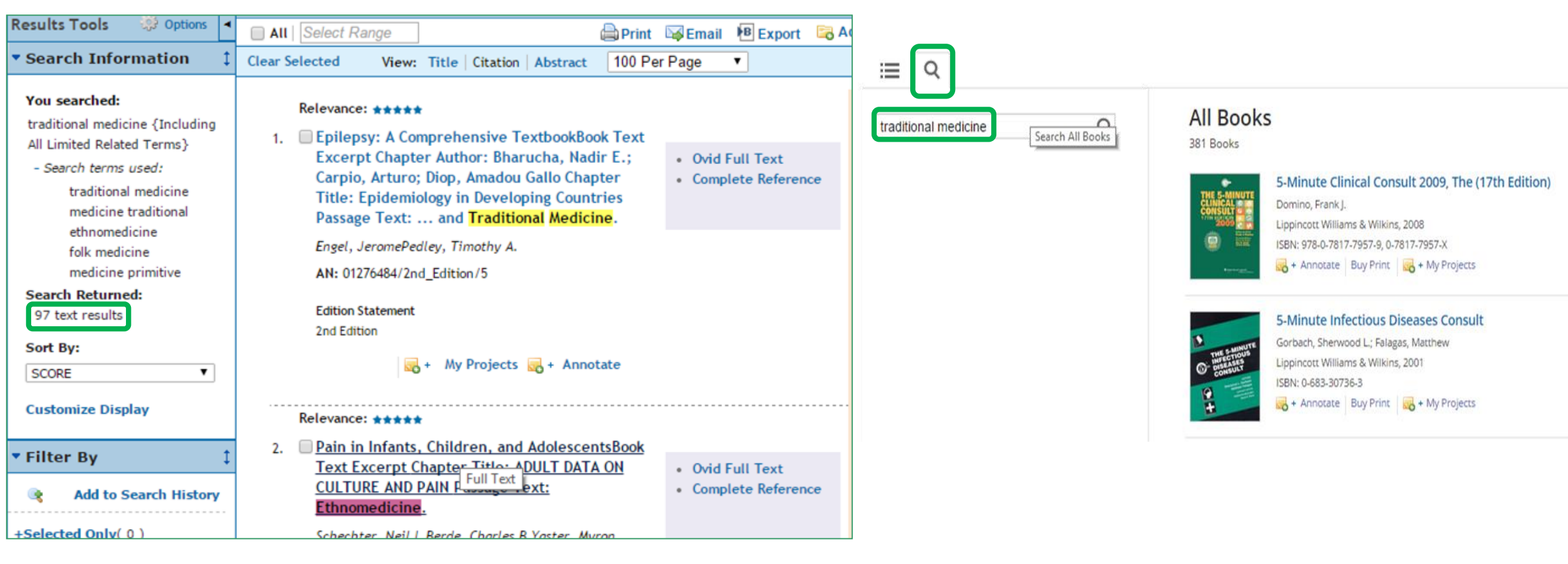

# **Multimedia**

**)فایلهای صوتی، ویدئویی، تصاویر(**

**نمایش صفحه Multimedia**

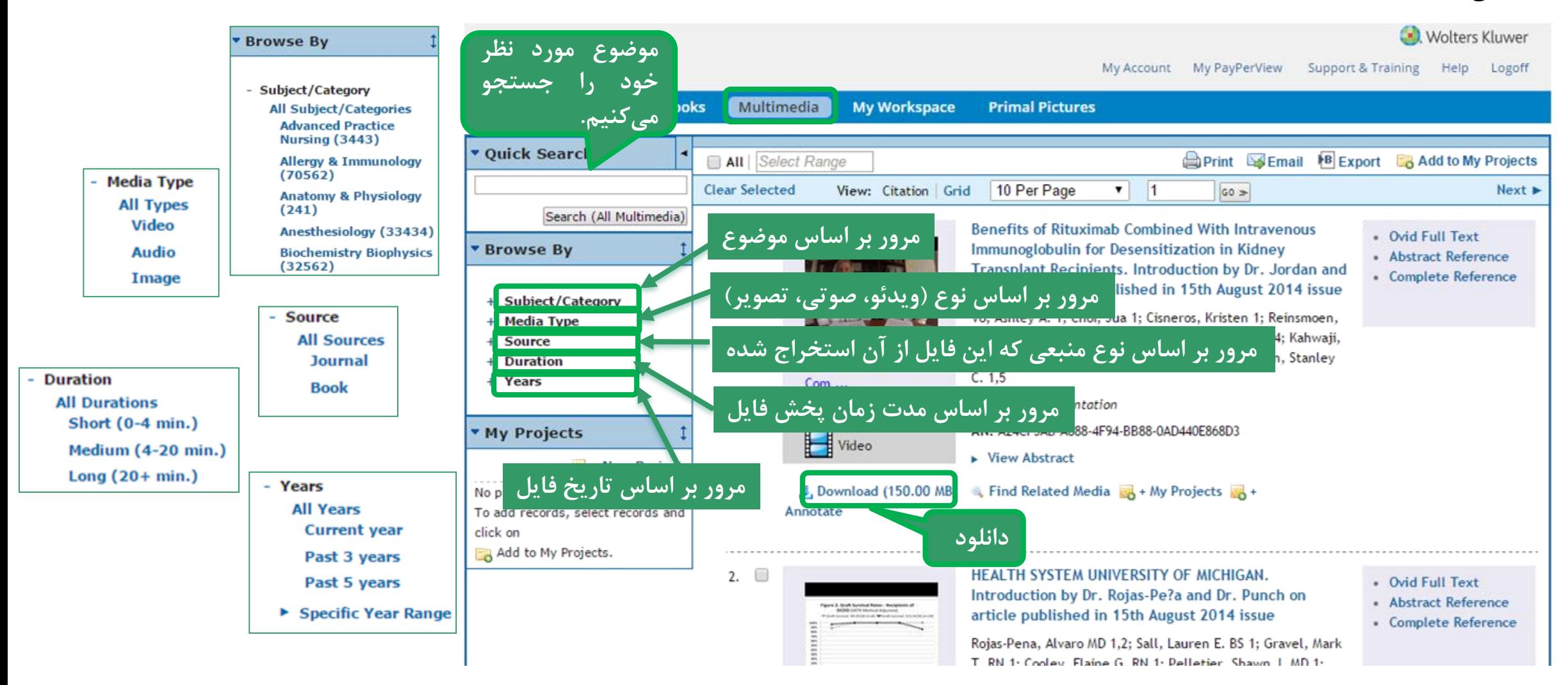

# **My Workspace )فضای کار شخصی(**

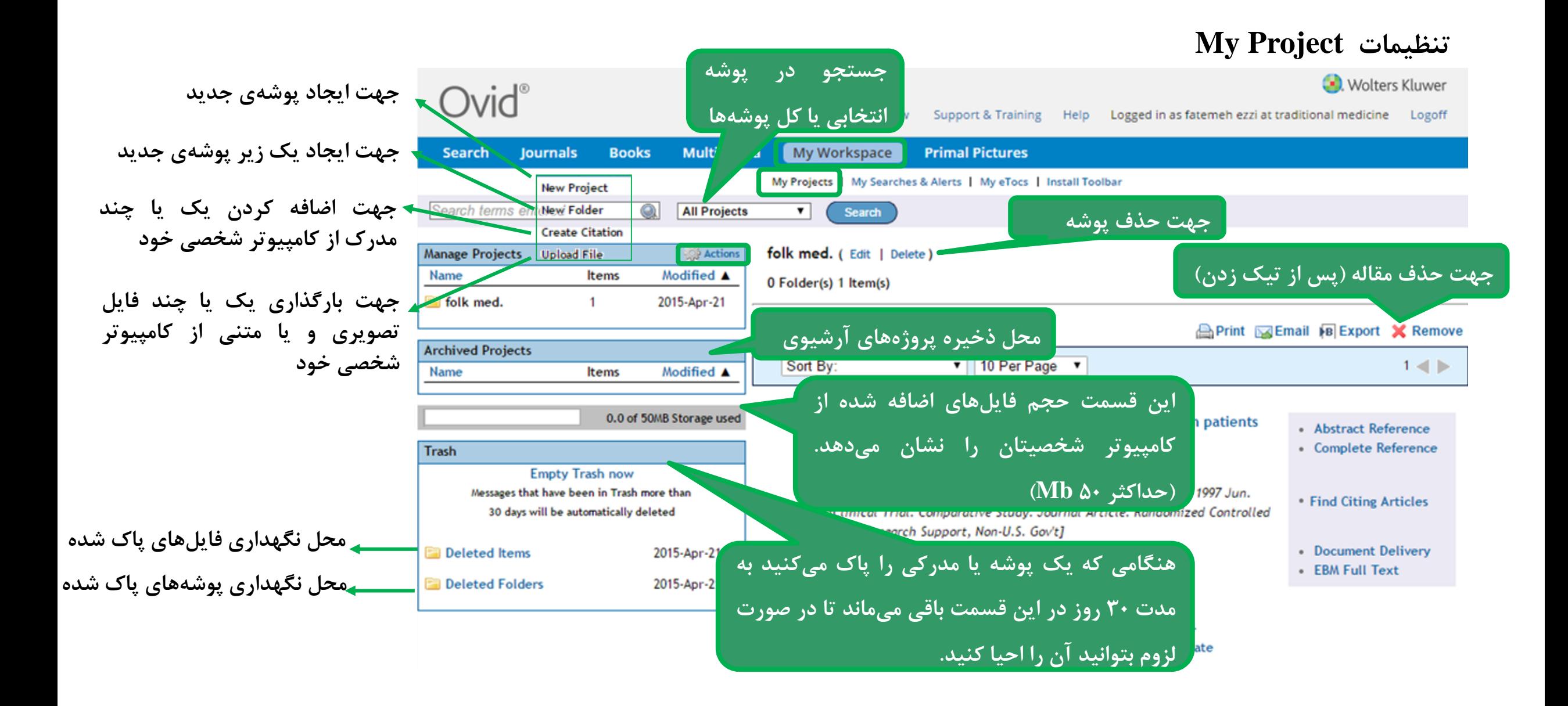

#### **My Searches & Alerts تنظیمات**

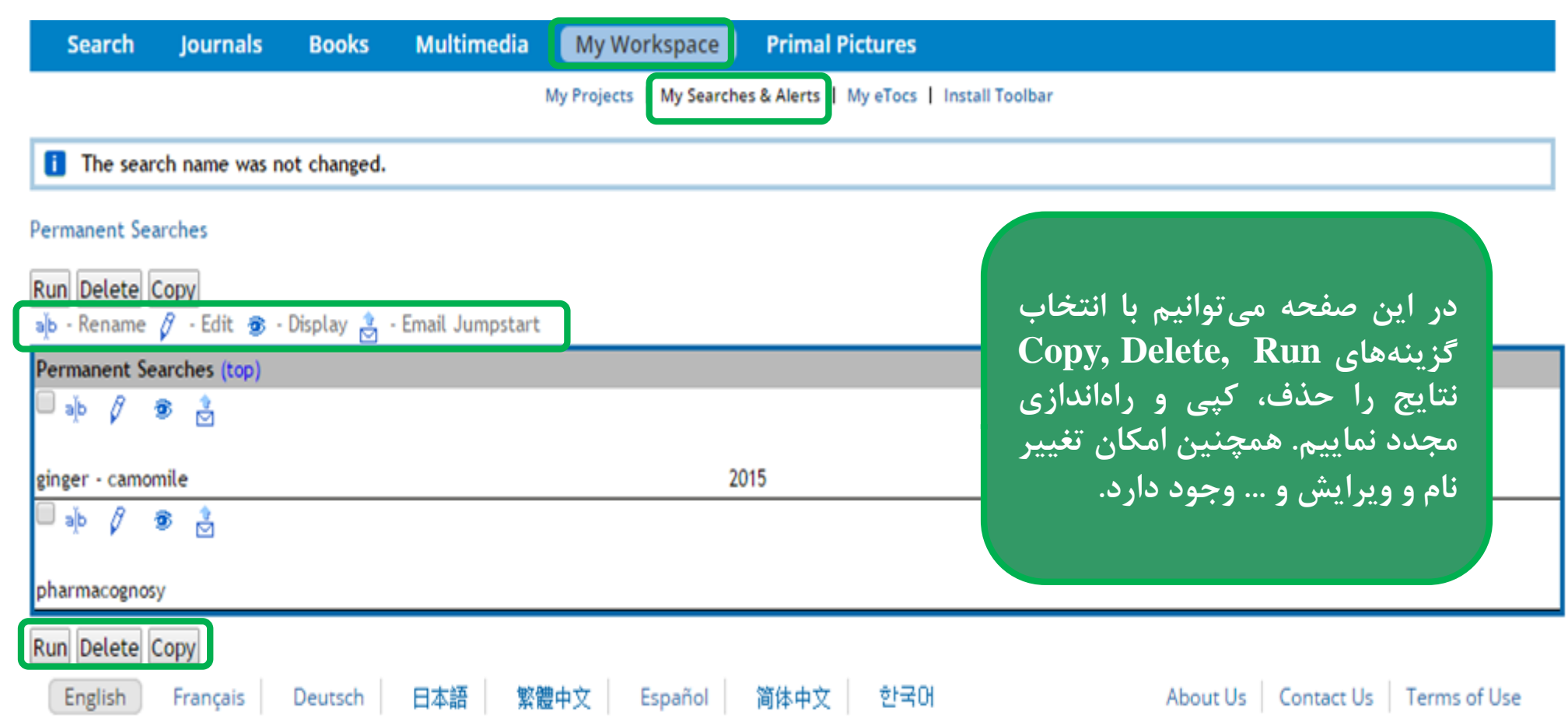

**افزودن ژورنال به eTocs My**

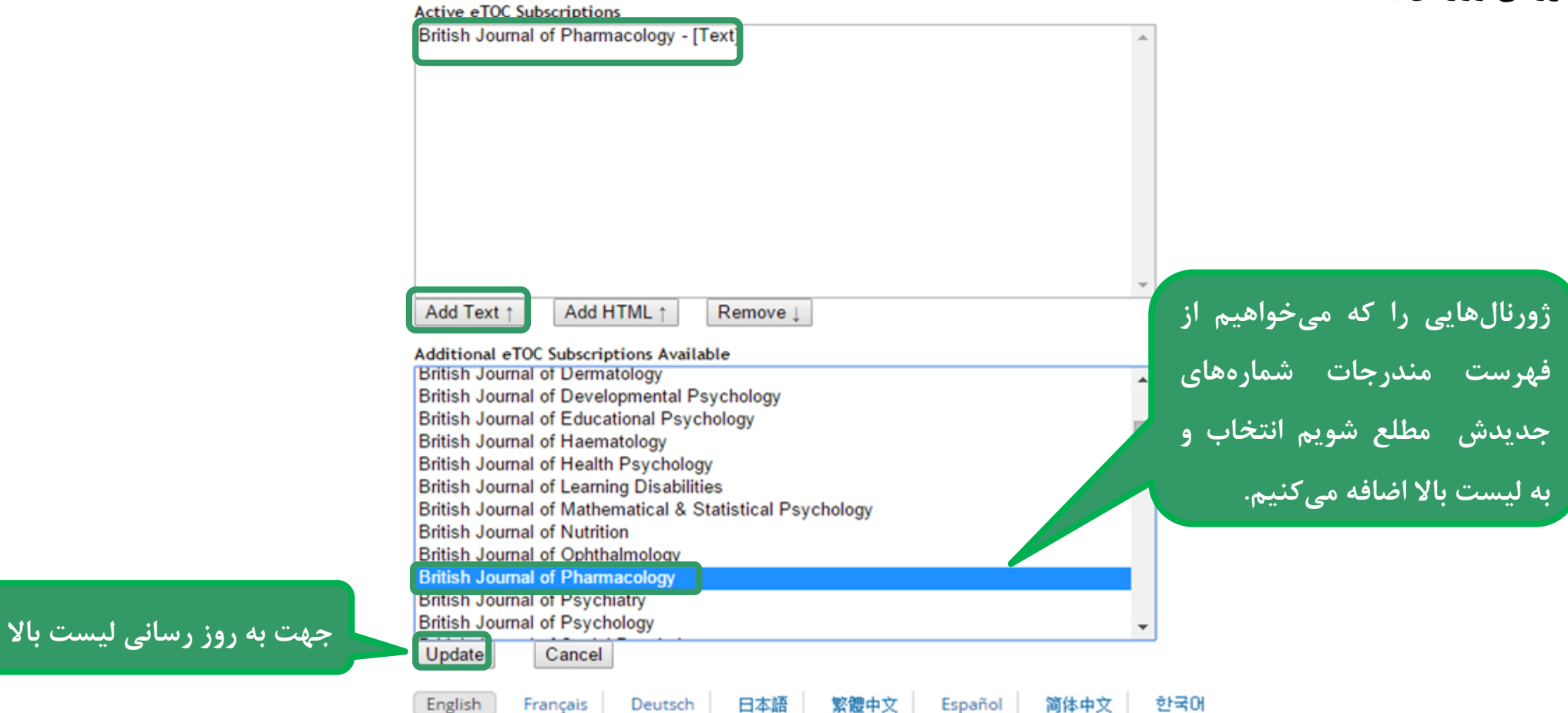

### **Primal Pictures**

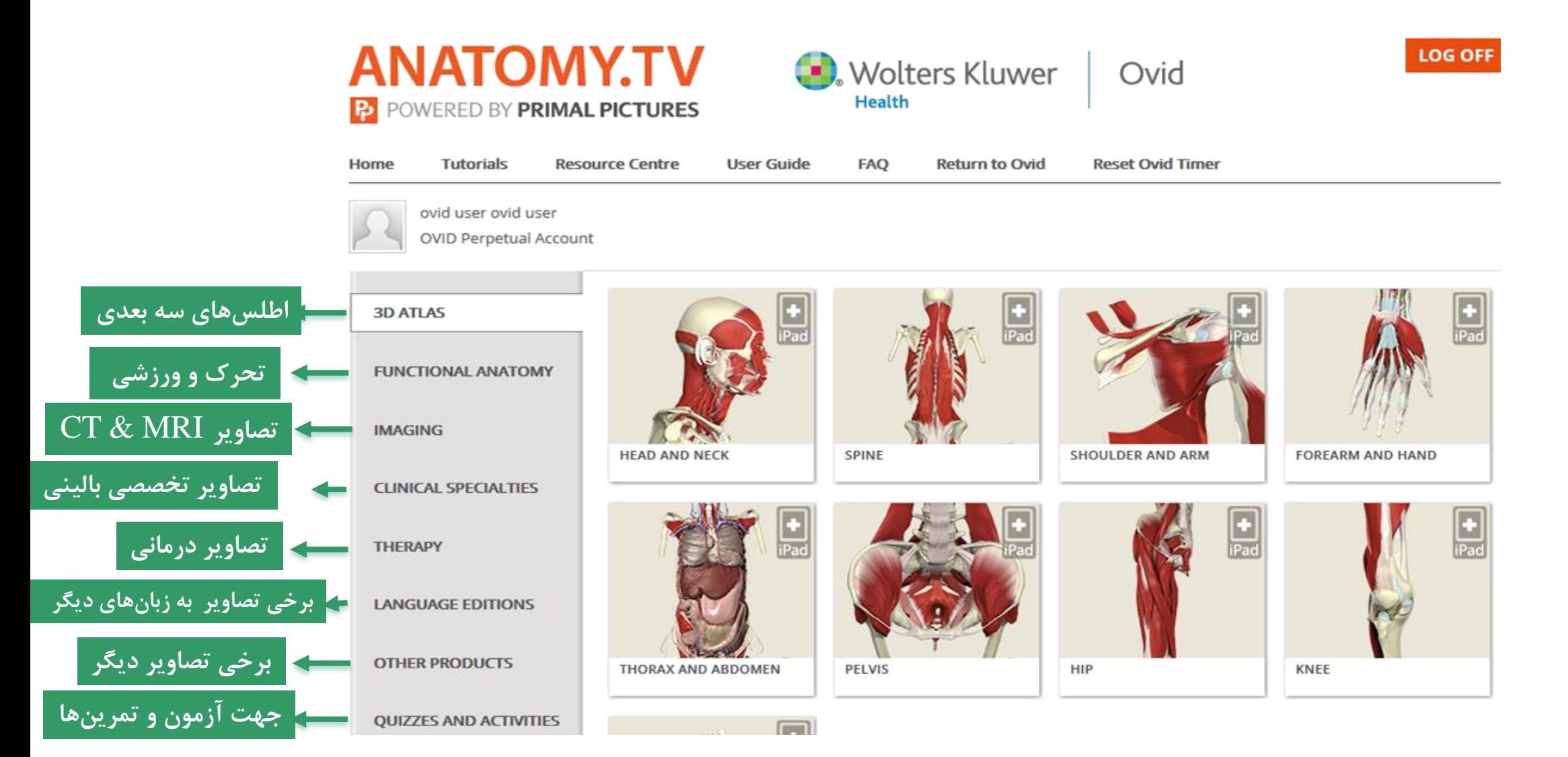

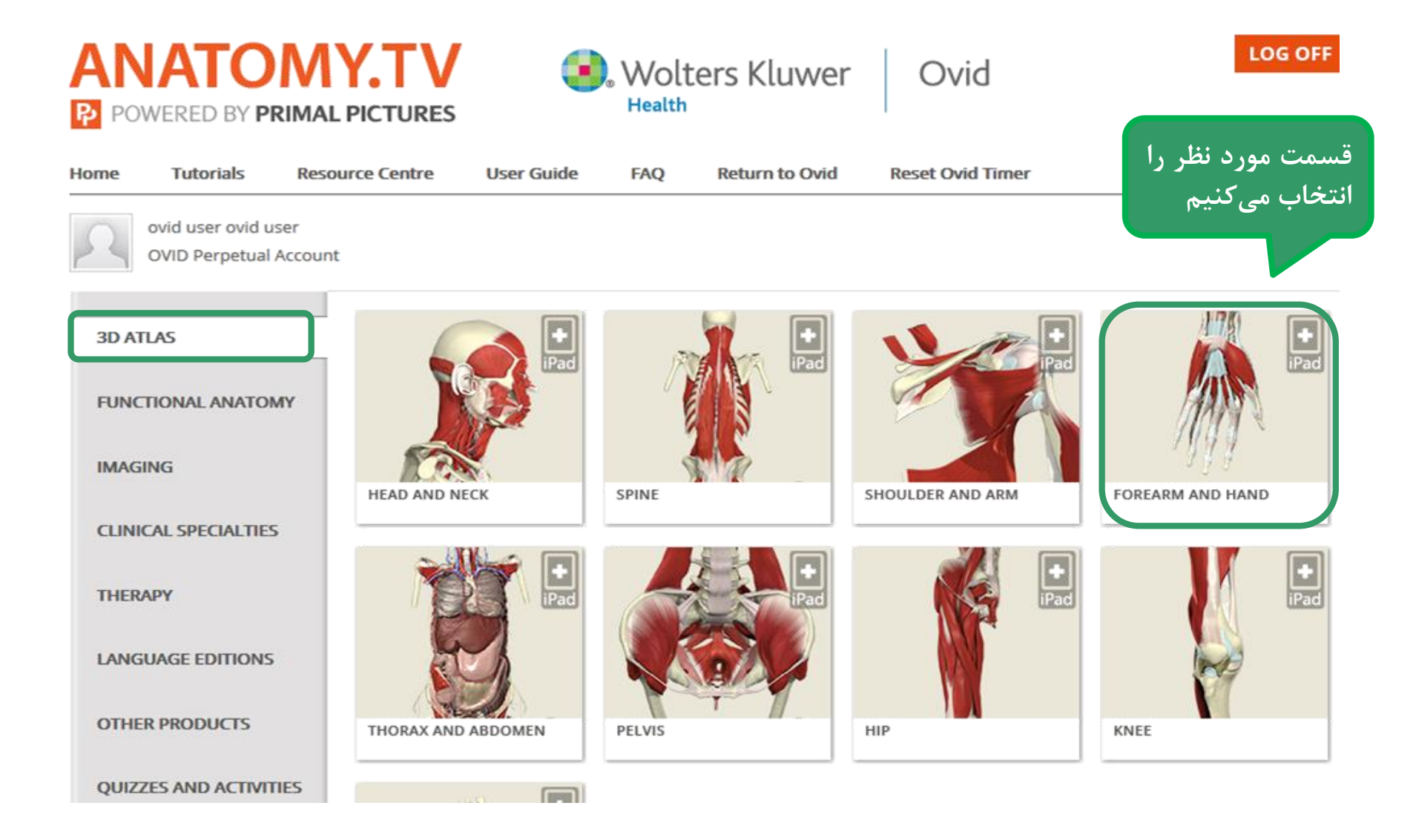

**اطلسهای سه بعدی لینک تصویرD** Start **Anatomy نمایه الفبایی محتویات** For a comprehensive quide to all the tabs, tools, and icor **B** Getting Started top right corner. **افزودن مشاهده تصاویر مورد عالقه و OUICK START GUIDE TO USING Interactive Hand** ▶ 2 Movies **3D VIEWS تصویری به صفحه عالقمندیها**The 3D Views tab to the lower right of the screen displays  $\blacktriangleright$   $\blacksquare$  Slides list to quickly navigate around the product. **ANATOMY**  $\blacktriangleright$   $\blacksquare$  Text articles Explore the 3D anatomy using the Laver and Rotate conti Add/remove layers of anatomy using the drop-down men  $\blacktriangleright$   $\blacksquare$  Views Rotate the 3D model using the left/right arrows - double direction; single arrows rotate by 1 frame. Click on any structure in the image to highlight it and rea MRI Views You can Save or Print images and text at any time. **CONTENTS** Click on the Contents icon at the top left of the screen to containing text articles for all structures as well as slides A B C D E F G H I J K L **TNDEX R S T U V W X Y Z 1 2 3** Click on the Index icon at the top left of the screen to list views alphabetically.  $\Omega$  G  $\boxed{\mathbf{E}}$  A1 pulley A1 pulley of the thumb 3D views Structures  $\boxed{E}$  A2 pulley 3D anatomy view list A2 pulley of the thumb Elbow, forearm and hand A3 pulley ▶ B Elbow **E** A4 pulley Forearm **B** A5 pulley ► and Abductor digiti minimi ▶ R Surface features **Bone** regions Abductor digiti minimi: an abductor of **Brachial plexus B** Abductor pollicis brevis **Abductor pollicis longus Accessory cephalic vein** Action of abductor pollicis brevis Layer 17 of 27 Frame 1 of 36 Action of abductor pollicis longus and e brevis

 $\boxed{\overline{\overline{\overline{}}}}$  Layer 17

# $\bullet \textcolor{red}{\bullet} \textcolor{red}{\bullet} \textcolor{red}{\bullet} \textcolor{red}{\bullet}$ **Bill** Initial view

#### Veblink - highlight and copy text below:

a a

http://www.studentanatomy.net/GotoView.aspx?productname=interactivehand&<br>modelID=38480&mediaID=7697008&structureID=-18mediaTypeID=18productID=405

OK

#### **اطلسهای سه بعدی )مشاهده الیهها(**

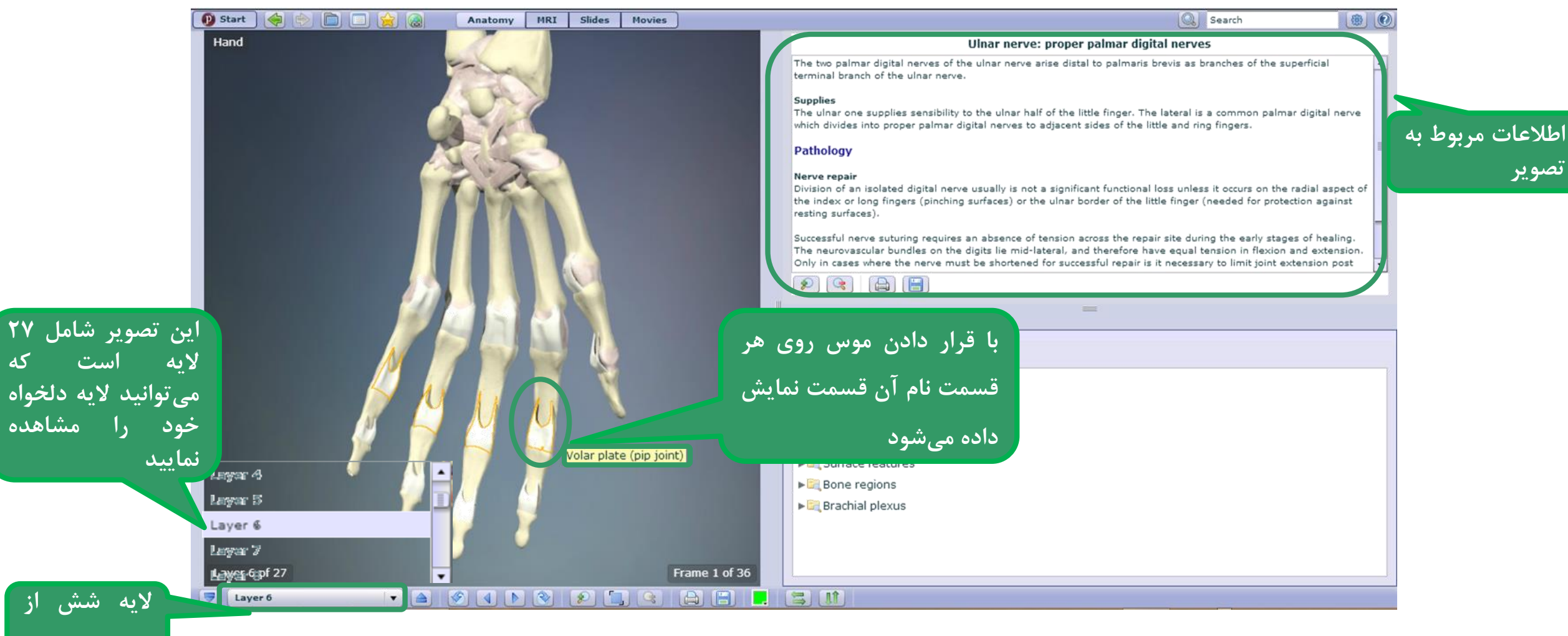

**اطلسهای سه بعدی )تنظیمات و ذخیره تصاویر(**

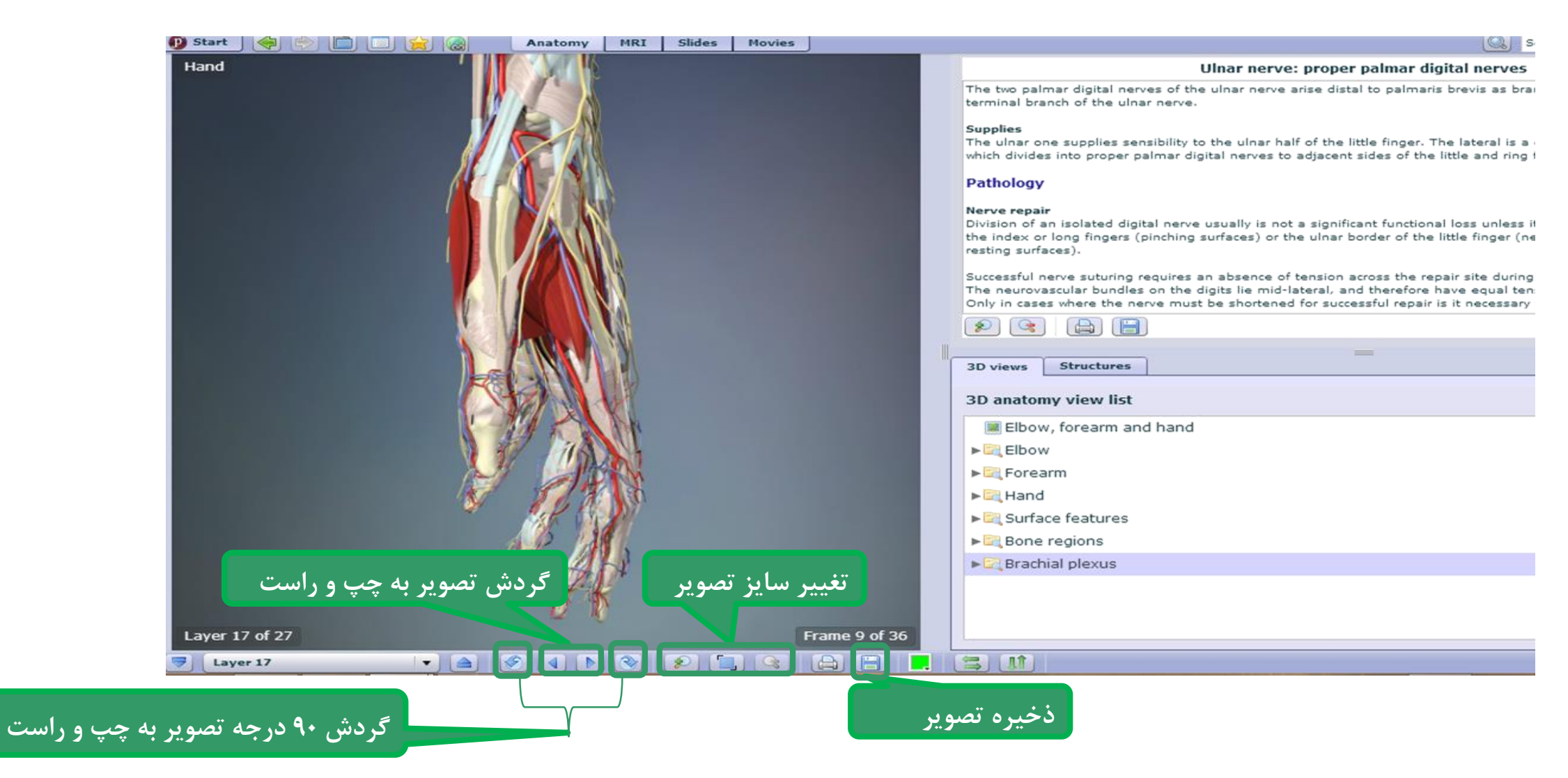

#### **اطلسهای سه بعدی )مشاهده لیست اعضای مرتبط(**

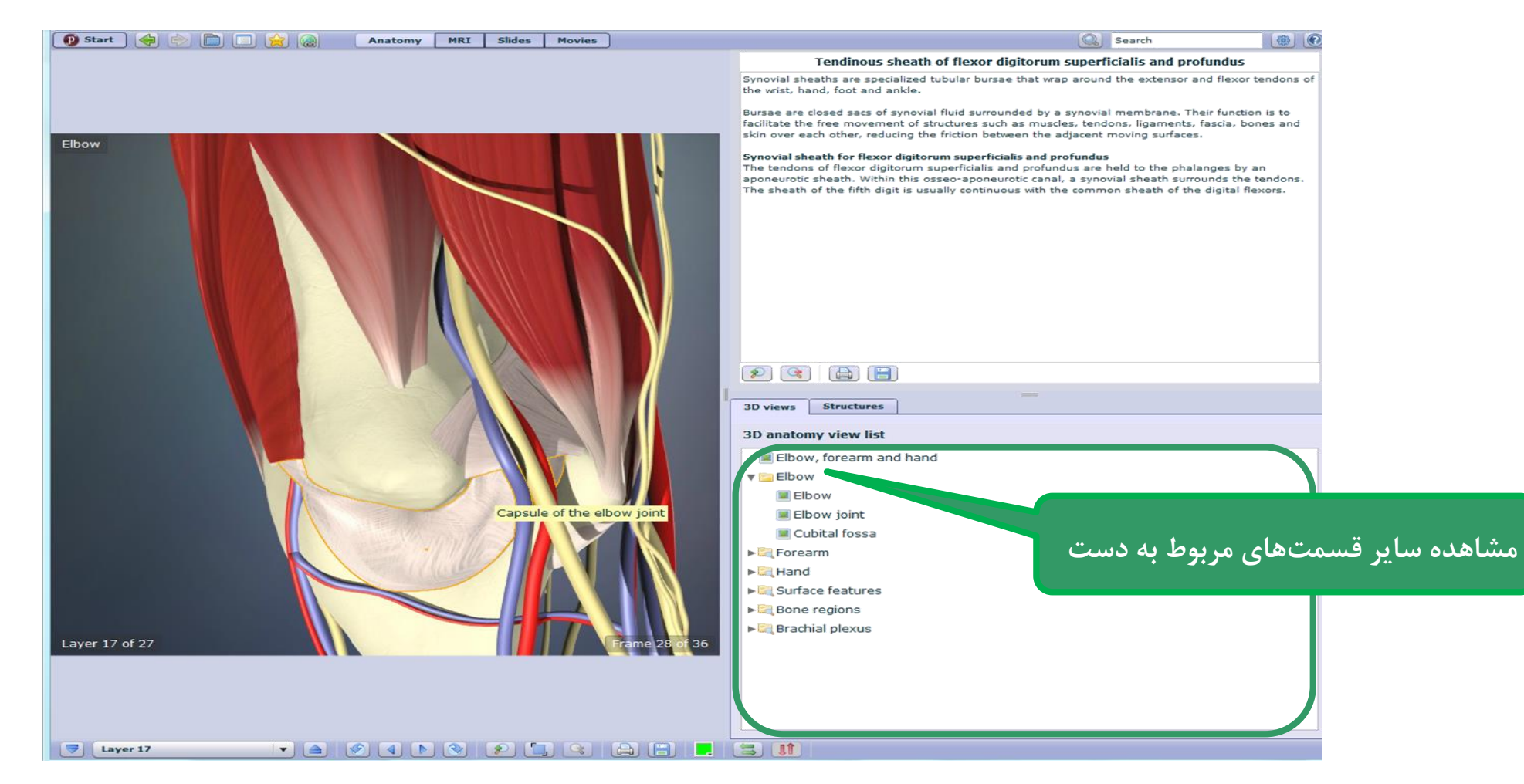

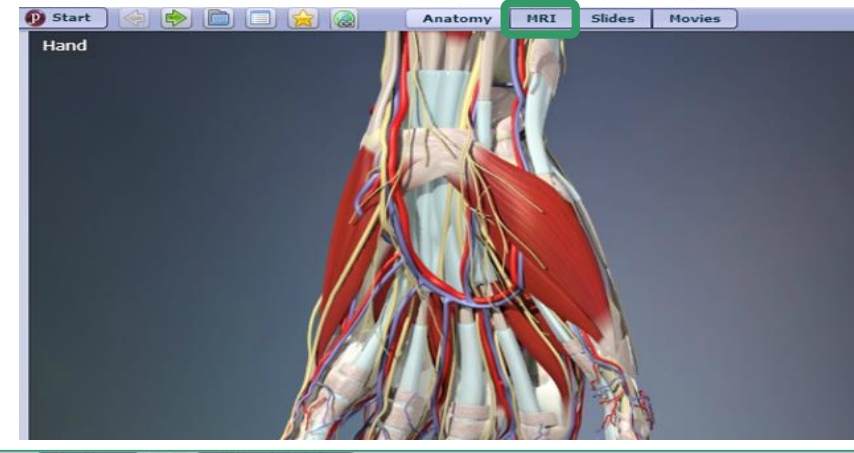

### **اطلسهای سه بعدی )مشاهده MRI)**

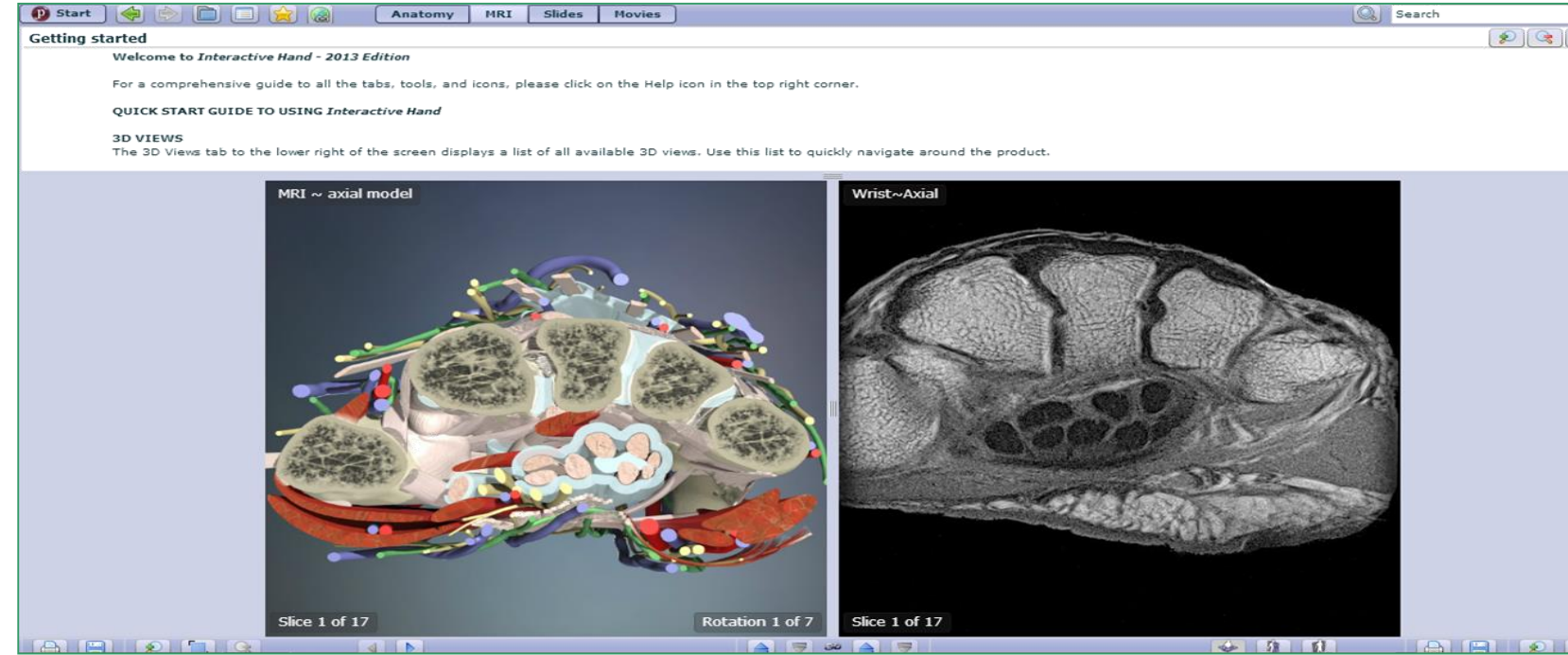

**اطلسهای سه بعدی )ذخیره و تنظیمات MRI)**

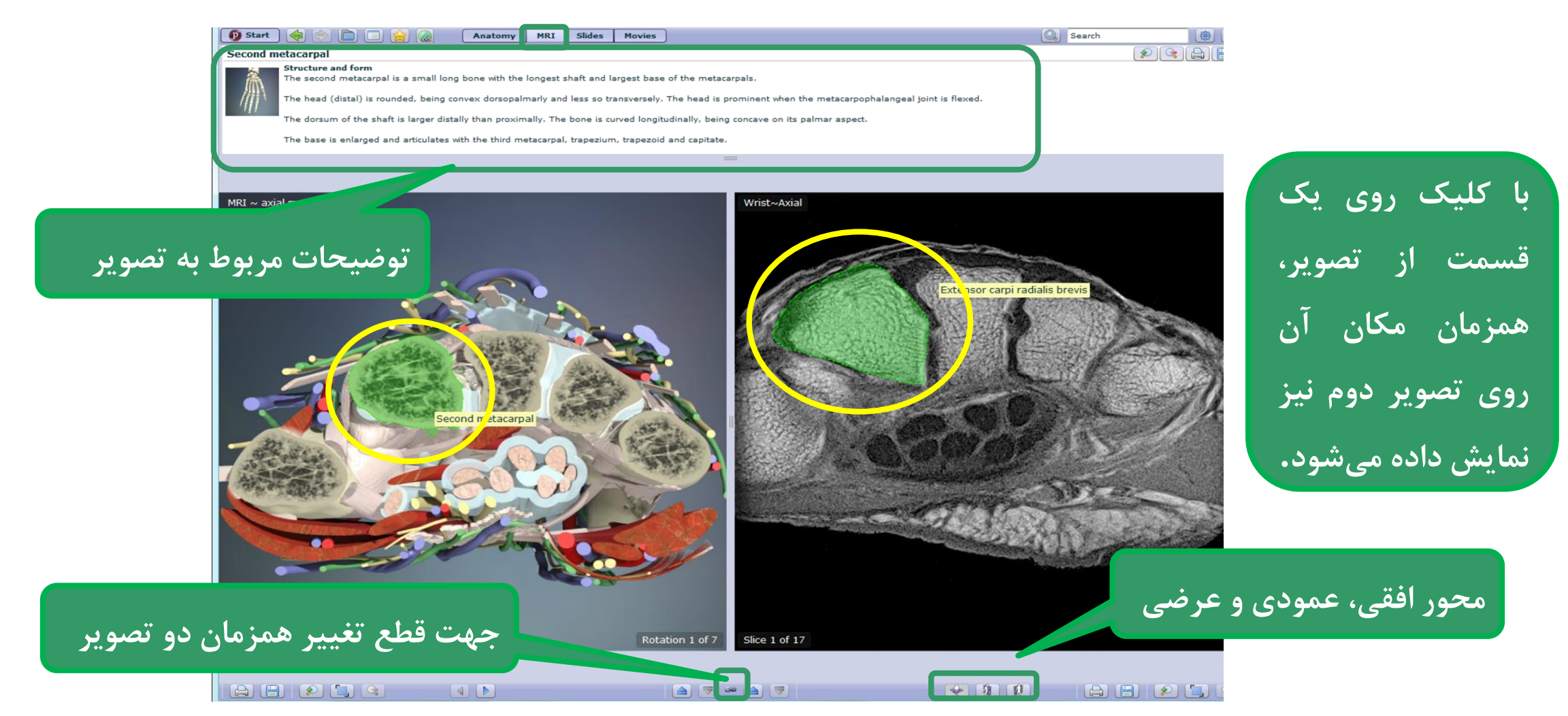

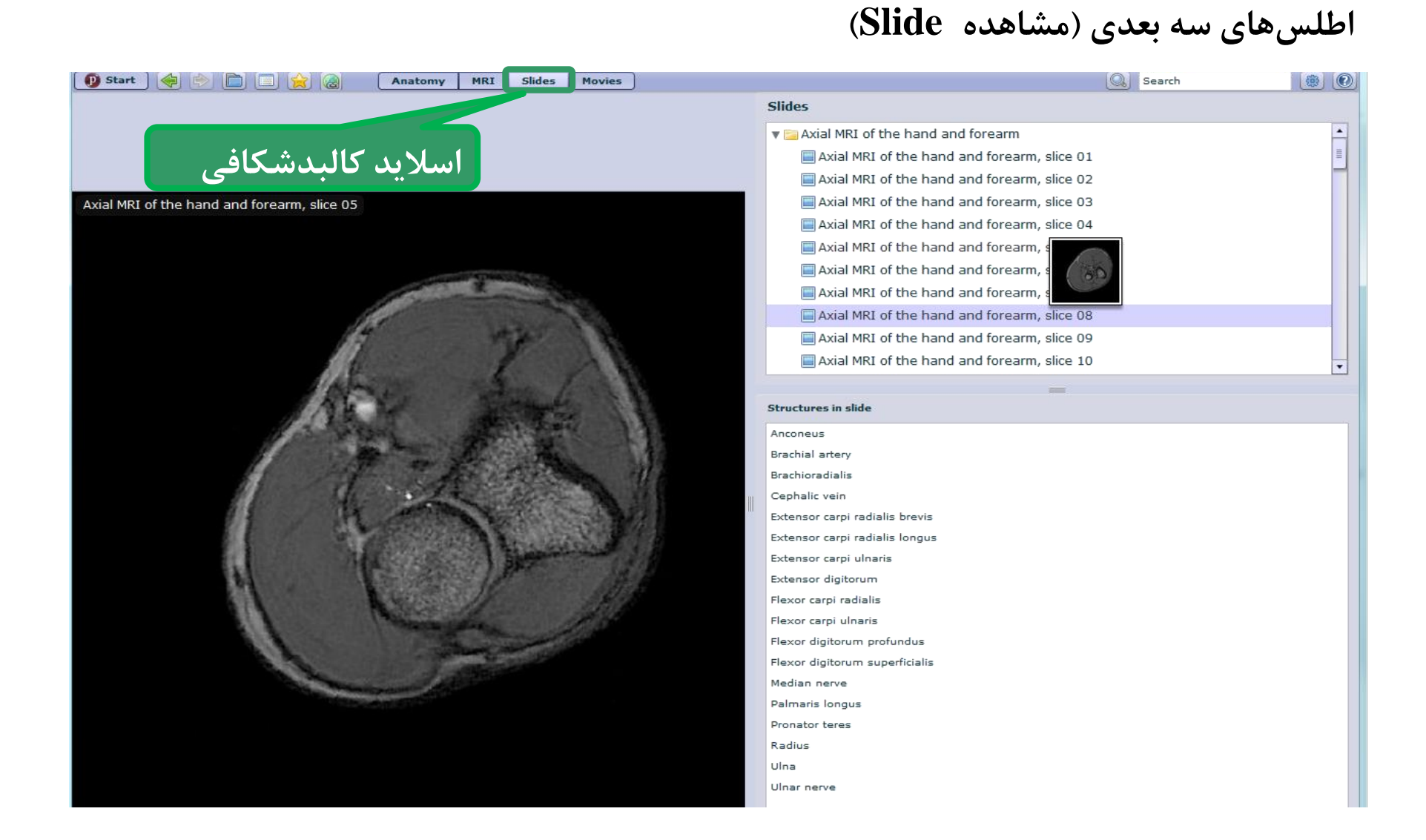

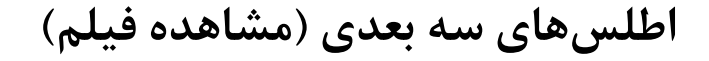

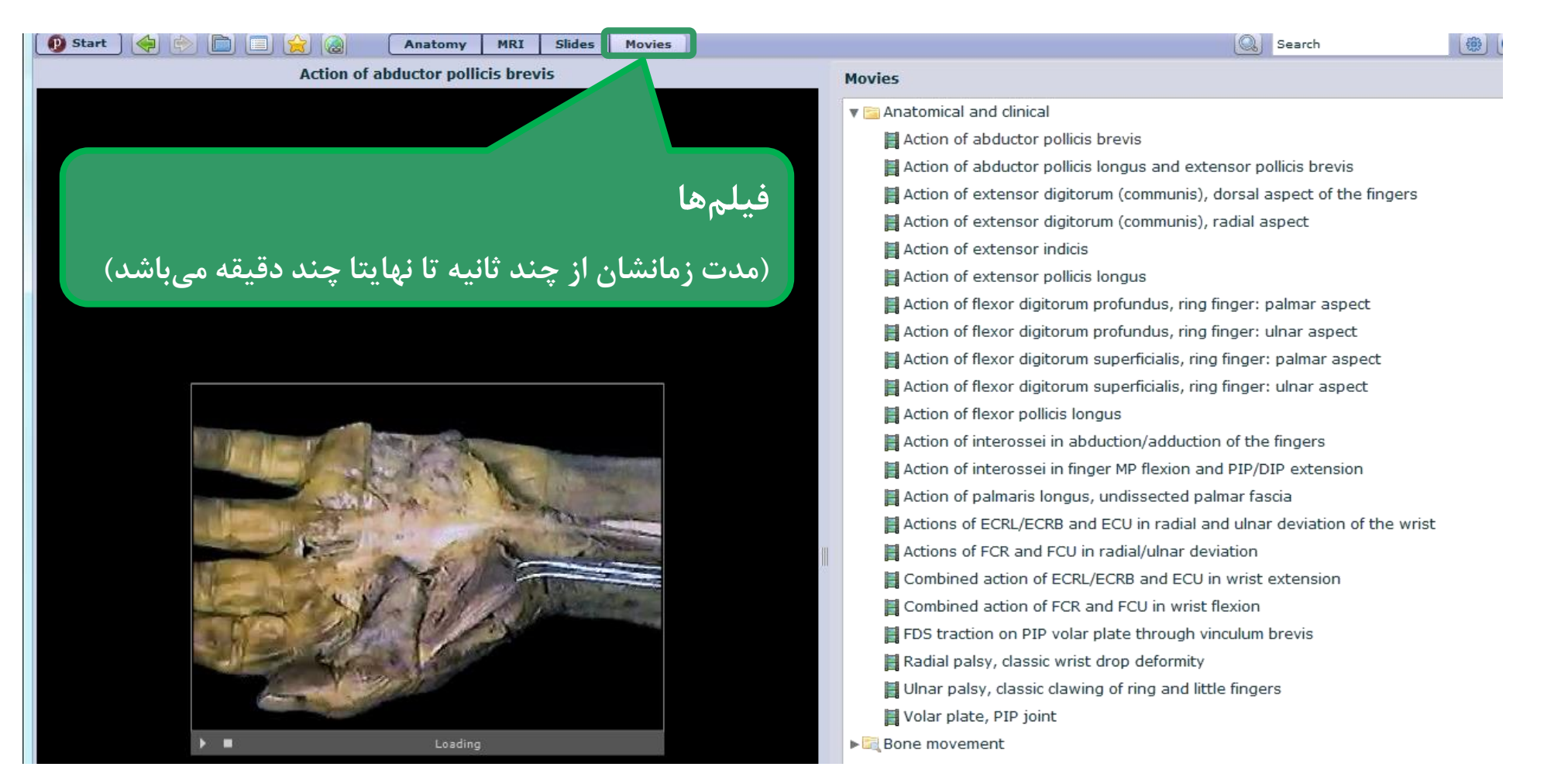

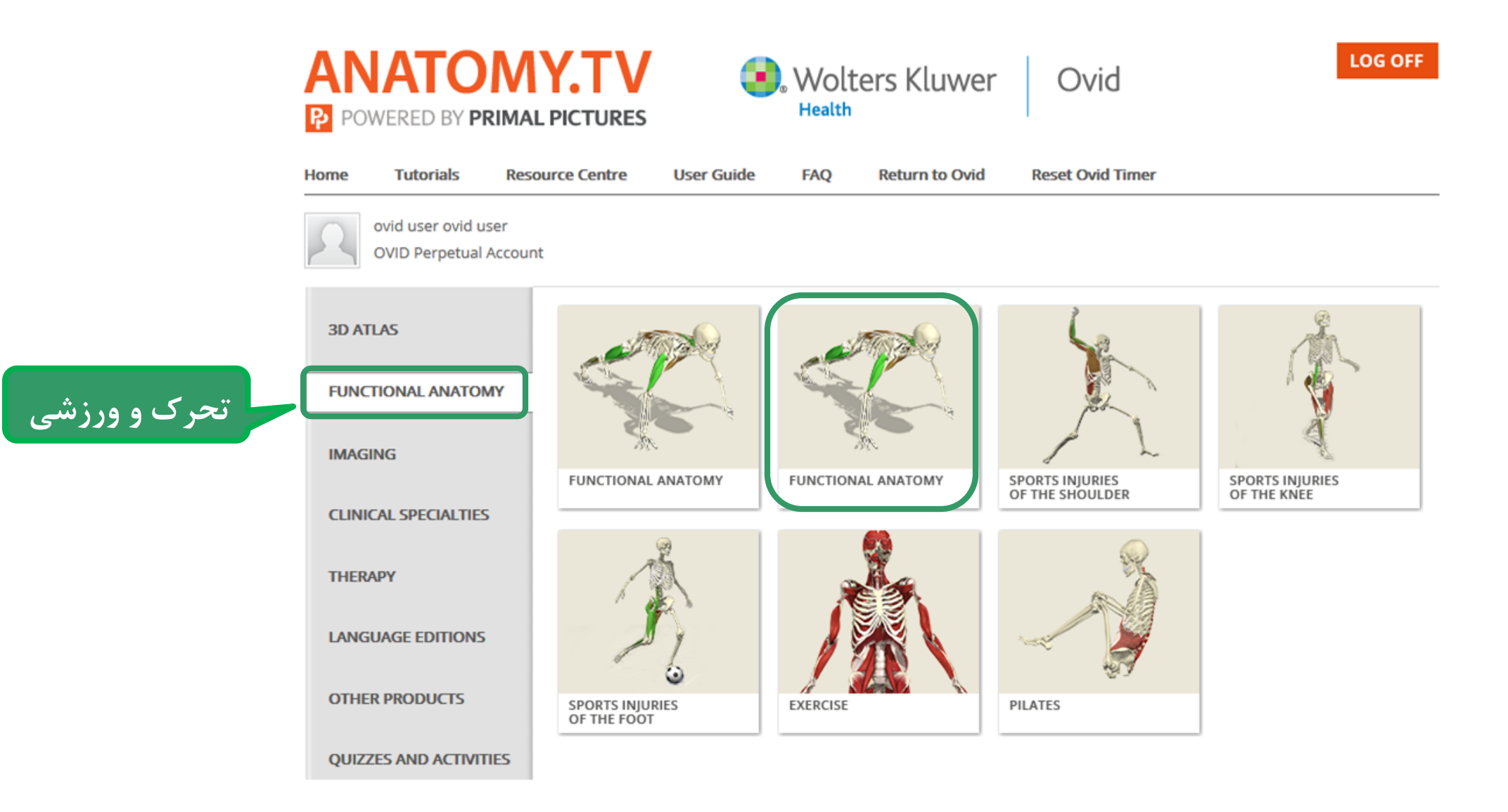

### **فیلمها و انیمیشنهای مربوط به حرکات بدنی و ورزشی**

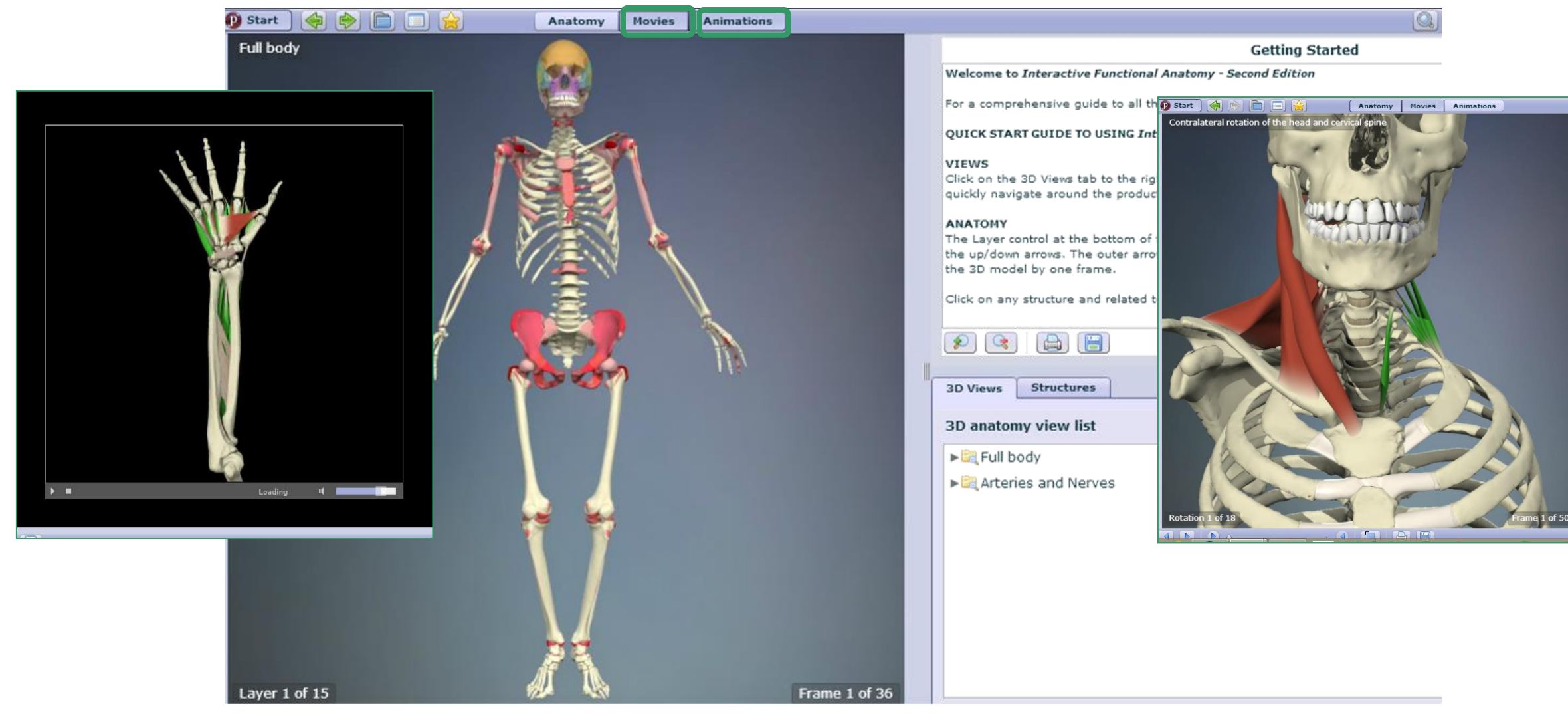

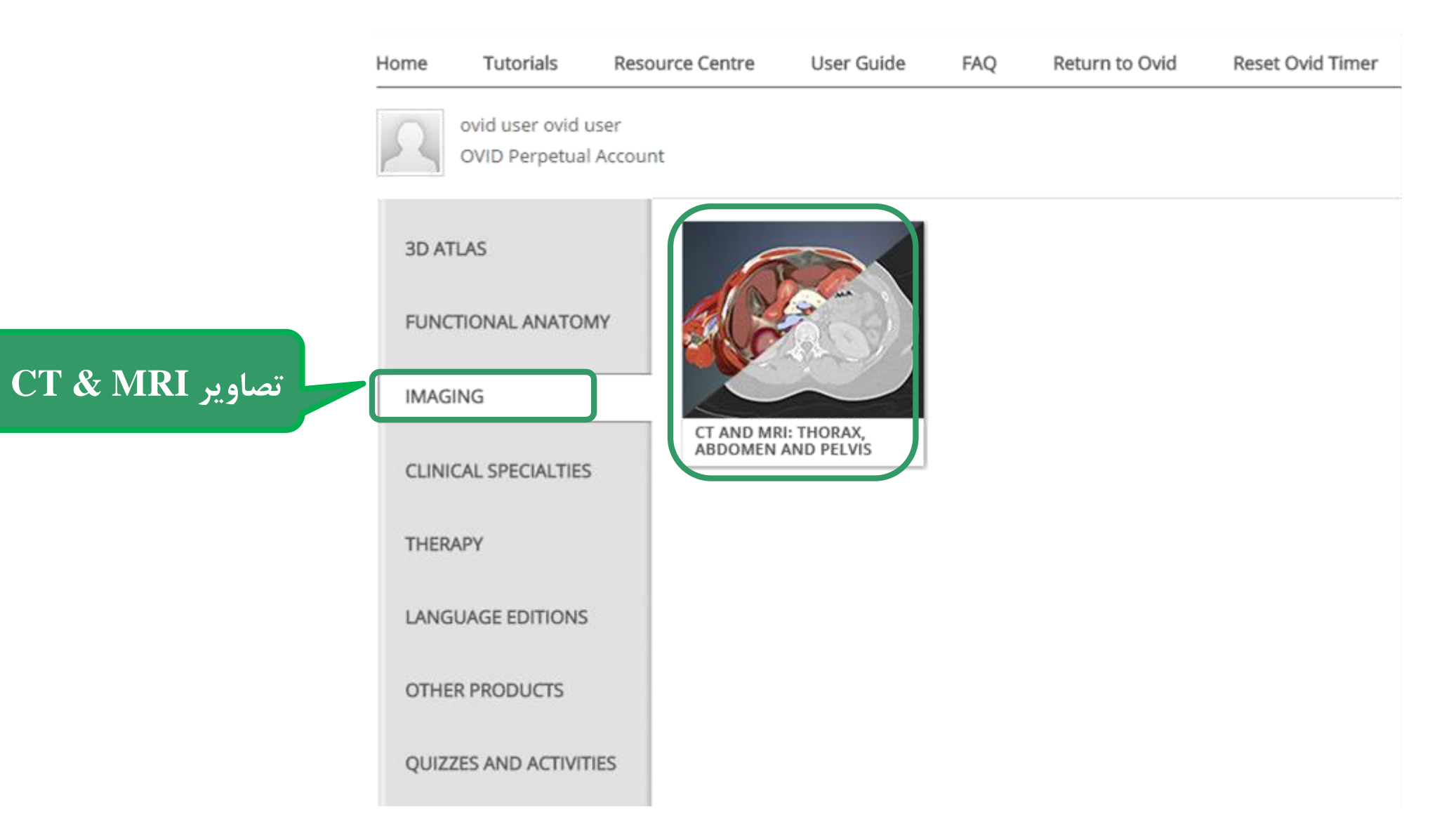

### **تصاویر مربوط به CT & MRI( تنظیمات و محدود کردن(**

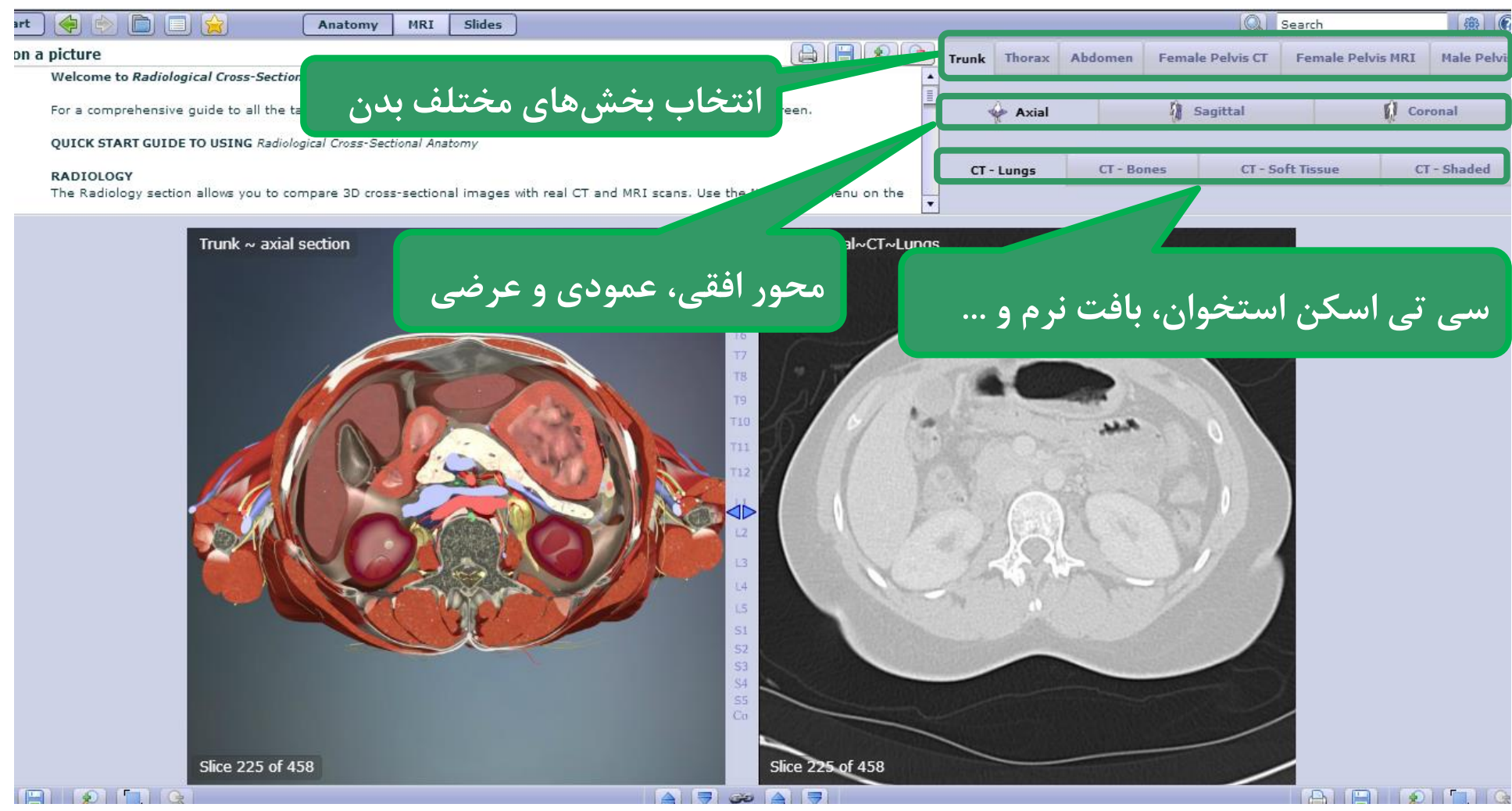

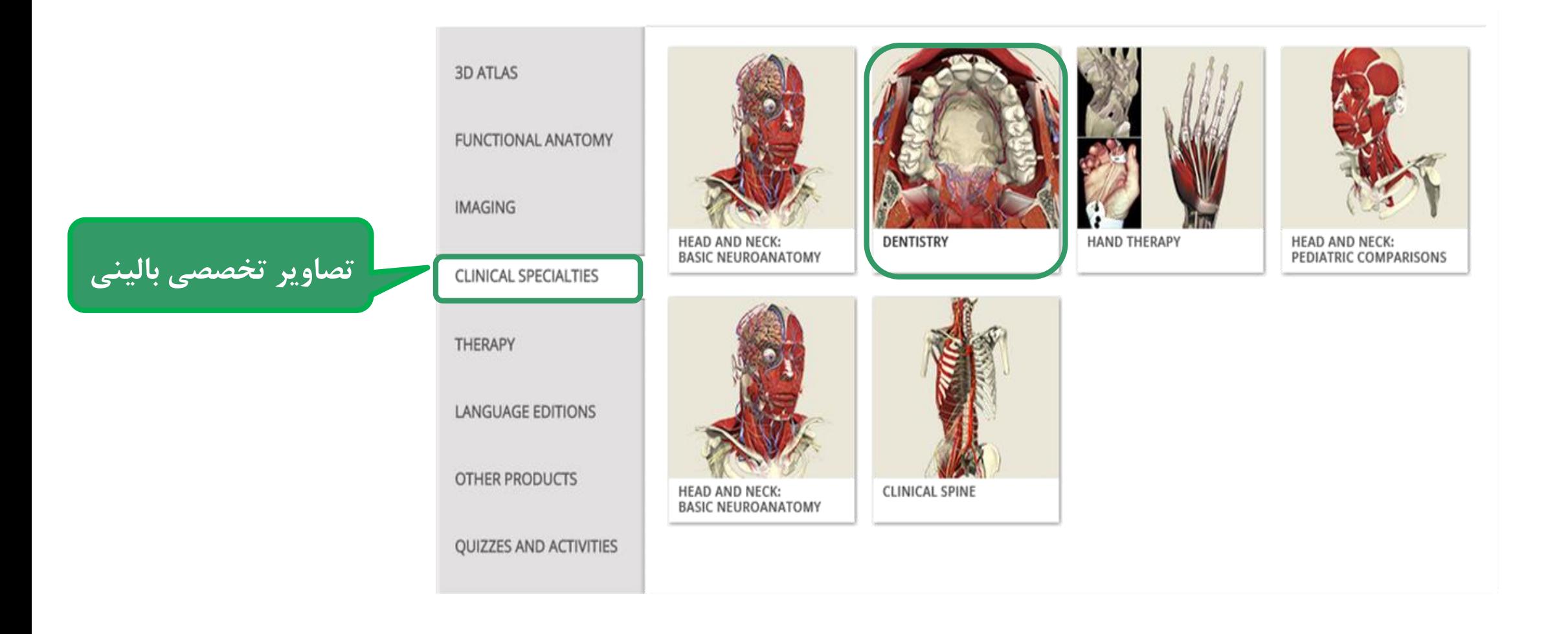

**تصاویر تخصصی و بالینی دندانپزشکی**

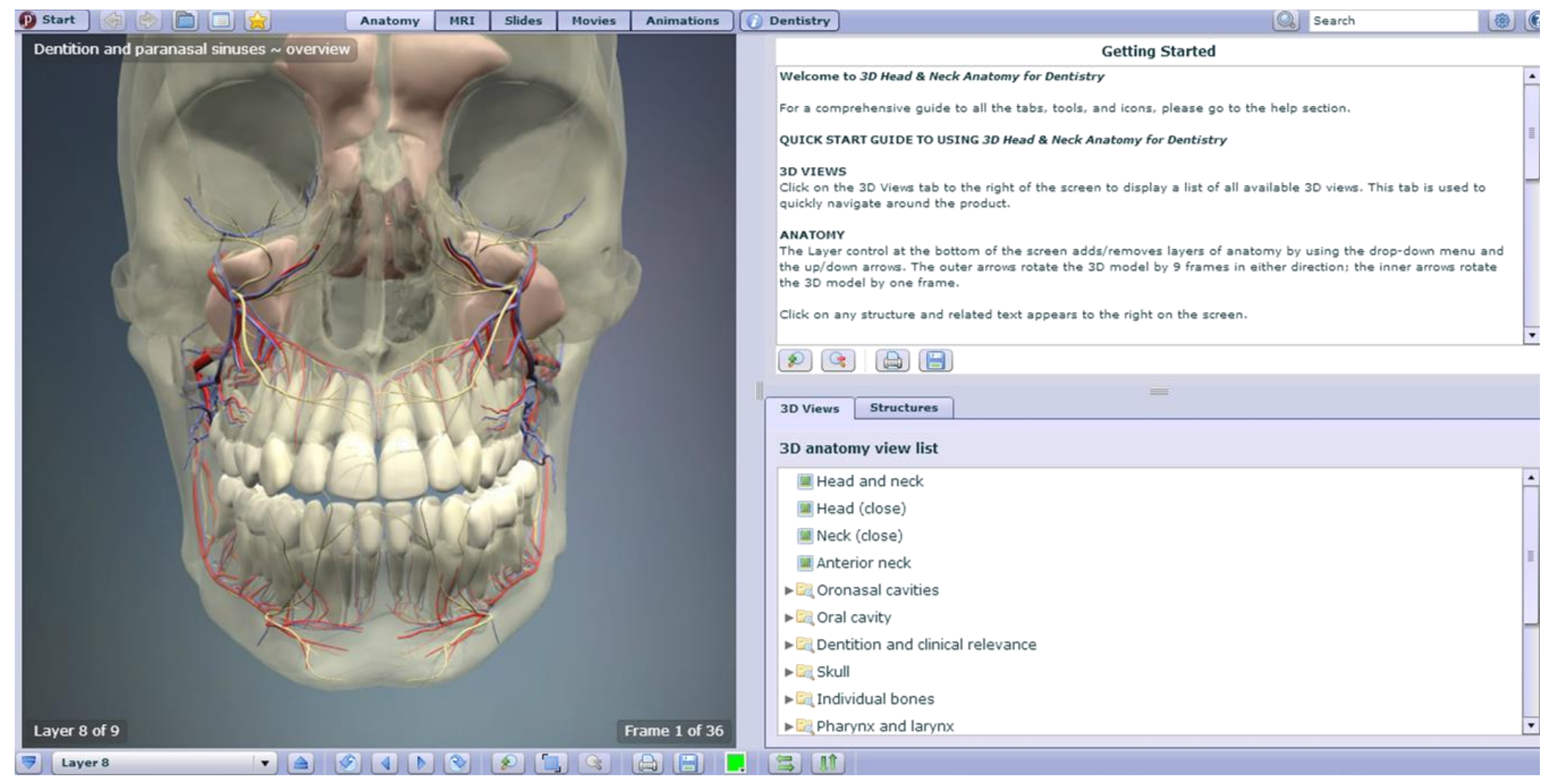

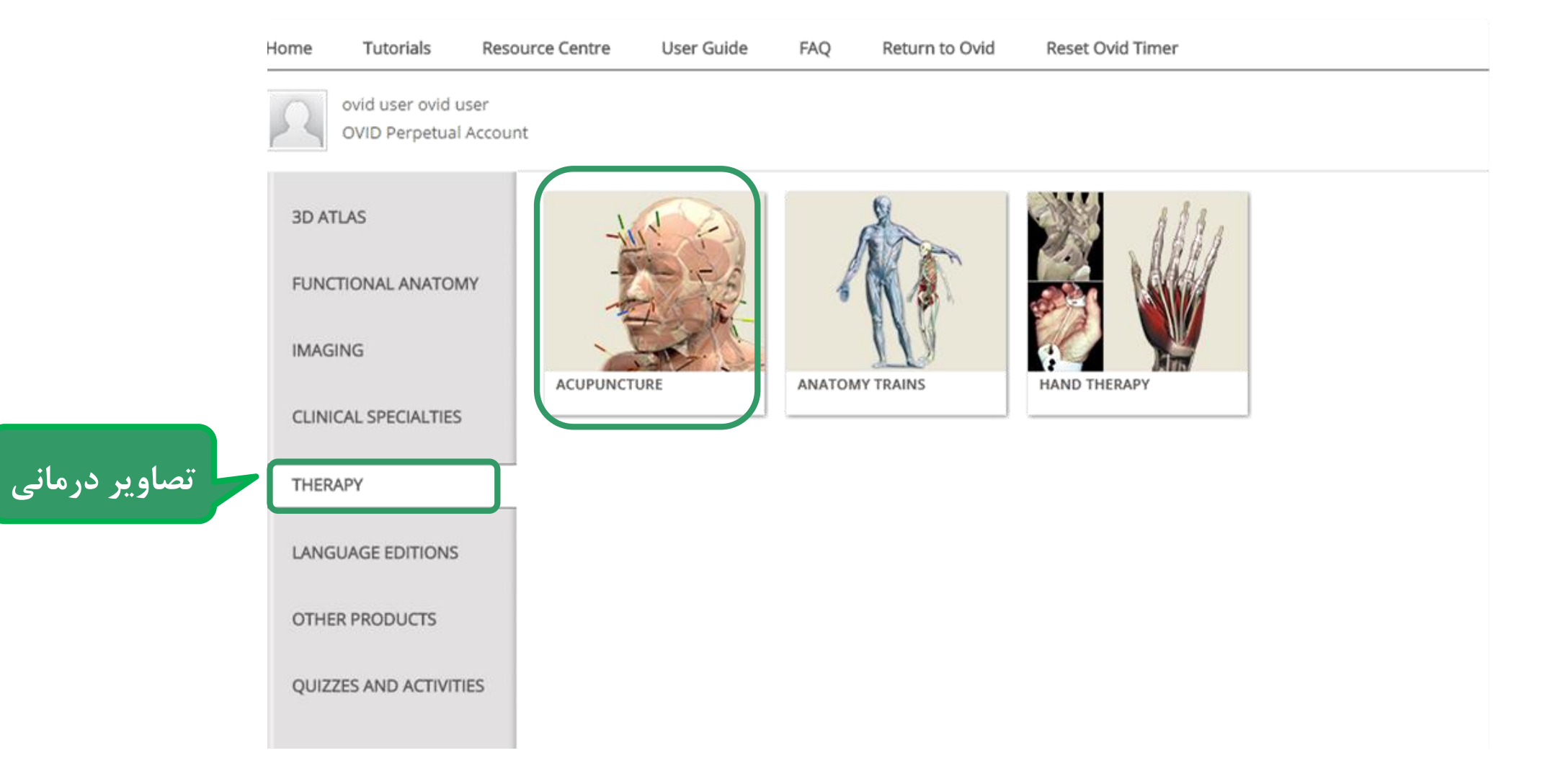
#### **تصاویر مربوط به طب سوزنی**

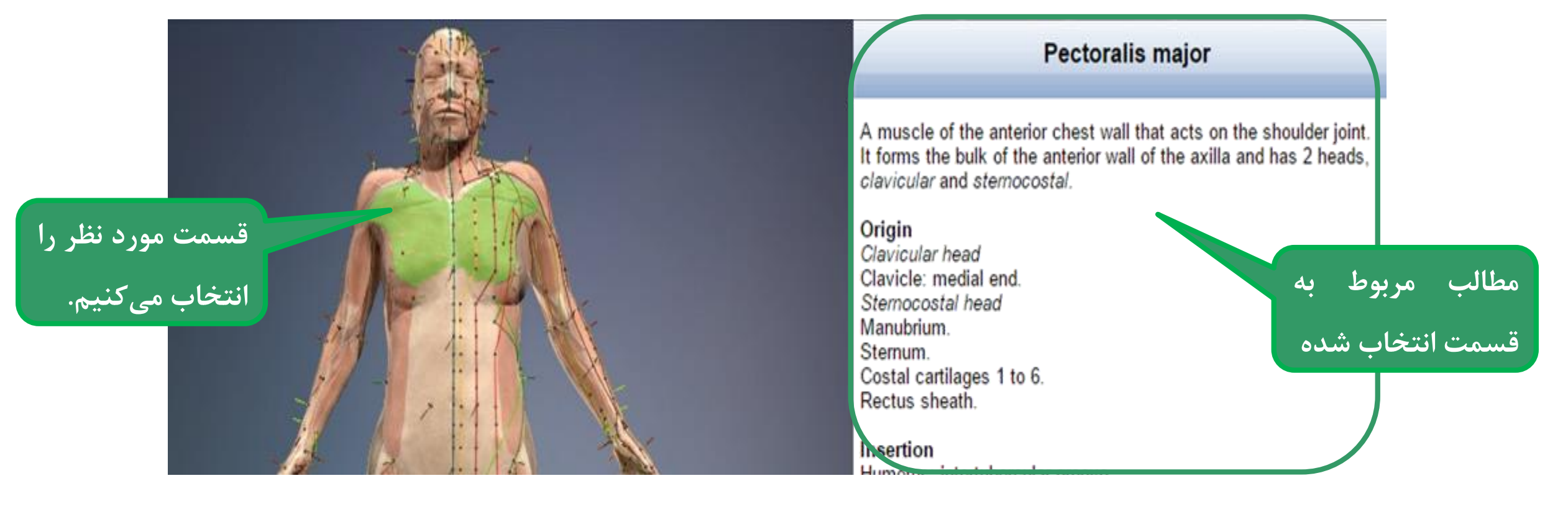

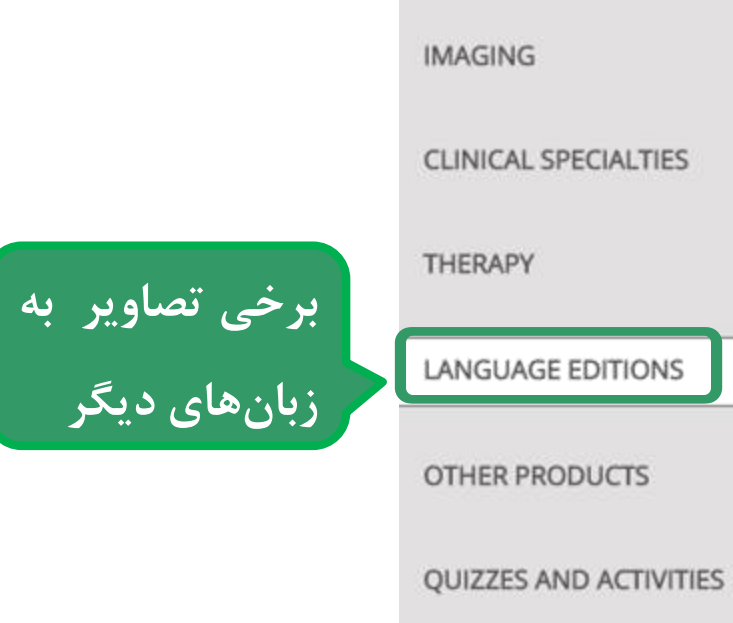

**3D ATLAS** 

FUNCTIONAL ANATOMY

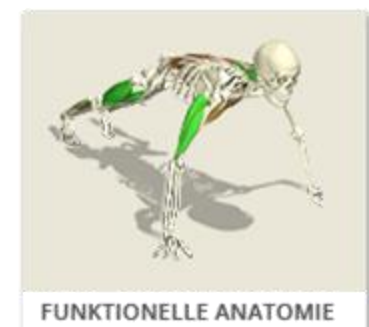

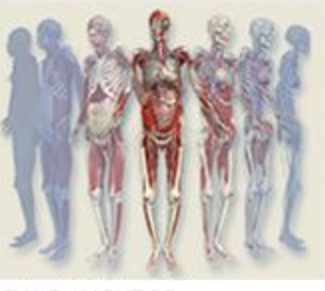

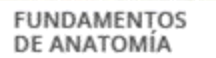

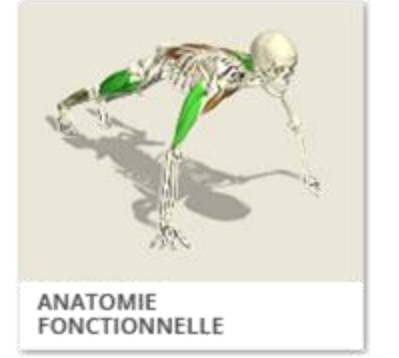

#### **3D ATLAS**

**FUNCTIONAL ANATOMY** 

**IMAGING** 

**CLINICAL SPECIALTIES** 

THERAPY

<mark>برخی تصاویر دیگر</mark>

LANGUAGE EDITIONS

OTHER PRODUCTS

#### QUIZZES AND ACTIVITIES

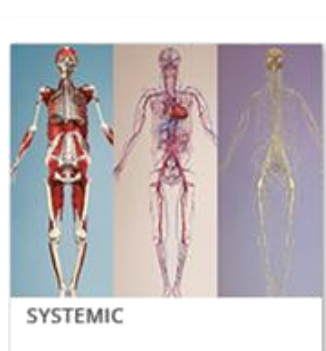

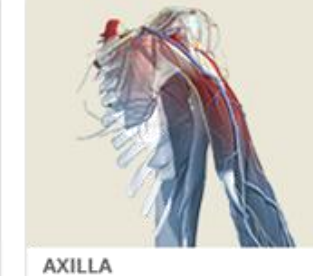

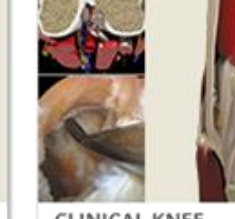

CLINICAL KNEE

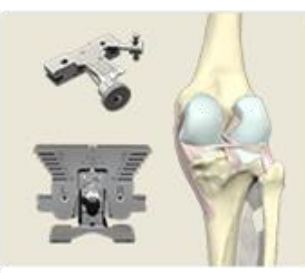

KNEE ARTHROPLASTY

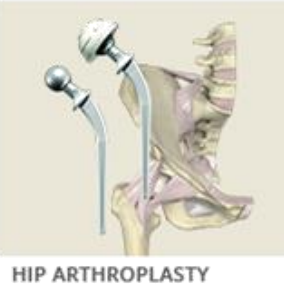

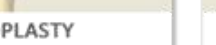

PODIATRIC MEDICINE

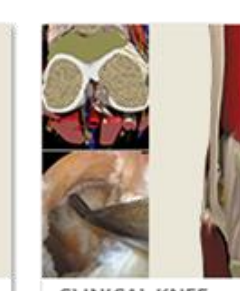

CLINICAL KNEE

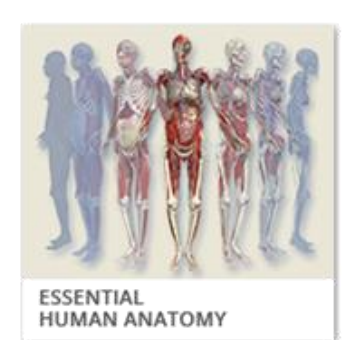

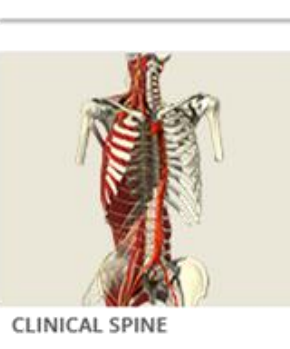

## **3D ATLAS FUNCTIONAL ANATOMY IMAGING** HEAD AND NECK SPINE **CLINICAL SPECIALTIES THERAPY LANGUAGE EDITIONS OTHER PRODUCTS** THORAX AND ABDOMEN PELVIS **QUIZZES AND ACTIVITIES**

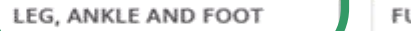

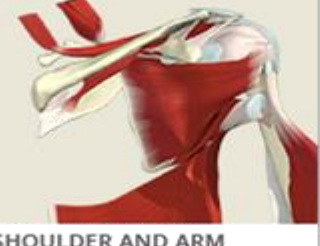

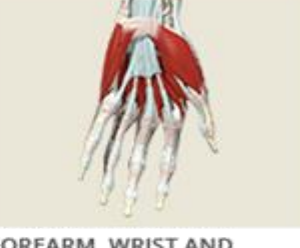

FOREARM, WRIST AND<br>HAND

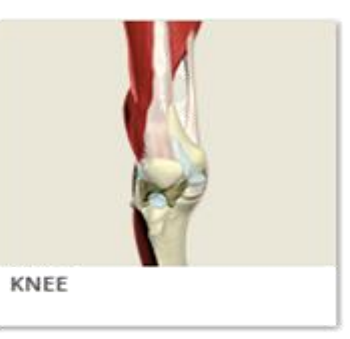

**جهت آزمون و تمرینها**

SHOULDER AND ARM

HIP

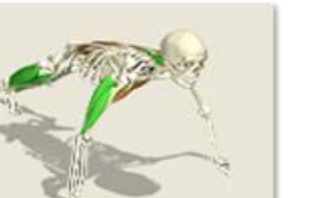

**FUNCTIONAL ANATOMY** 

## **آزمون آناتومی**

### **)با امکان تعیین تعداد سواالت، نحوه سواالت، سطح آزمون (**

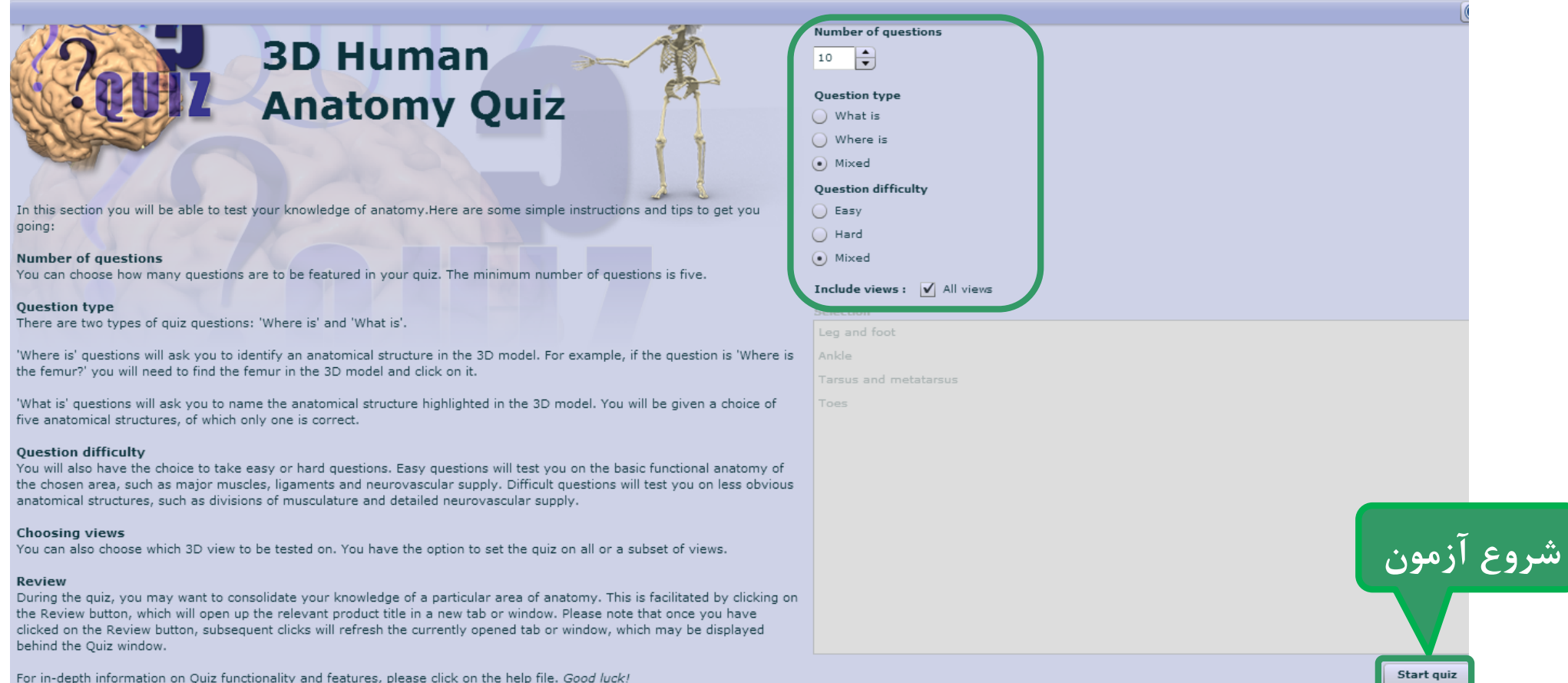

# **پایان**